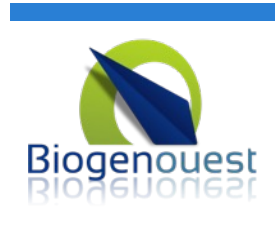

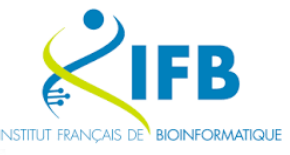

# ABIMS

#### 06/11/2023

## Transcriptome *denovo* Assembly

#### Ecole EBAII 2023

Erwan CORRE https://orcid.org/0000-0001-6354-2278 ABiMS – Station Biologique Roscoff

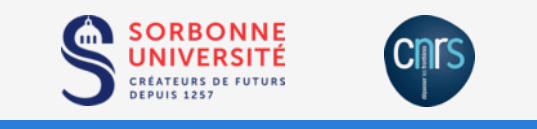

This work is licensed under a Creative Commons Attr NonCommercial-ShareAlike 4.0 International License.

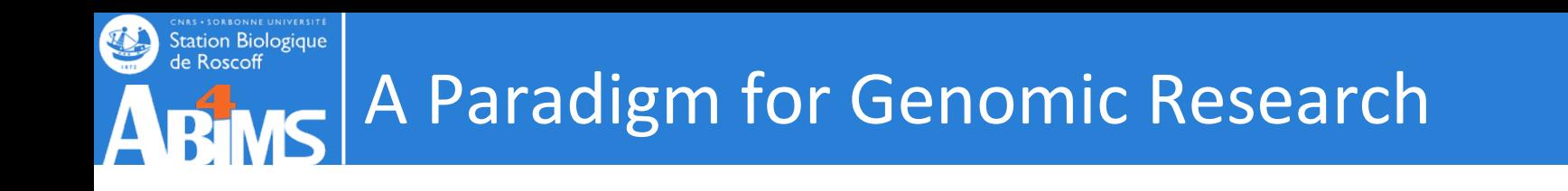

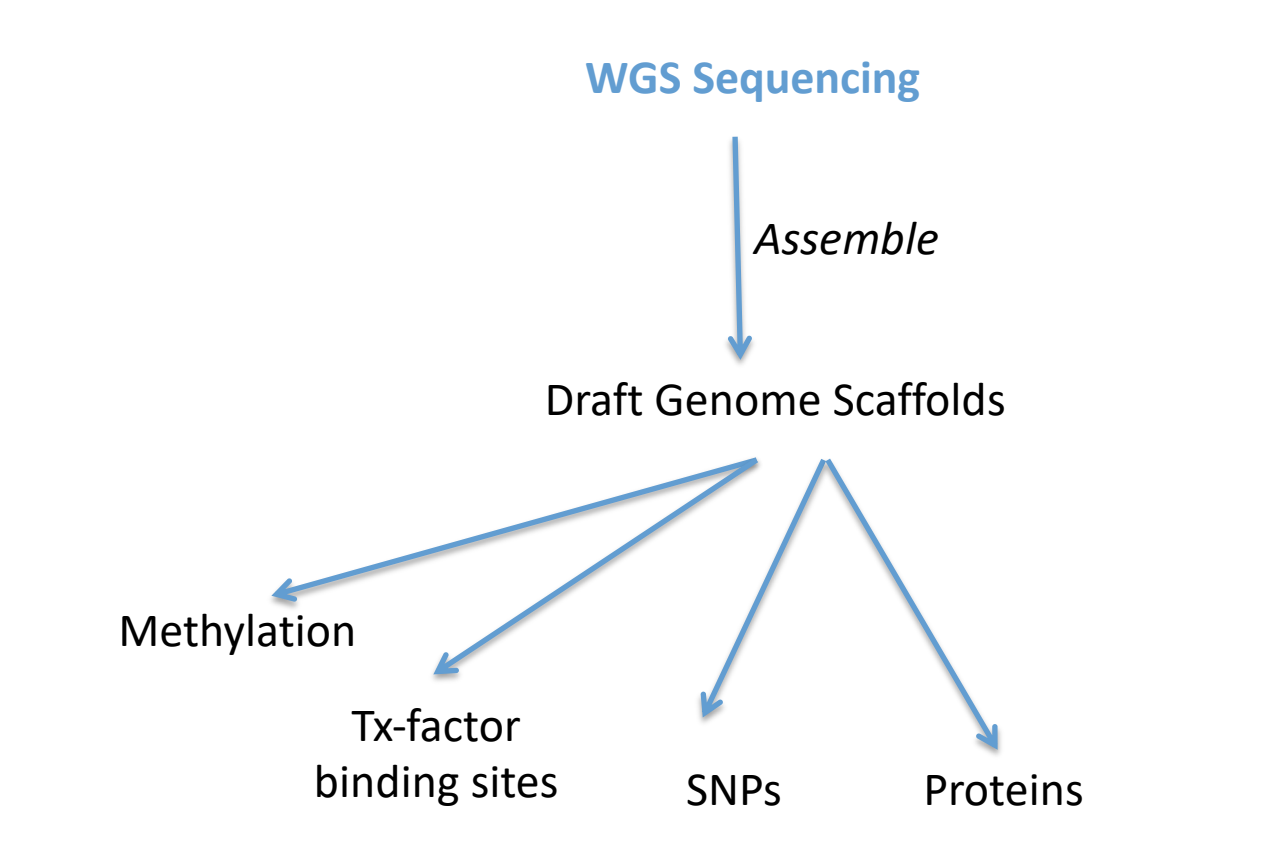

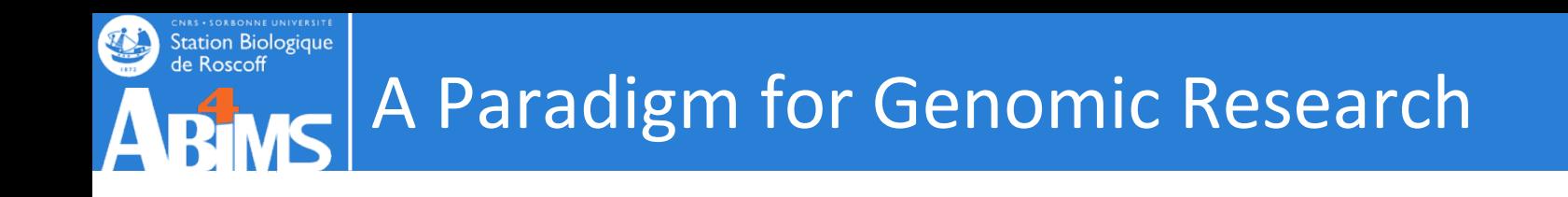

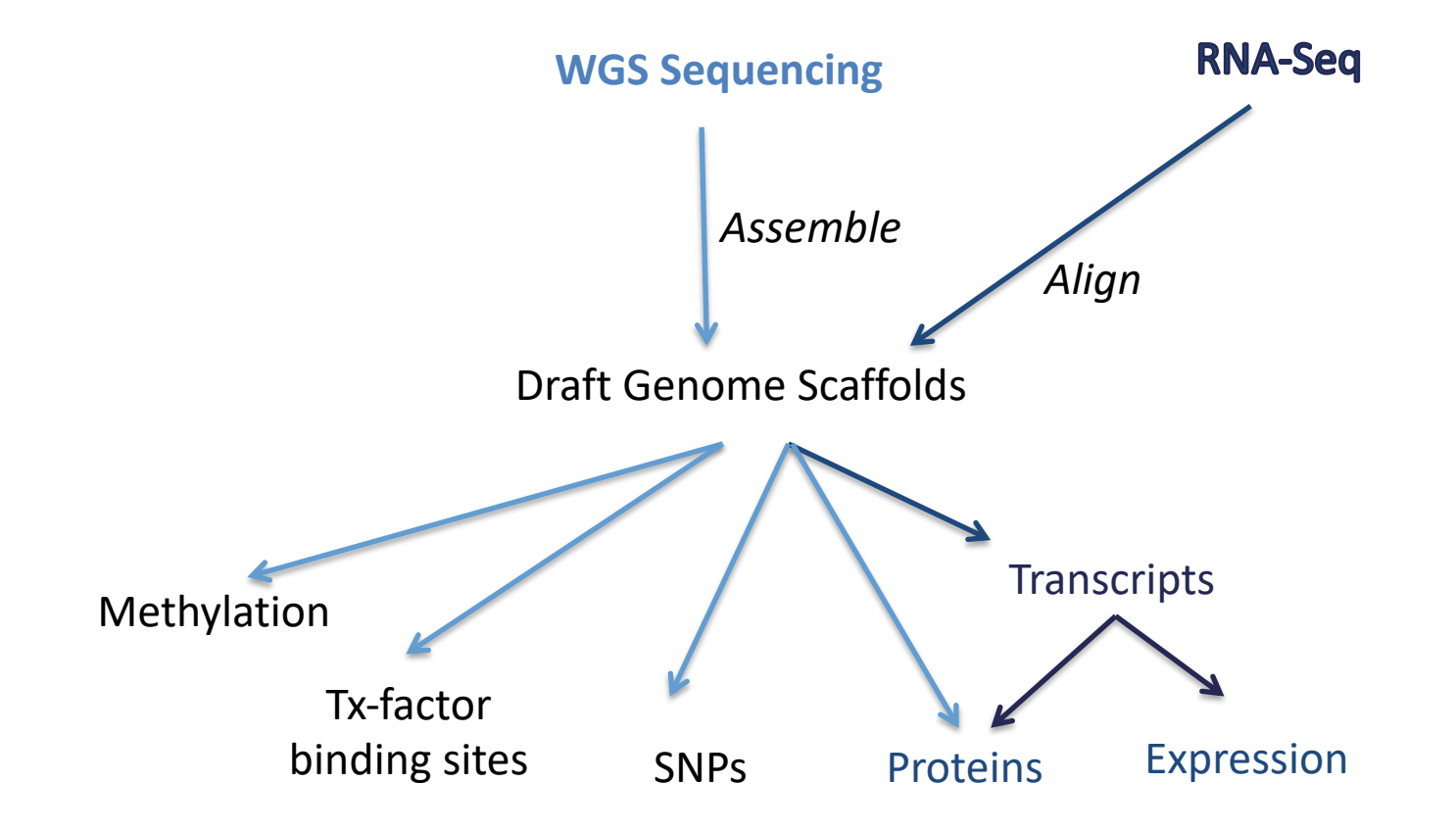

#### **CNAS • SORBONNE UNIVERSITE**<br>Station Biologique<br>de Roscoff A *Maturing* Paradigm for Transcriptome **A RIMS** Research

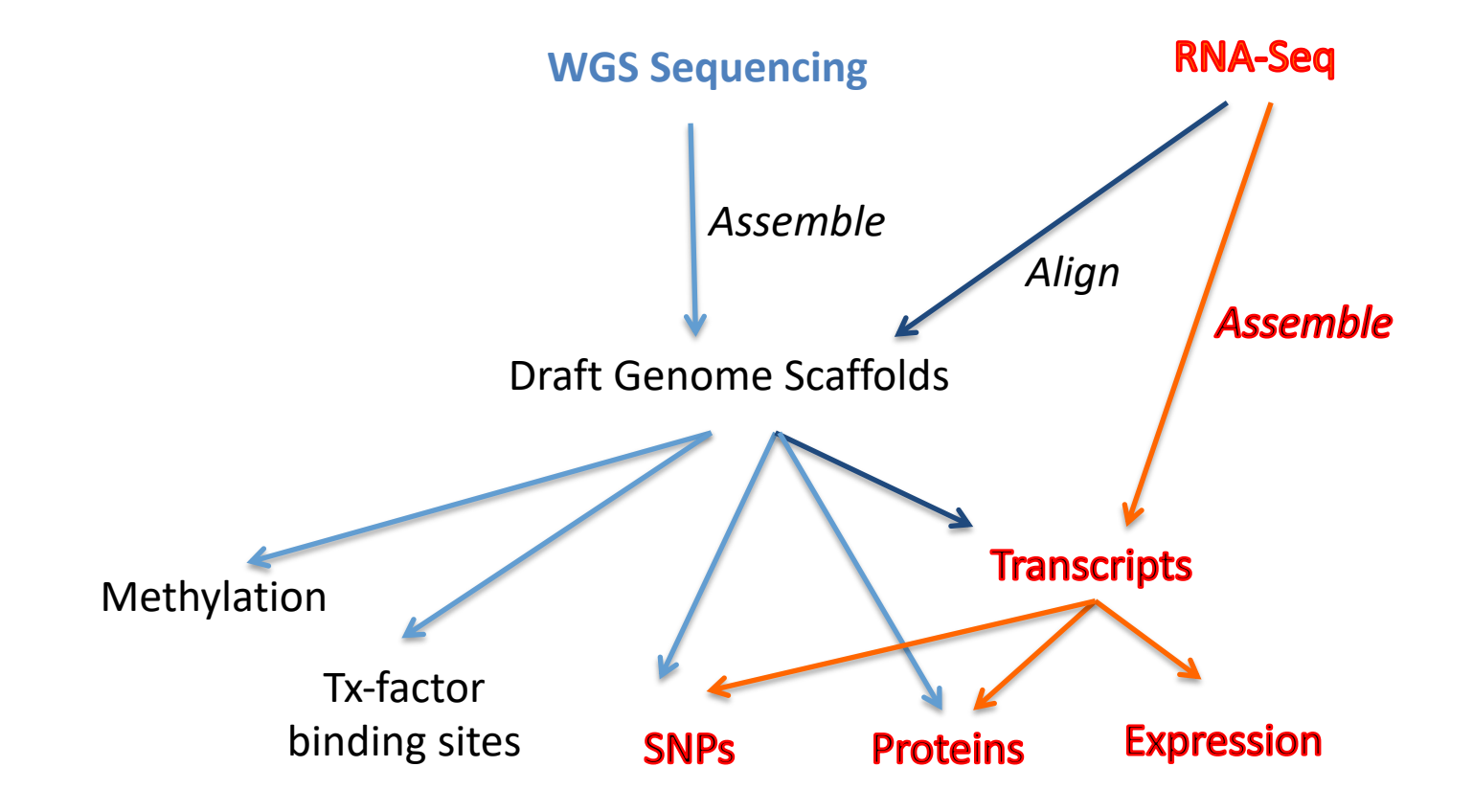

#### **CNAS • SORBONNE UNIVERSITE**<br>Station Biologique<br>de Roscoff A *Maturing* Paradigm for Transcriptome Research **MS** R1

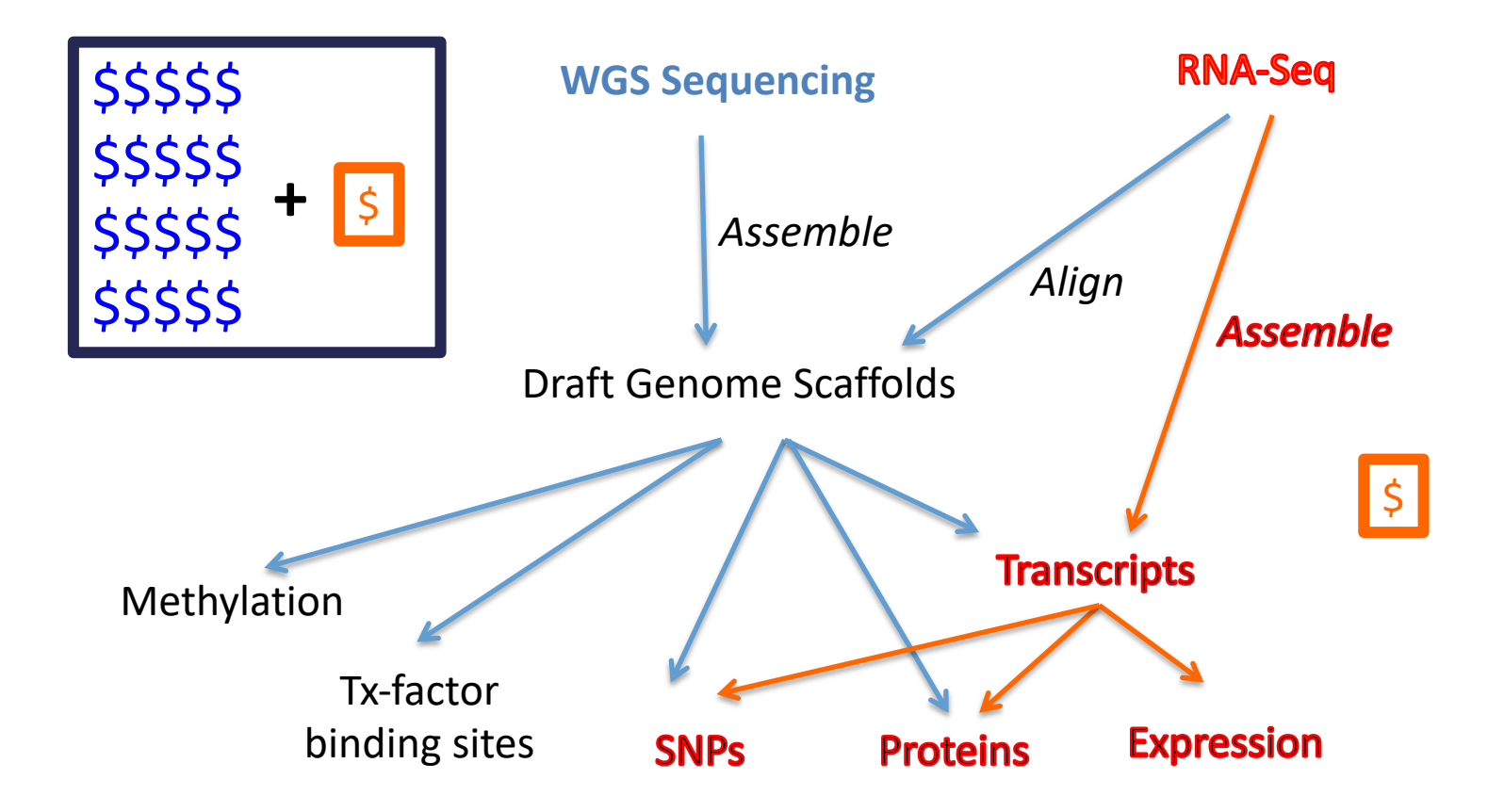

#### **CNAS - SORBONNE UNIVERSITE**<br>Station Biologique<br>de Roscoff A **Maturing** Paradigm for Transcriptome **ARIMS** Research

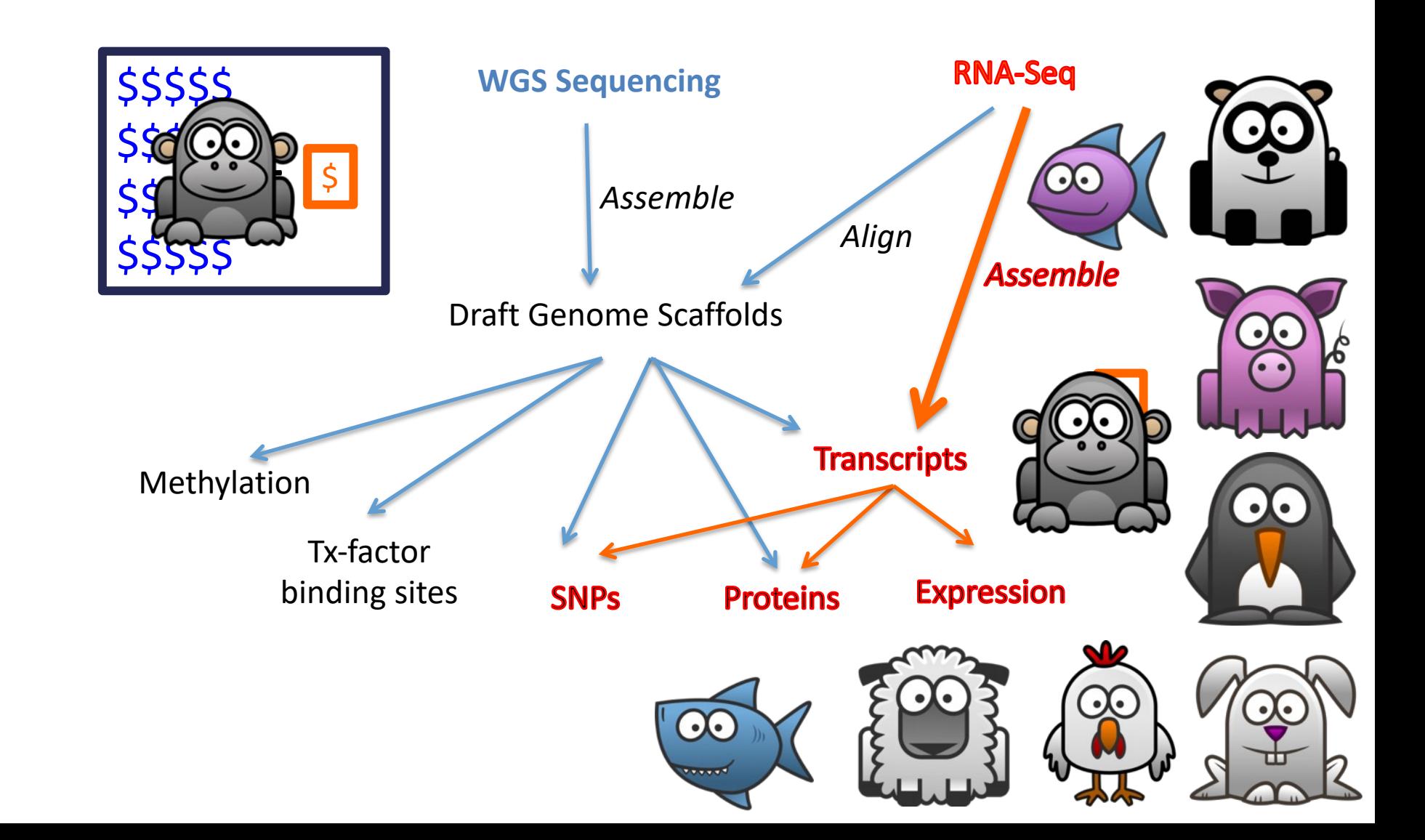

#### **CNAS - SONAONNE UNIVERSITE**<br>Station Biologique<br>de Roscoff RNA Seq de novo analysis workflow $\overline{\mathbb{R}}$

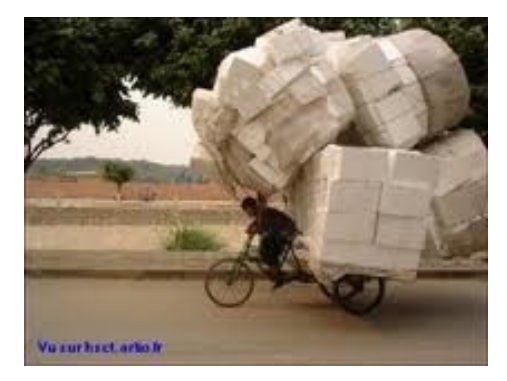

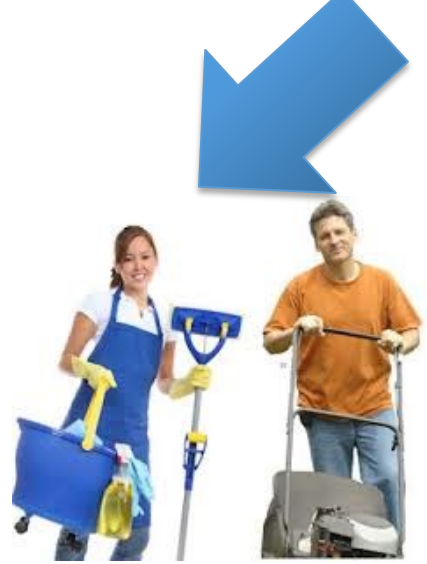

1

Ari

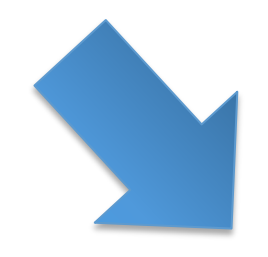

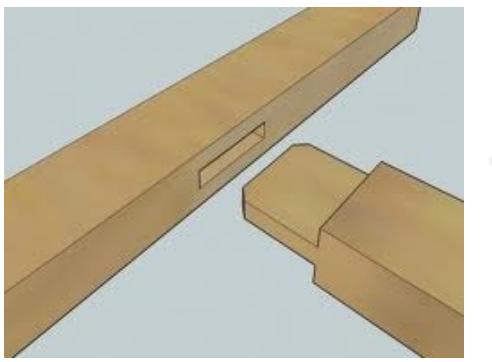

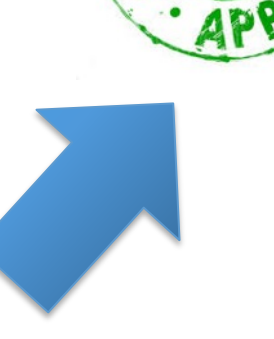

TINNI<sup>D</sup>

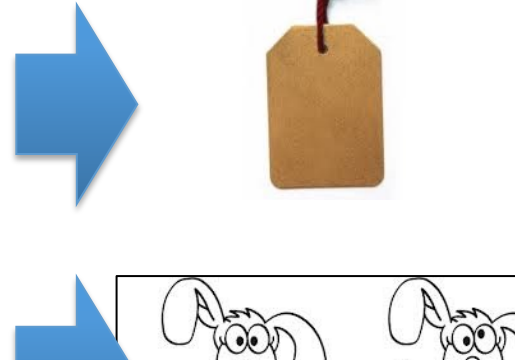

# Data Cleaning

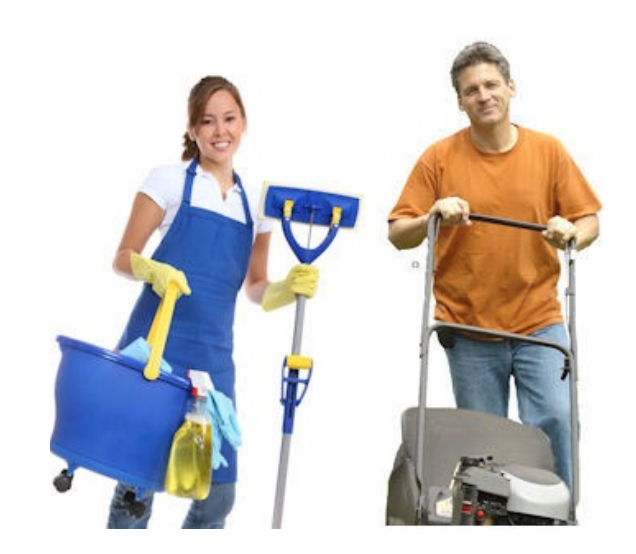

Station Biologique<br>de Roscoff

- Unknown nucleotides
- Bad quality nucleotides
- Adaptors and primers sub-sequences
- Poly A/T tails
- Low complexity sequences
- rRNA sequences
- Contaminant sequences
- Short length sequences

But also:

- Removing singletons
- In-silico normalization
- Sequencing errors correction
- …

#### **Bias should be corrected in reverse order of their generation**

- 1. Sequencing biases (bad quality, unknowns)
- 2. Library preparation

Adaptors and primers sequences

- Poly A/T tails
- 3. Biological sample (low complexity, rRNA, contaminants)

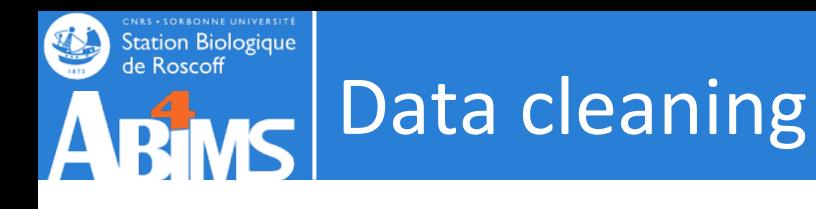

#### **Adapter trimming**

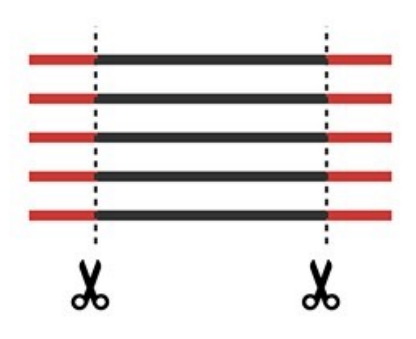

#### **Contaminant removal**

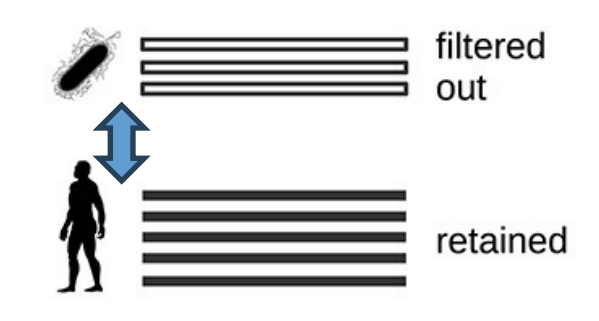

#### **Discarding short reads**

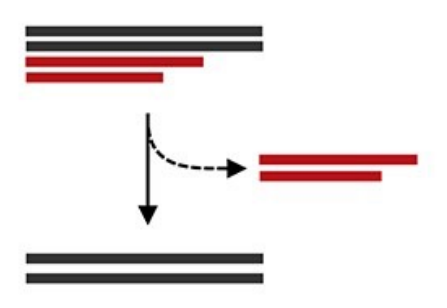

**Erroneous read** removal

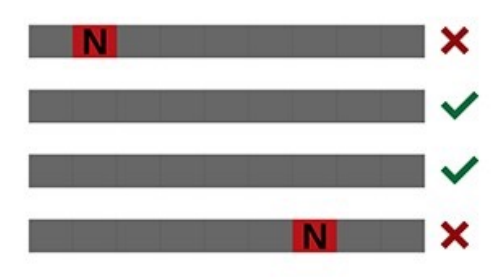

**Read correction** 

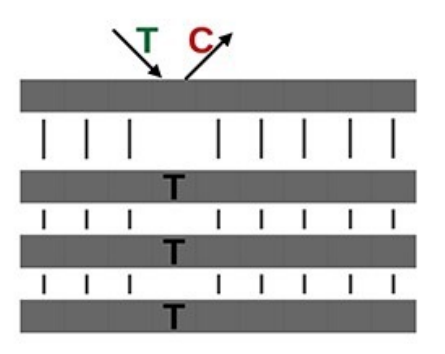

In silico read normalization

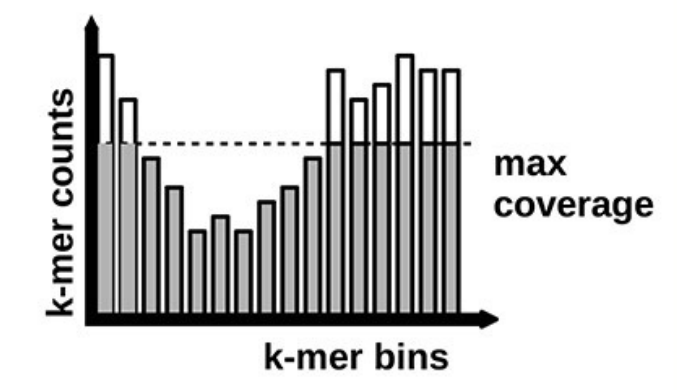

https://doi.org/10.1093/bib/bbab563

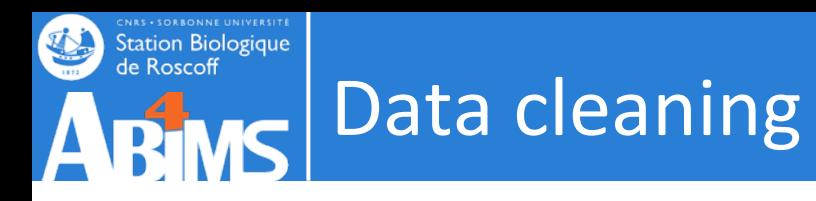

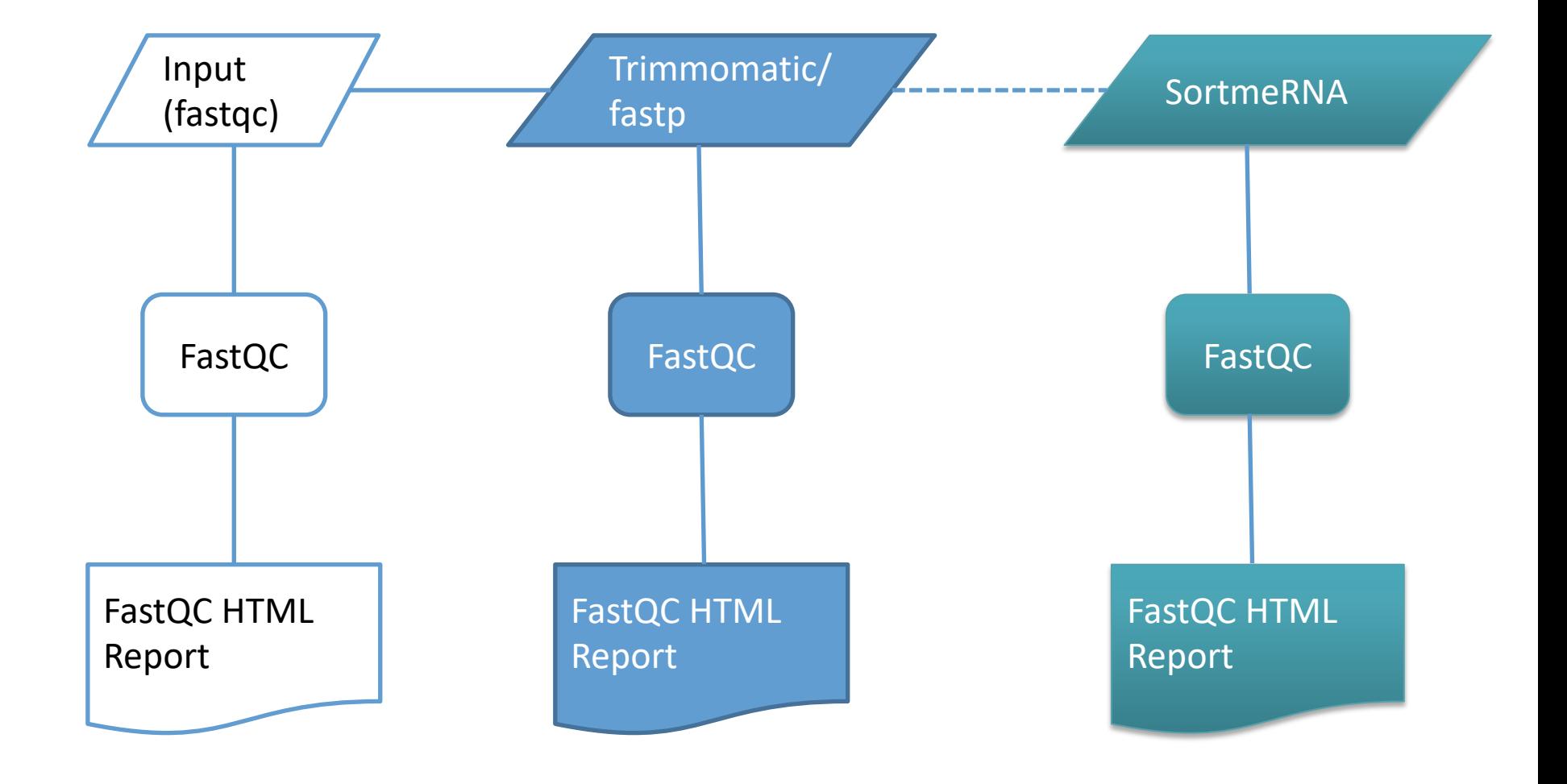

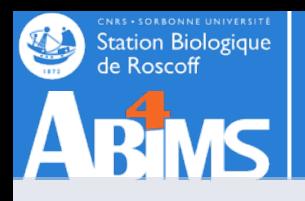

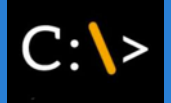

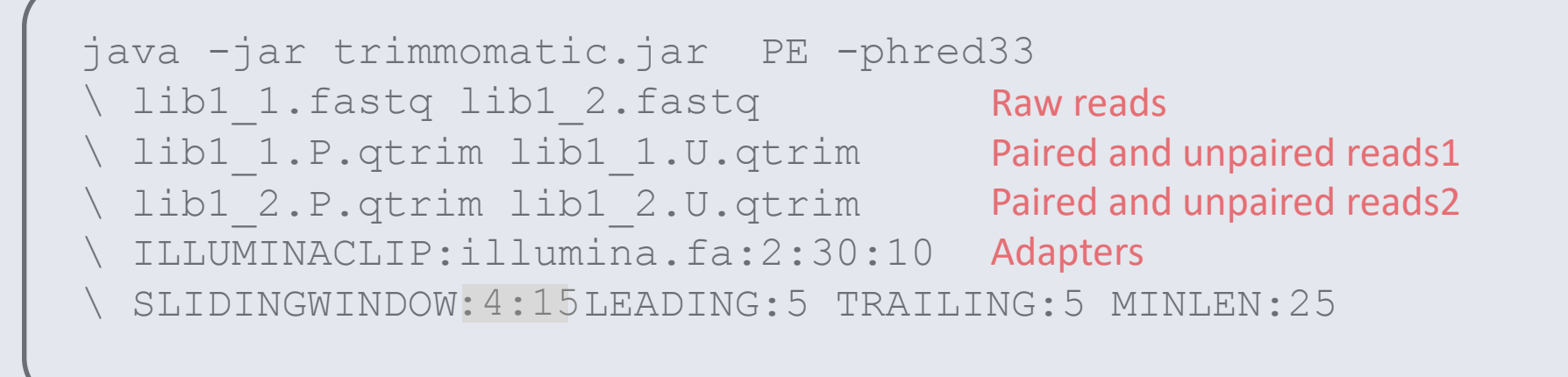

Input Read Pairs: 2 000 000 Both Surviving: 1 879 345 (93.97%) Forward Only Surviving: 94 153 (4.71%) Reverse Only Surviving: 18 098 (0.90%) Dropped: 8 404 (0.42%)

TrimmomaticPE: Completed successfully

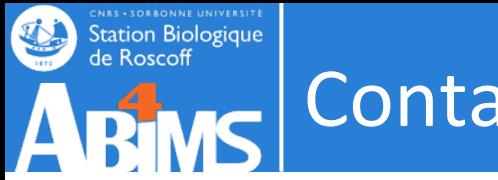

## Contaminations

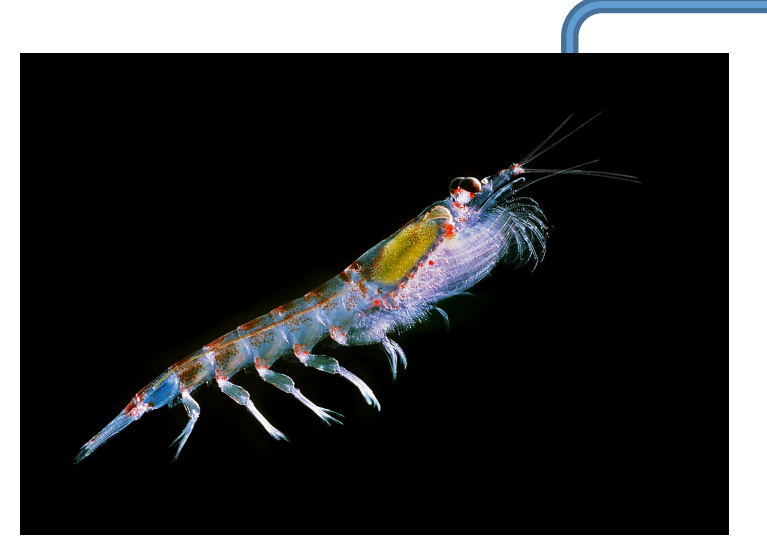

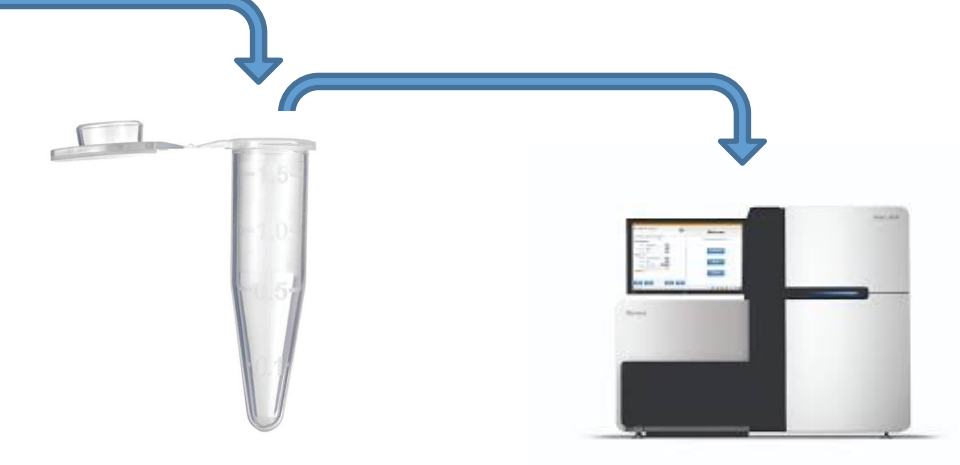

*Euphausia superba* (Uwe Kils. 2011)

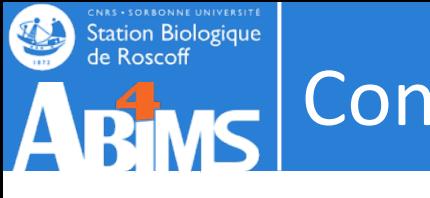

## Contaminations

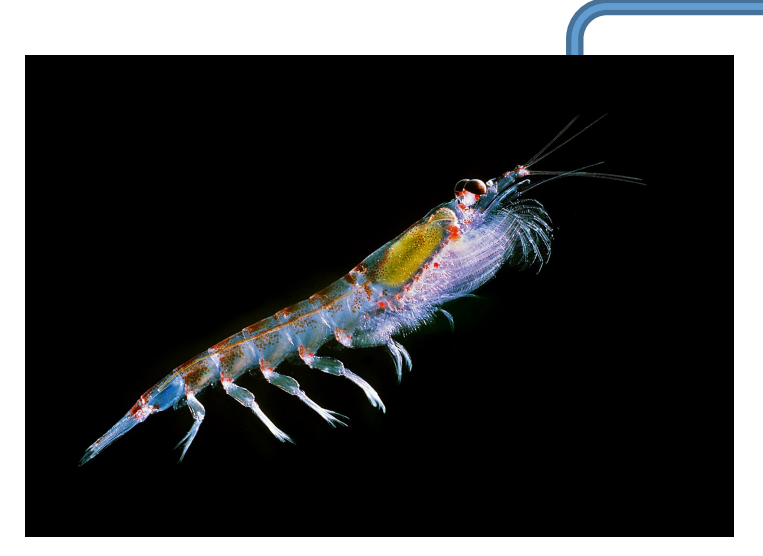

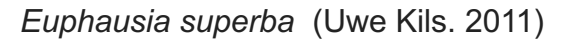

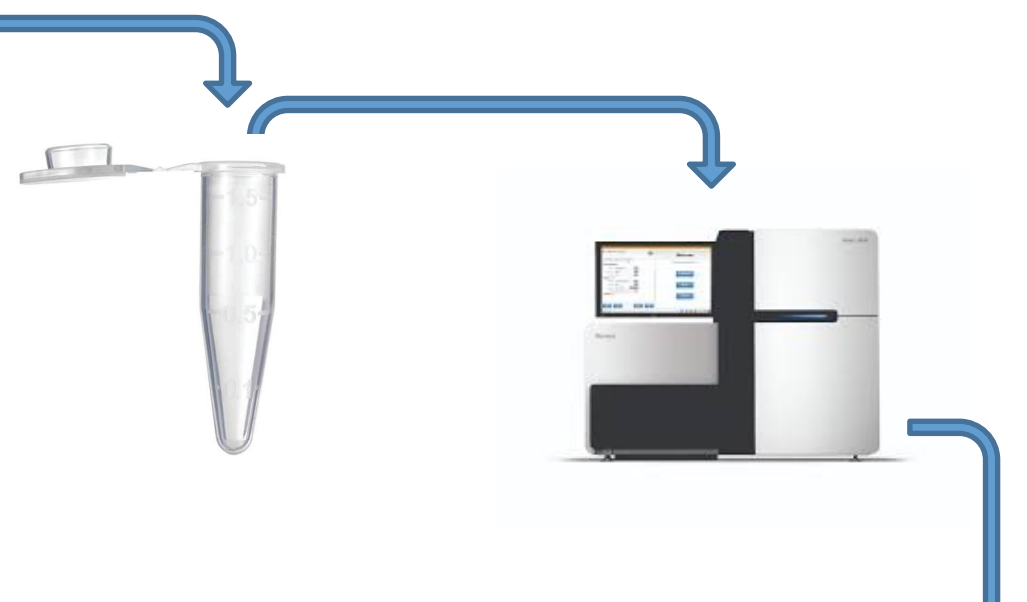

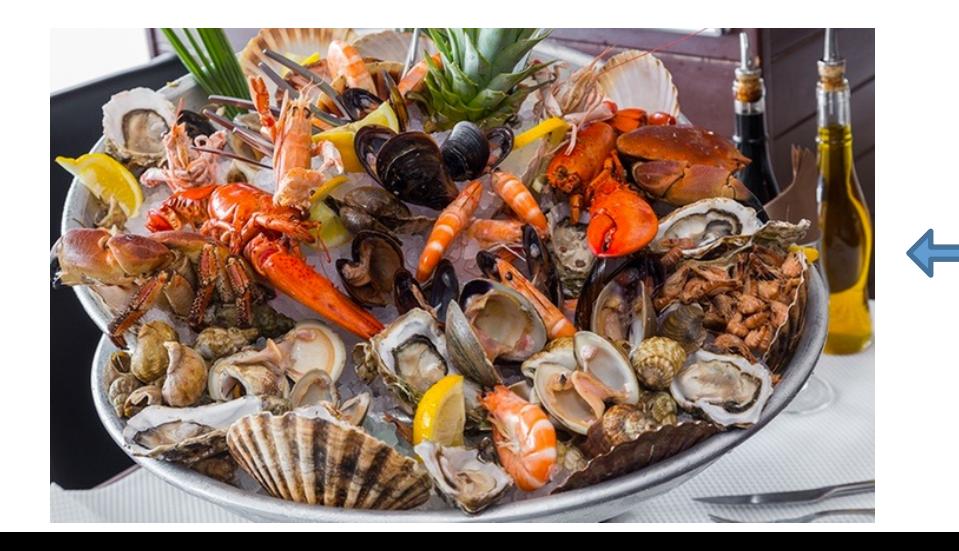

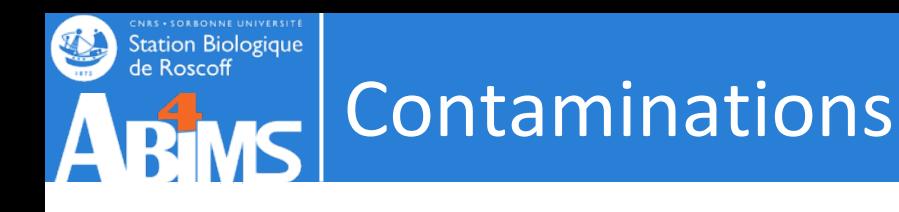

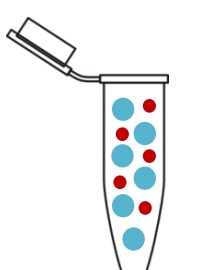

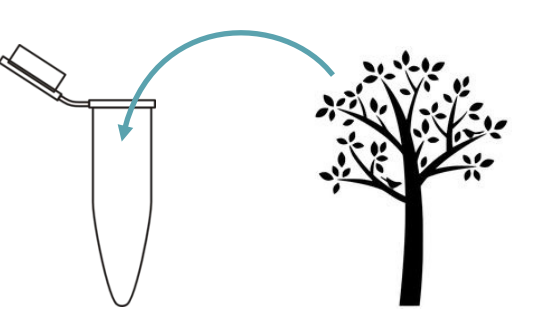

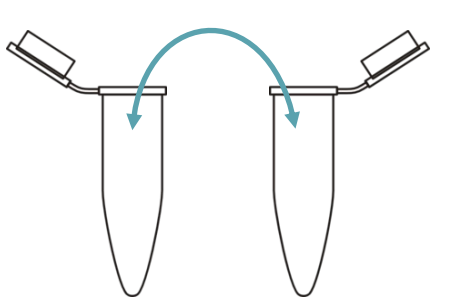

in-contamination third-party contamination cross-contamination

for ex. rRNA for ex. food - parasite

for ex. experiment

- Most of (all) IIlumina sequencing dataset are somewhat contaminated
- Illumina sequencing is especially susceptible to contamination due to the coverage depth
- It seems inherent to the method
- "Index misassignment between multiplexed libraries is a known issue" (Illumina, Inc., 2018); it potentially can produce contaminations in the sequenced datasets

Thanks to Serafim Nenarokov

## Contaminations

**Genome Biology** 

**Station Biologique** de Roscoff

About Articles Submission Guidelines Home

Method | Open Access | Published: 12 May 2020

#### Terminating contamination: large-scale search identifies more than 2,000,000 contaminated entries in GenBank

Martin Steinegger ⊠ & Steven L. Salzberg

Genome Biology 21, Article number: 115 (2020) Cite this article 6825 Accesses 32 Citations 82 Altmetric | Metrics

*« Conterminator reported 114,035 and 2,161,746 contaminated sequences affecting 2767 and 6795 species in RefSeq and GenBank, respectively »*

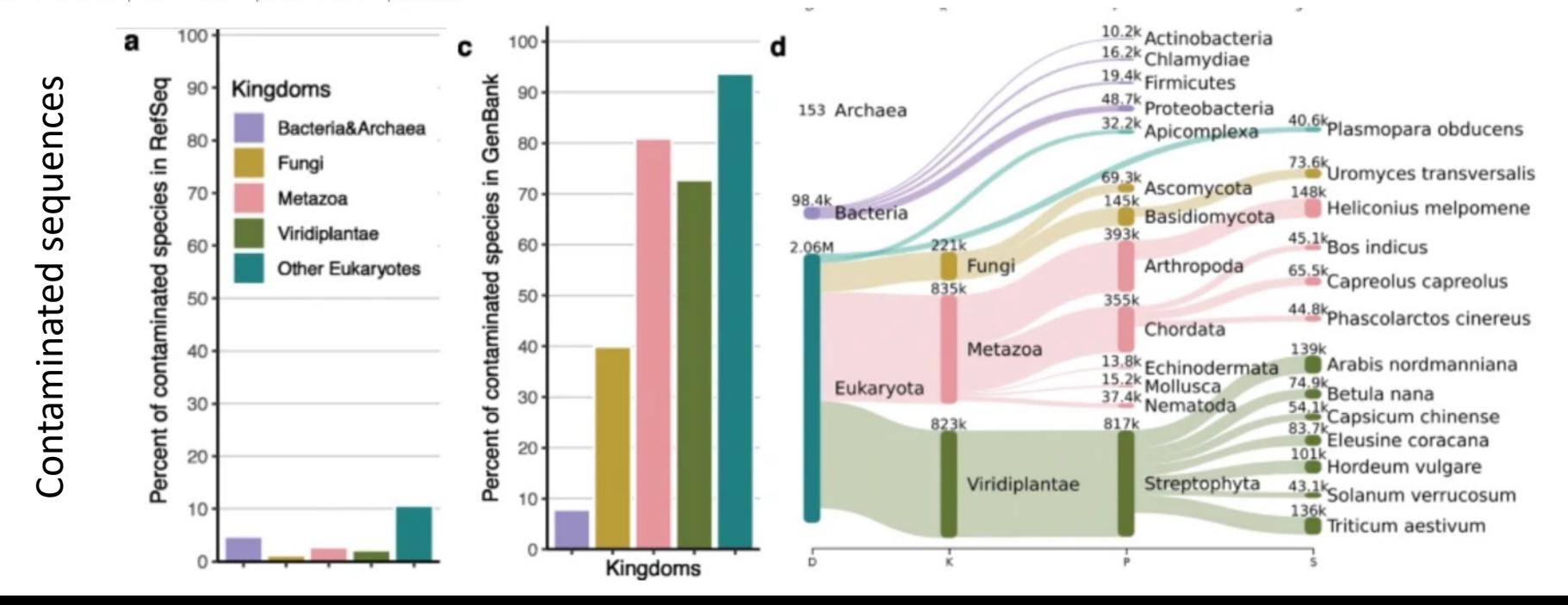

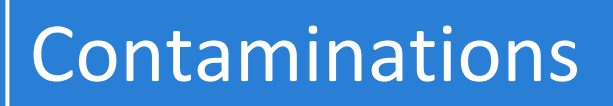

**Station Biologique** de Roscoff

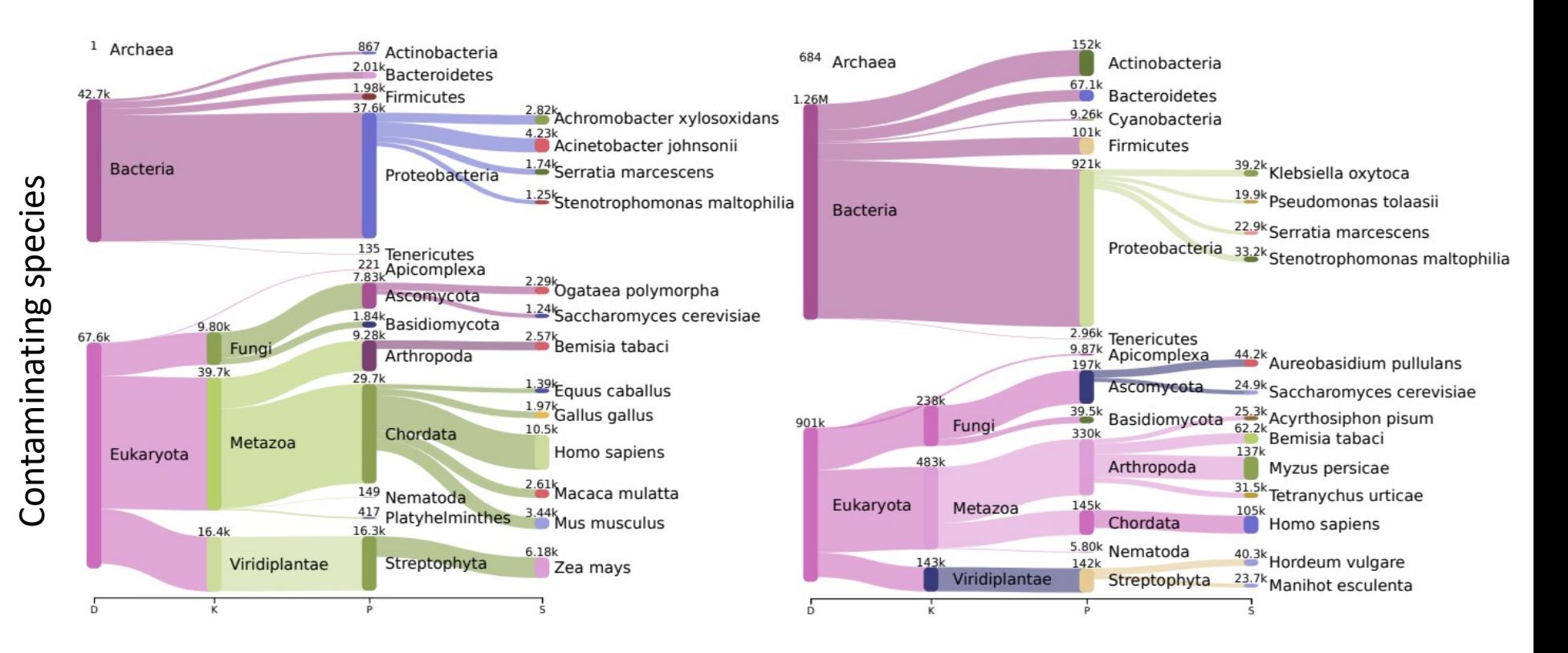

Supplementary Figure 1: Sanksey plot of most contaminating species in RefSeq and GenBank. left Sanksey plot five kingdoms: Bacteria&Archaea, Fungi, Metazoa, Viridiplantae and other Eukaryotes. right Distribution of contaminating species in GenBank.

Steinegger, M., Salzberg, S.L. Terminating contamination: large-scale search identifies more than 2,000,000 contaminated entries in GenBank. *Genome Biol* **21,** 115 (2020). https://doi.org/10.1186/s13059-020-02023-1

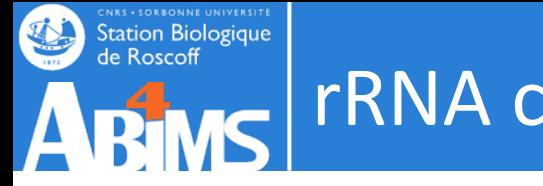

One of the most common contamination

#### **90-95% of total RNA correspond to rRNA**

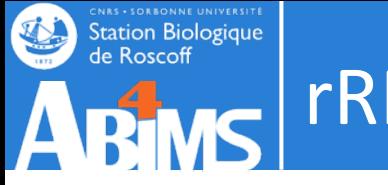

One of the most common contamination

#### **90-95% of total RNA correspond to rRNA**

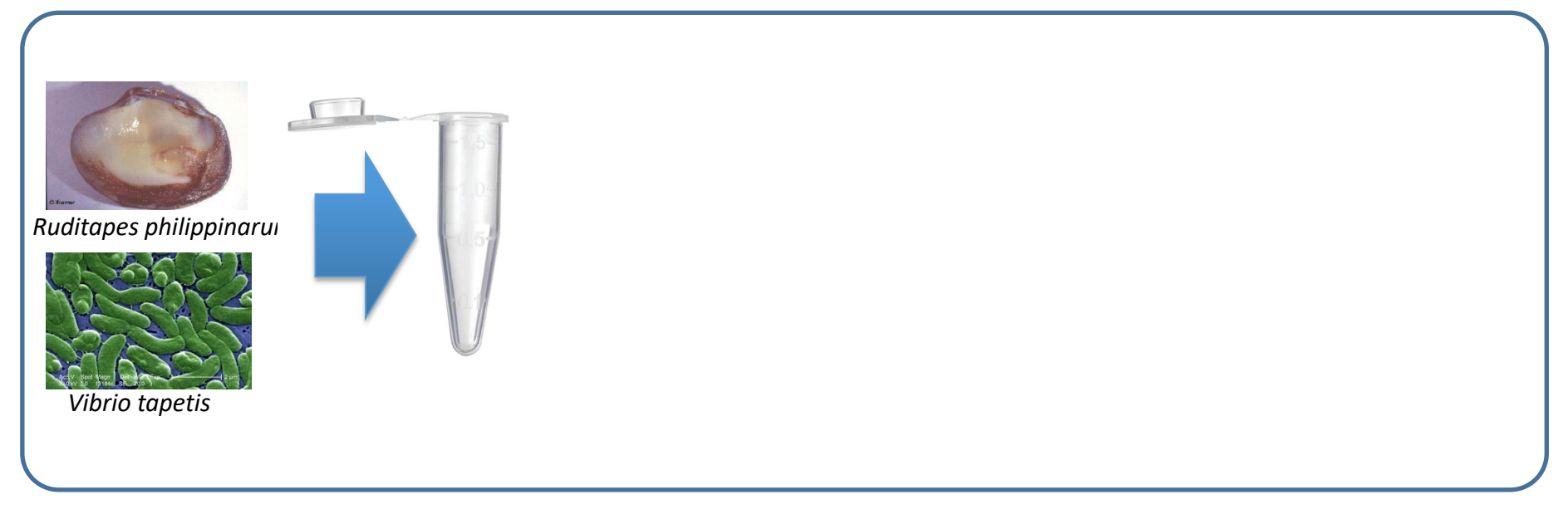

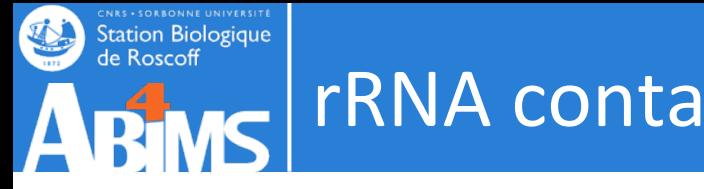

## rRNA contamination

#### One of the most common contamination

#### **90-95% of total RNA correspond to rRNA**

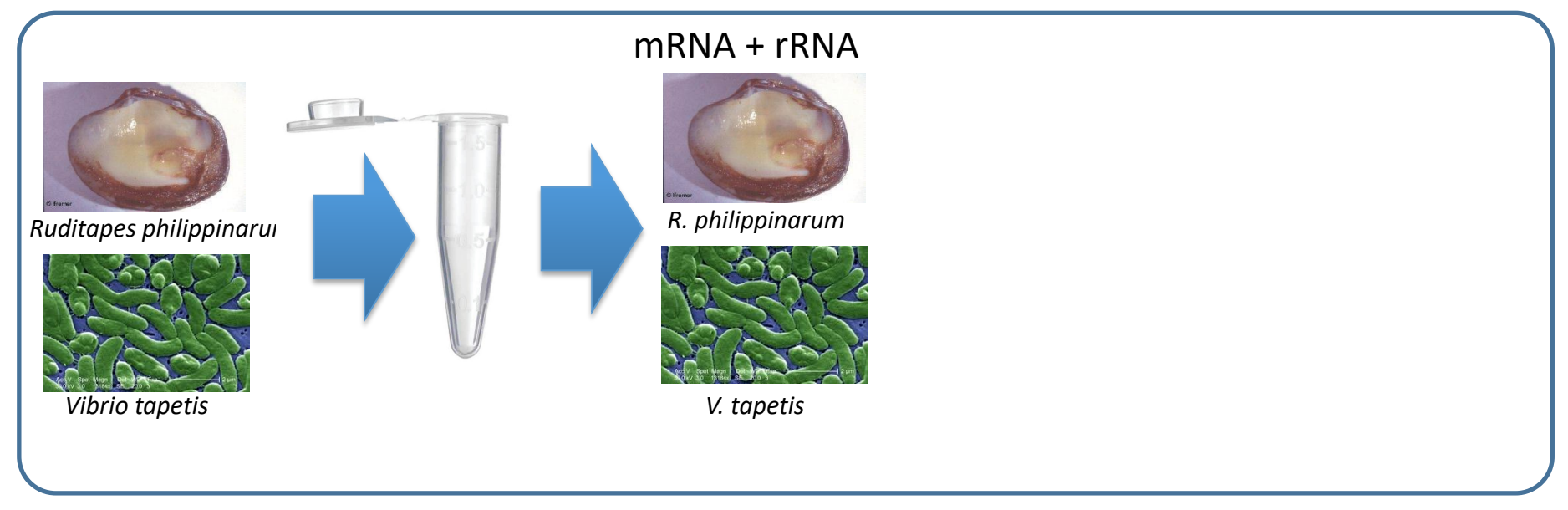

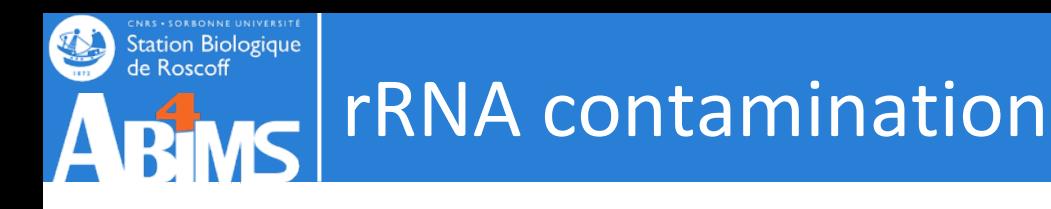

#### One of the most common contamination

#### **90-95% of total RNA correspond to rRNA**

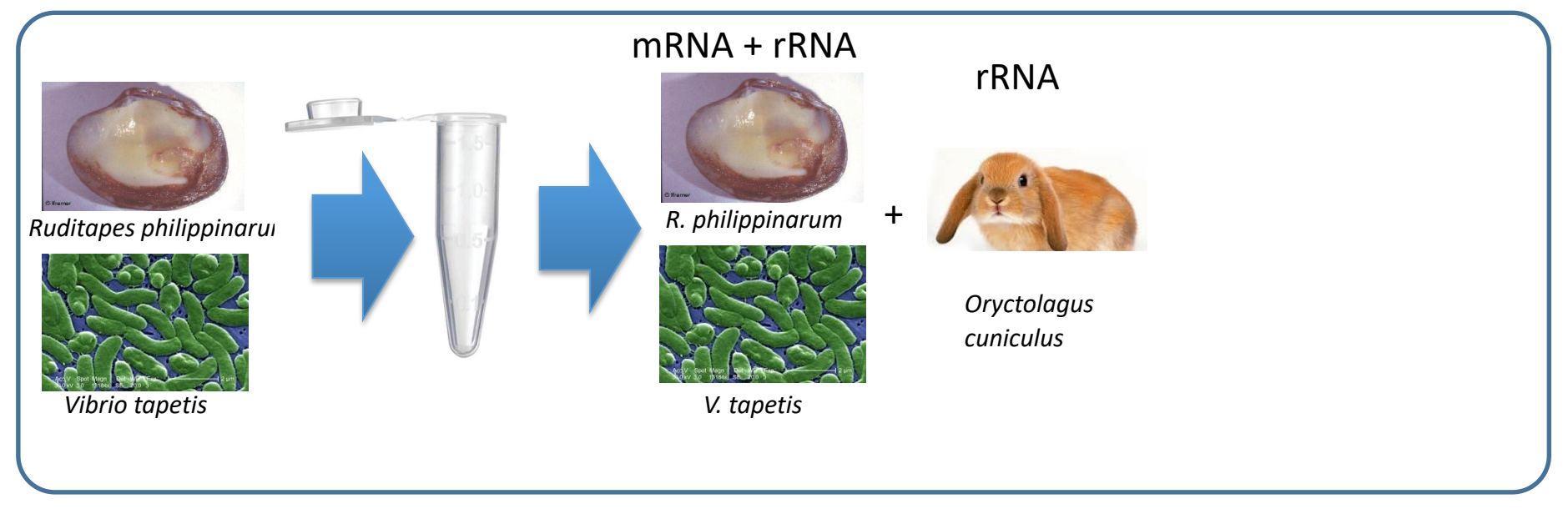

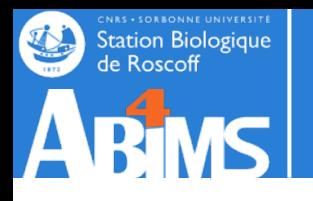

#### One of the most common contamination

#### **90-95% of total RNA correspond to rRNA Pipeline**

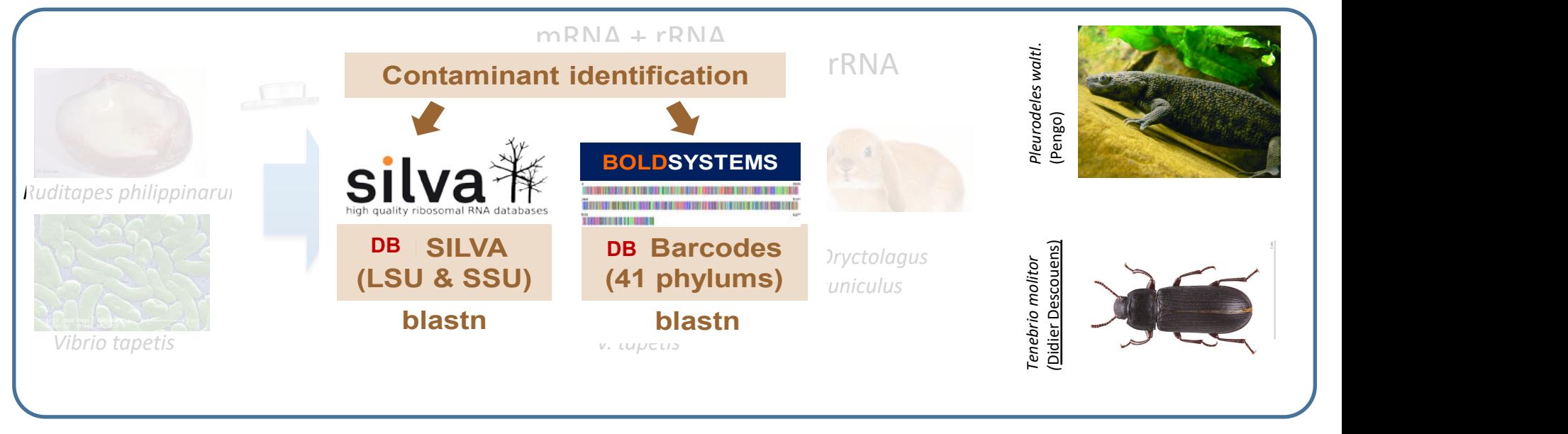

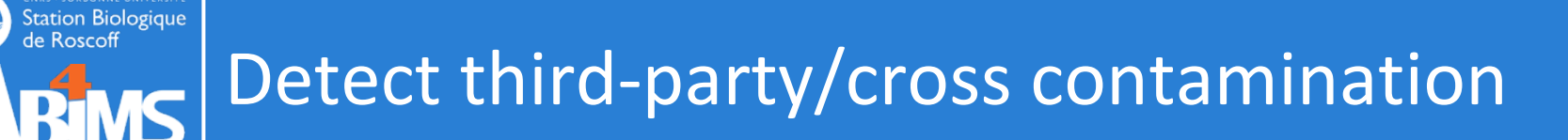

reads that do not originate from the organism and/or RNA species of interest f. ex. reads originating from an endosymbiont bacterium in an eukaryote organism of interest

Tools : short-read taxonomic classifiers

with a eukaryotic read dataset, **kraken2** could be used to exclude reads classified as bacterial, archaeal, fungal or from plants. Alternative **Centrifuge** for microbial reads

screen-only alternative **FastQ Screen**

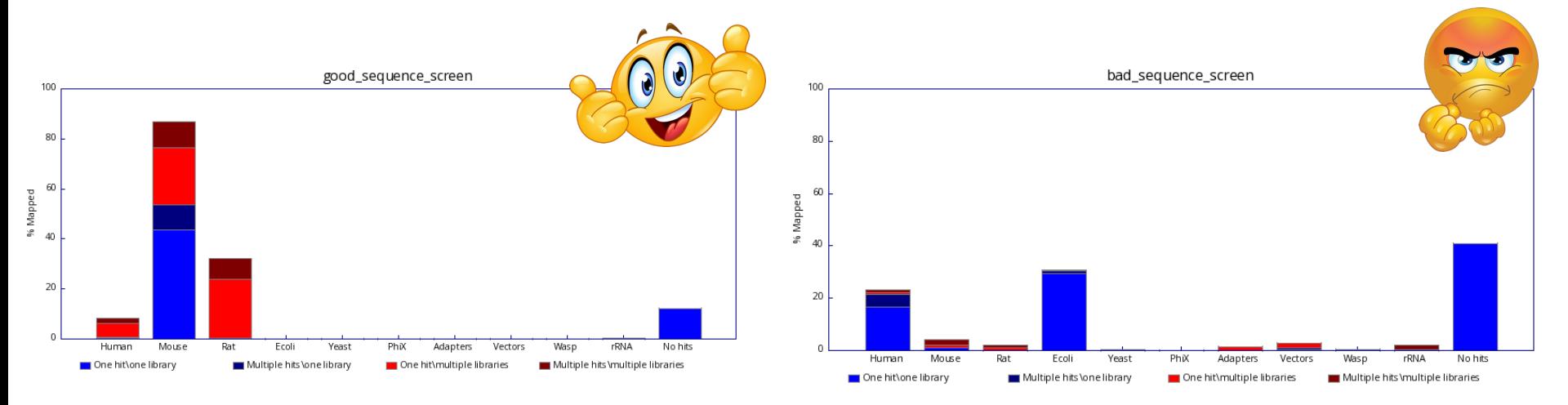

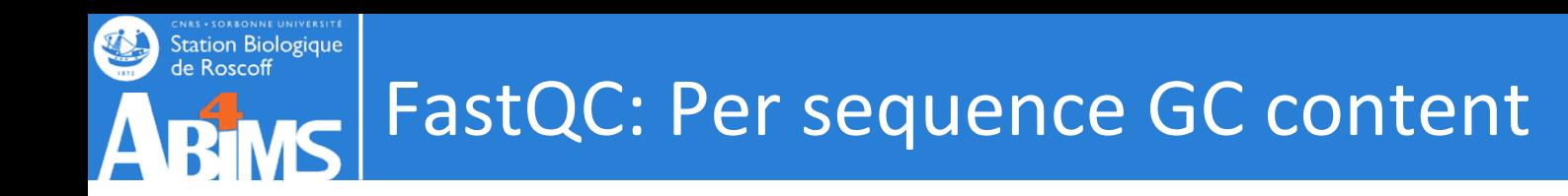

• A contamination ?

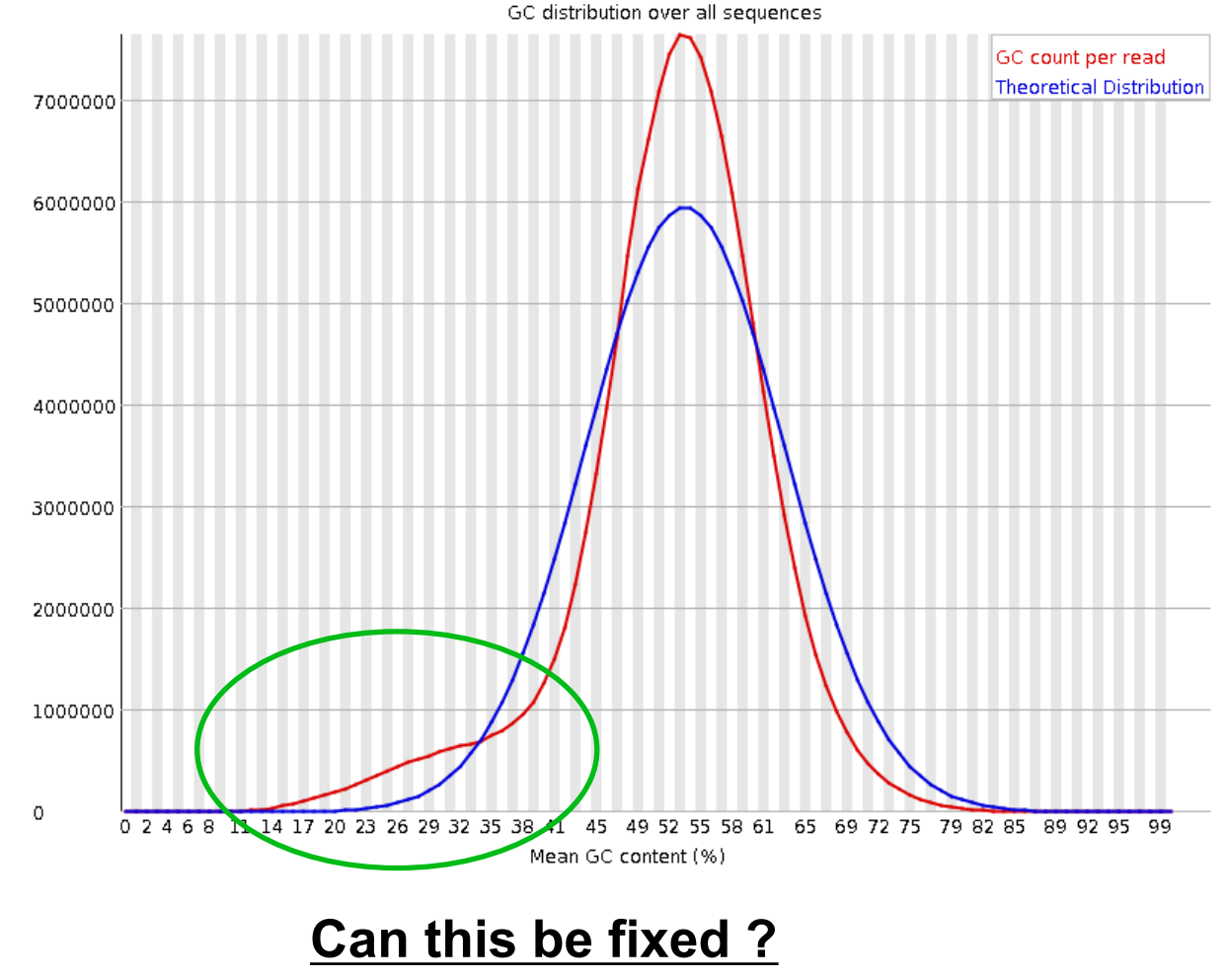

 $M \sim h$ 

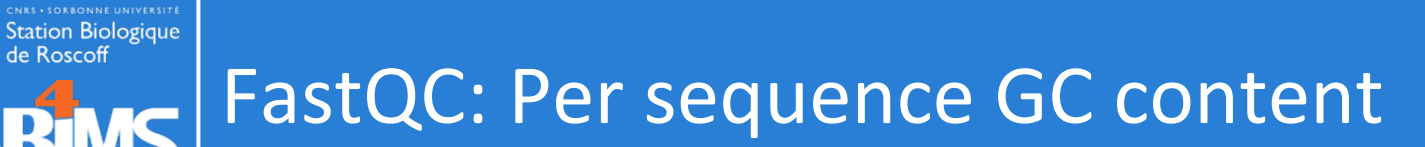

U.

 $\boldsymbol{\mathsf{\Delta}}$ 

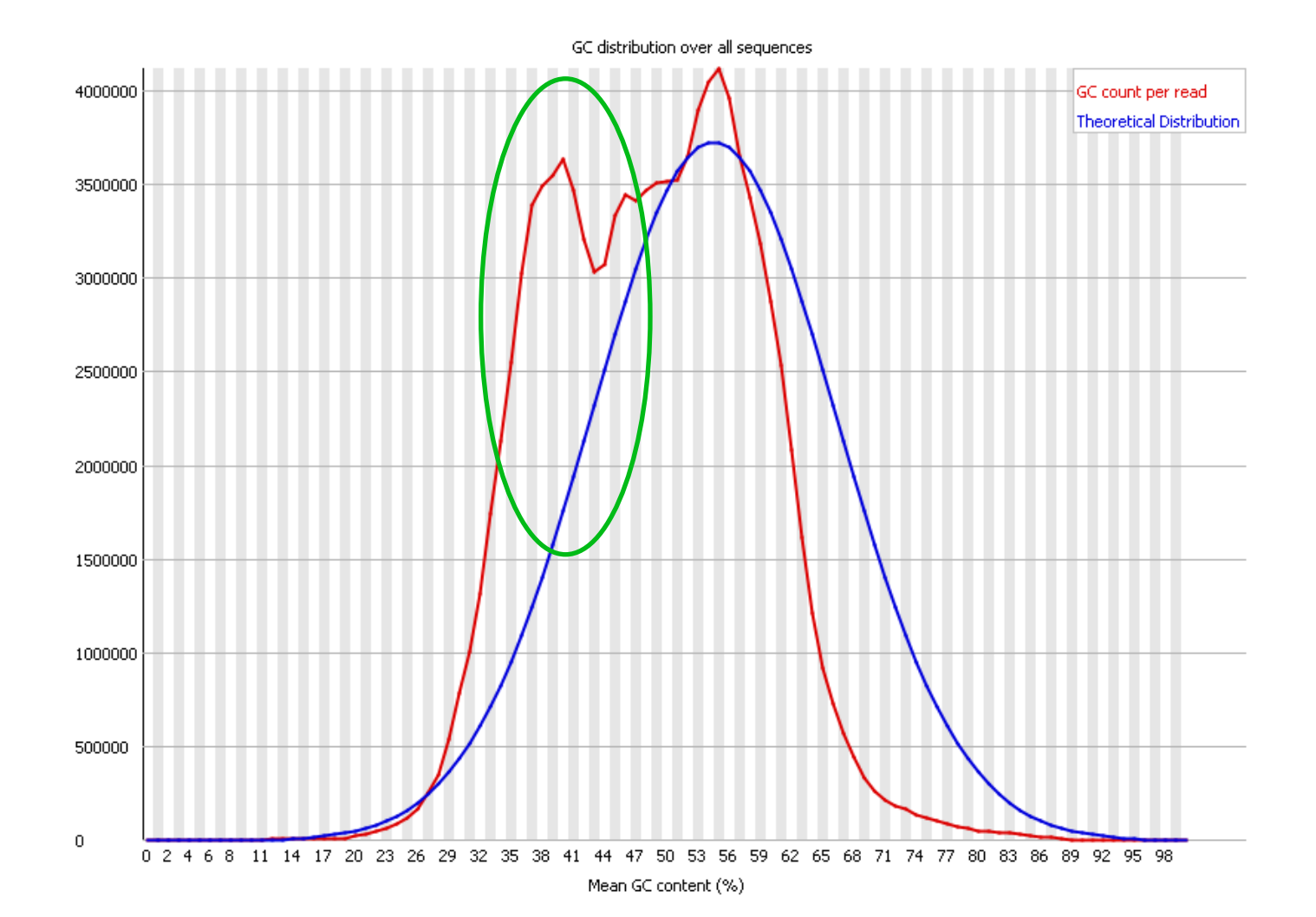

## Third-party contamination : detection

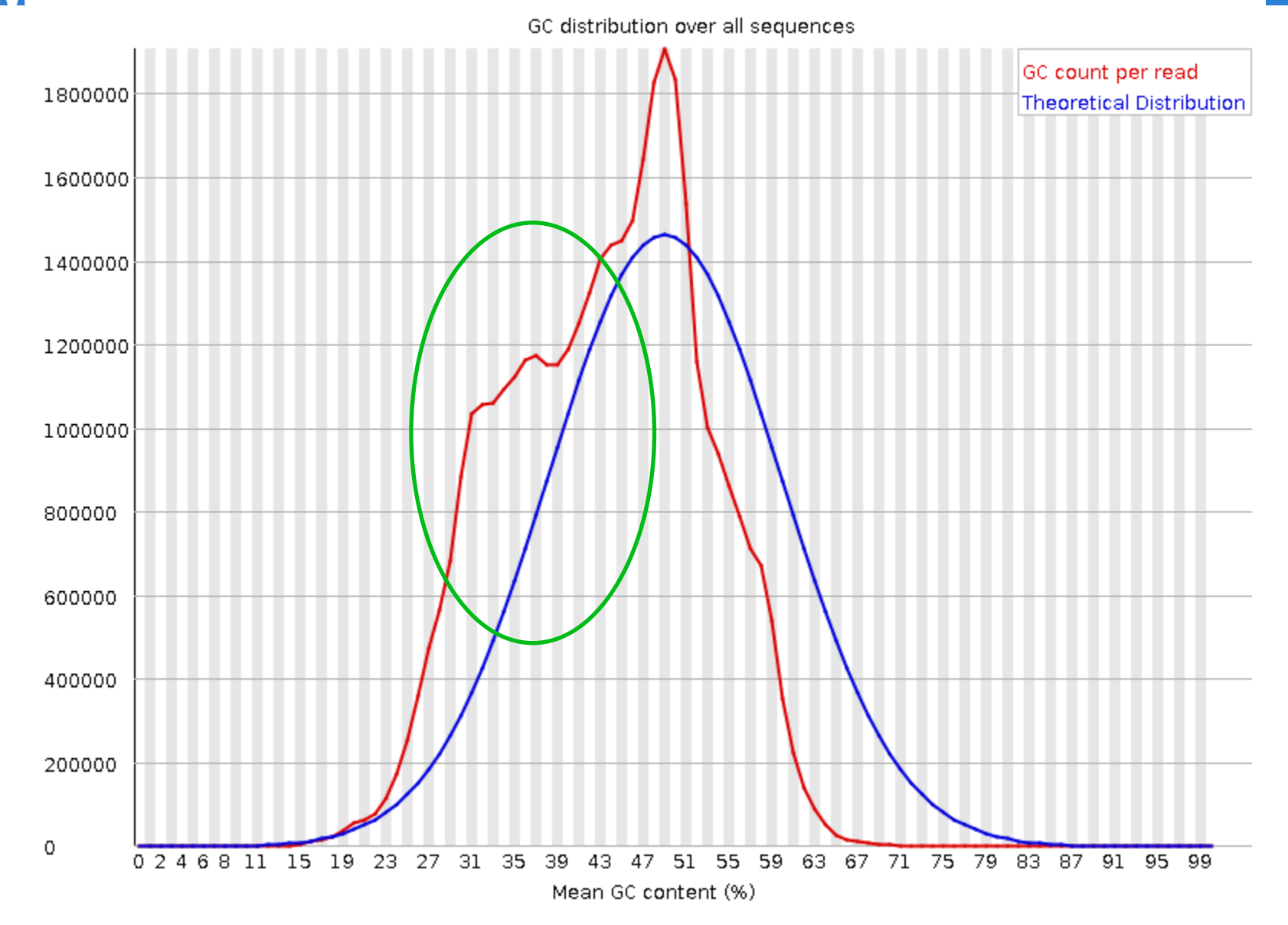

*Sabellaria alveolata* : mantle transcriptome

**CNRS • SORBONNE UNIVERSITE**<br>Station Biologique<br>de Roscoff

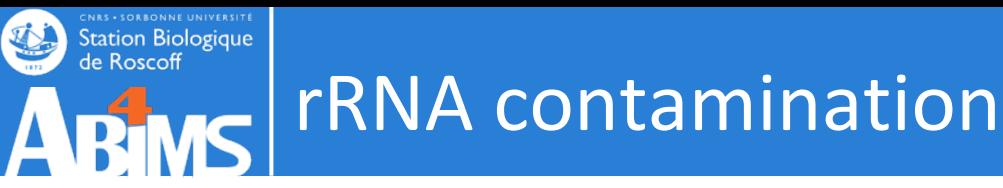

## **Prior to sequencing :**

- Ribodepletion kits
- Selection polyA

### **After sequencing :**

- Remove rRNA reads from raw reads
- Detect rRNA transcripts

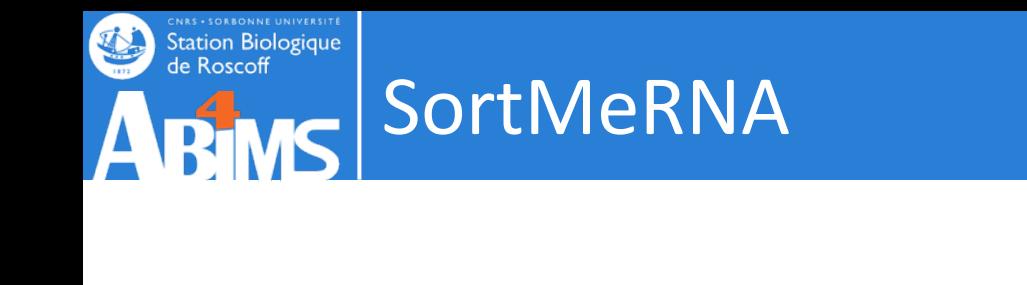

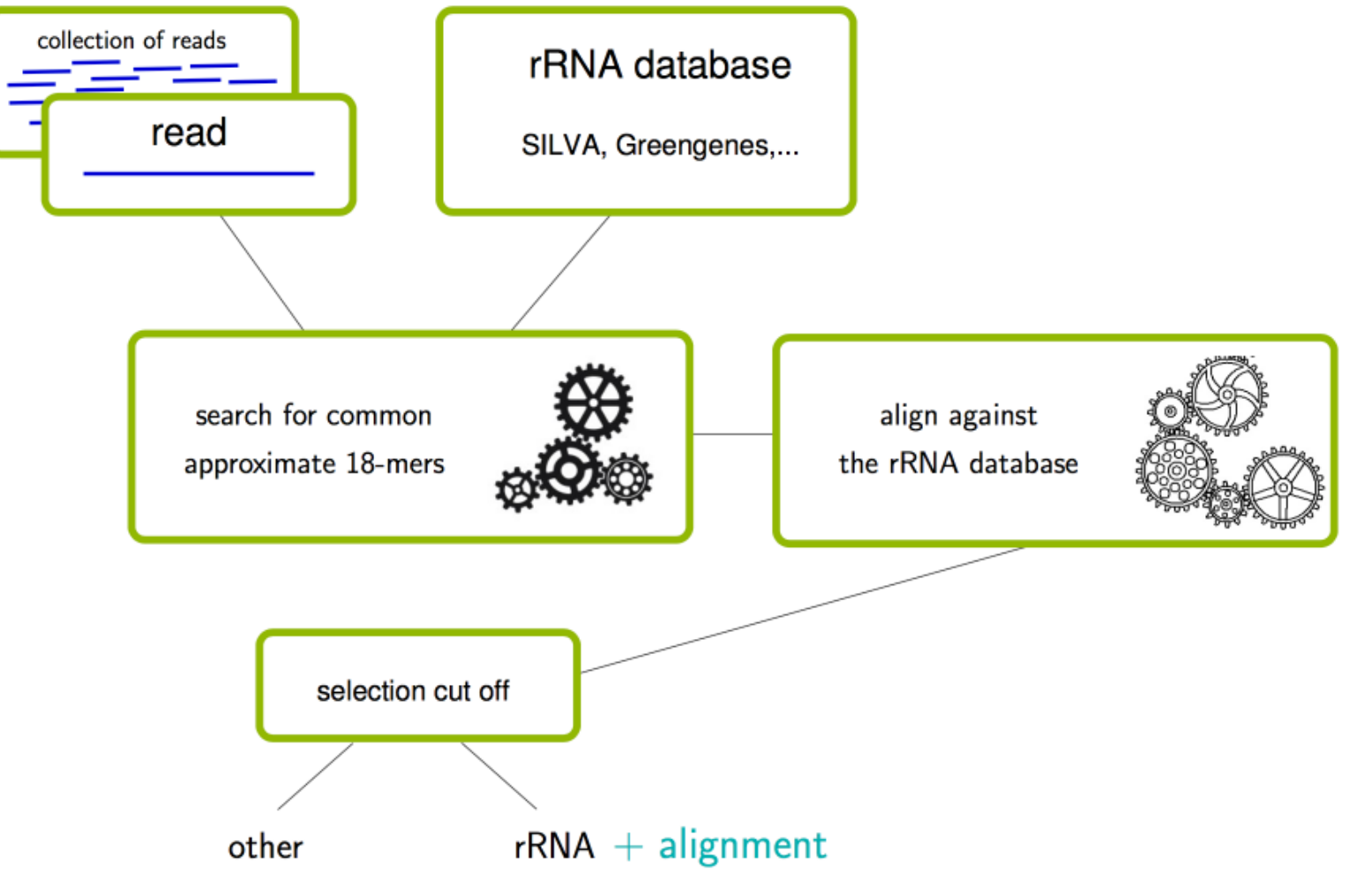

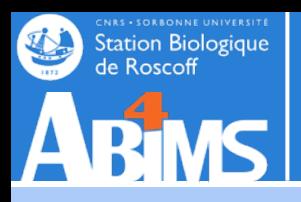

```
>sortmerna -fastx -a 4 -paired_out
    \-ref silva-bac-16s-id90
    \-ref silva-arc-16s-id95
    \-ref silva-euk-18s-id95
\boldsymbol{\Omega}Reference DB \bigcap\-ref silva-bac-23s-id98
Reference
    \-ref silva-arc-23s-id98
    \-ref silva-euk-28s-id98
    \-ref rfam-5s-id98
    \-ref rfam-5.8s-id98 
reads -reads reads1.fq.gz -reads reads2.fq.gz 
output-other output mRNA.fastq fastq
    -aligned output aligned.fastq
```
>unmerge-paired-reads.sh output\_mRNA.fastq readsortmerna 1.fq read-sortmerna 2.fq

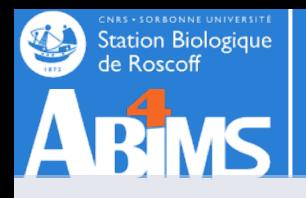

## SortMeRNA results

```
Results: 
Total reads = 34 196 864 
Total reads for de novo clustering = 4 084 914 
Total reads passing E-value threshold = 30 122 173 (88.08%) 
Total reads failing E-value threshold = 4\,074\,691\,(11.92\%)Minimum read length = 150 
Maximum read length = 150 
Mean read length = 150 
By database: 
silva-bac-16s-id90.fasta 6.95%
silva-bac-23s-id98.fasta 18.75%
silva-euk-18s-id95.fasta 9.97%
silva-euk-28s-id98.fasta 52.42%
rfam-5s-database-id98.fasta 0.00% 
rfam-5.8s-database-id98.fasta 0.00%
```
Total reads passing %id and %coverage thresholds = 26 037 259

#### Station Biologique Detect rRNA transcripts : RNAMMER

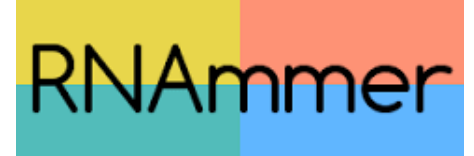

The program uses hidden Markov models trained on d the 5S ribosomal RNA database and the European ribo database project

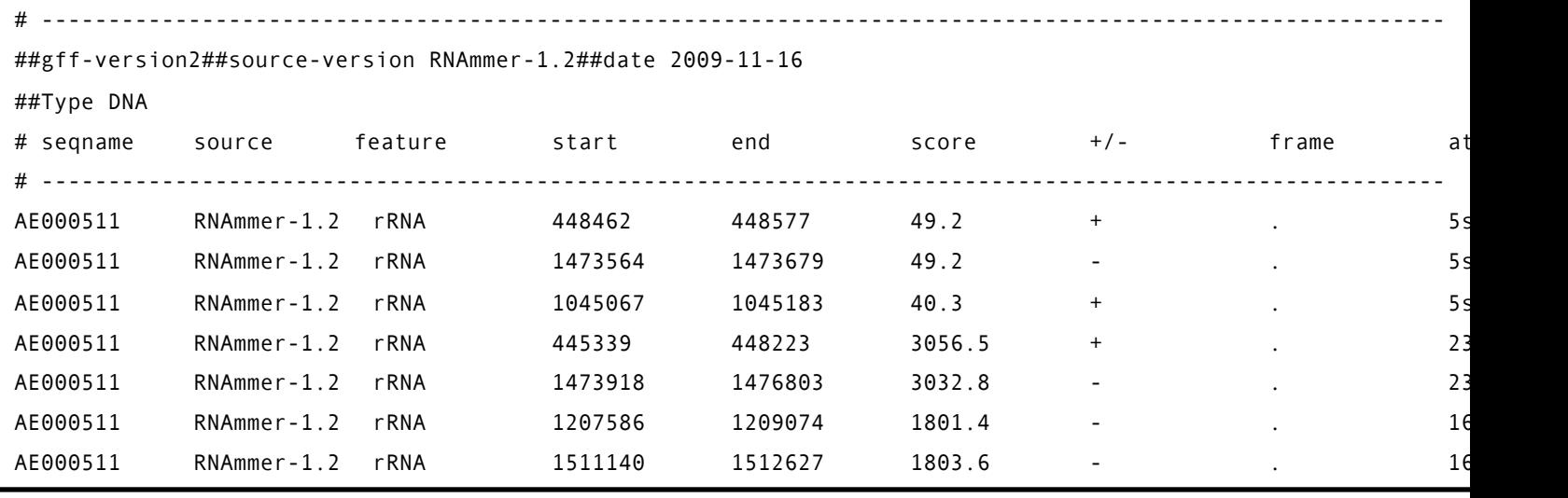

Lagesen K, Hallin PF, Rødland E, Stærfeldt HH, Rognes T Ussery DW **RNammer: consistent annotation of rRNA genes in genomic sequences**

**Nucleic Acids Res. 2007 Apr 22**.

Alternative Barrnap : *BAsic Rapid Ribosomal* https://github.com/tseemann/barrnap

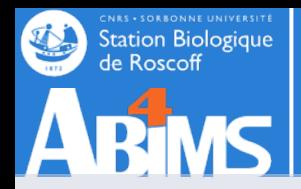

> Trinotate-3.0.1/util/rnammer support/RnammerTranscriptome.pl --transcriptome Assembly.fasta —org\_type (arc|bac|**euk**) - path\_to\_rnammer /usr/local/genome2/rnammer/rnammer

>bedtools getfasta -fi Assembly.fasta -bed rnammer predictions.gff > trancripts rrna.fasta

> barnap --kingdom bac --threads 10 --outfasta rrna\_bact.fasta Assembly.fasta

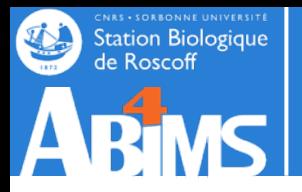

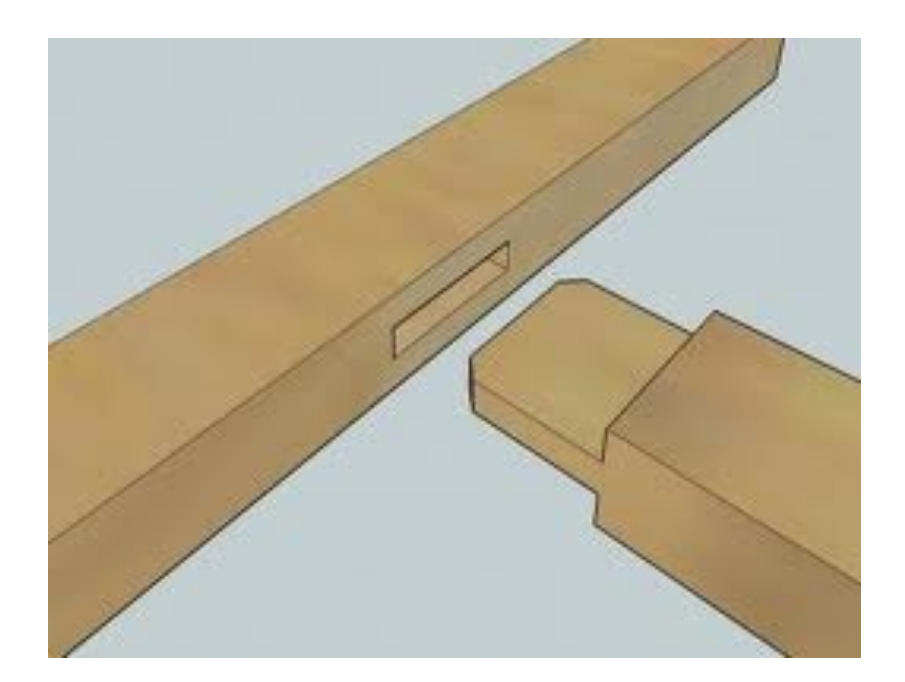

# **TRANSCRIPTOME ASSEMBLY STRATEGIES**

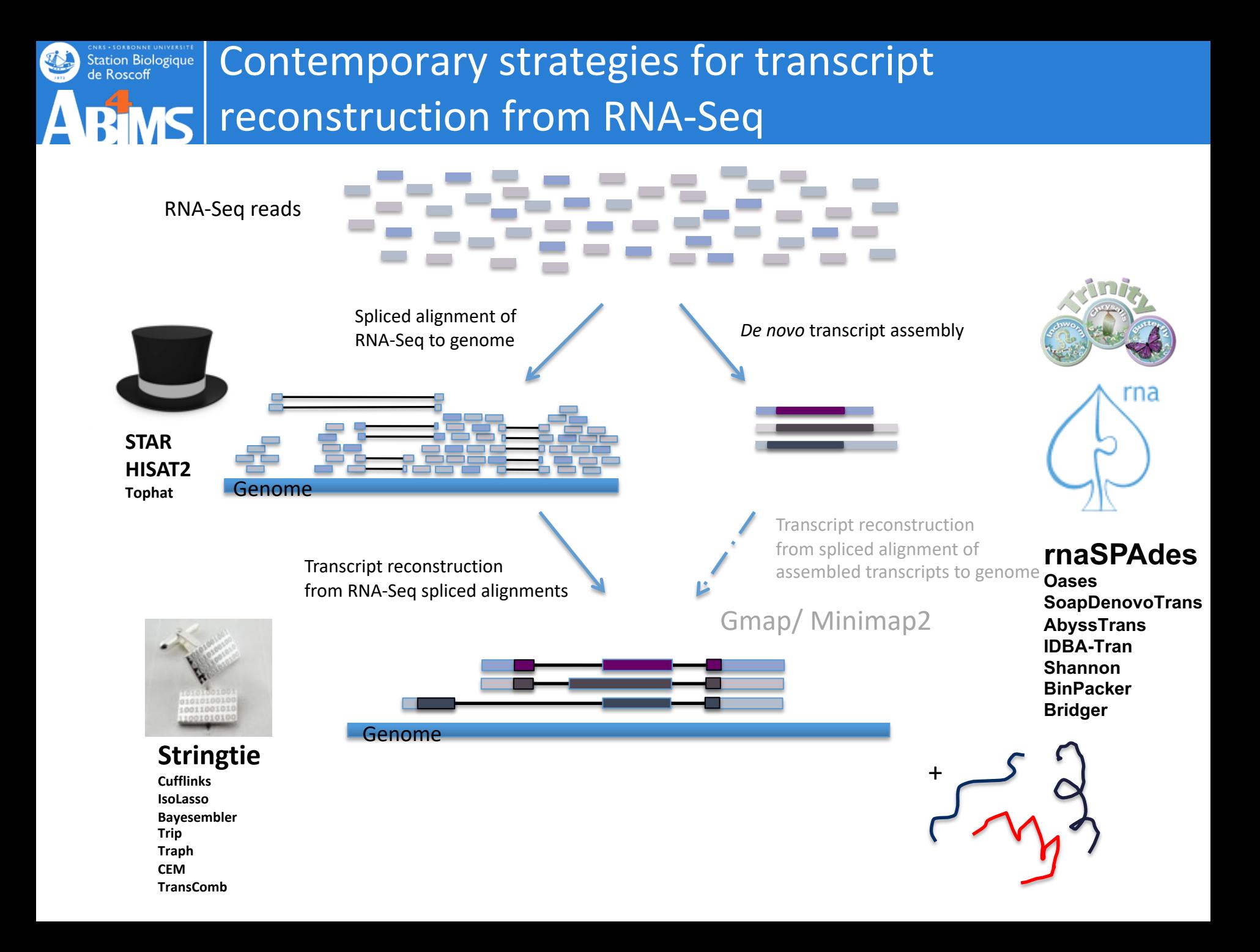

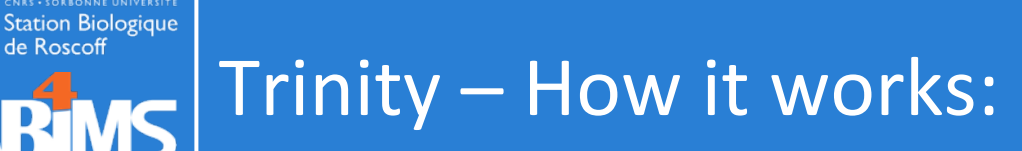

RT

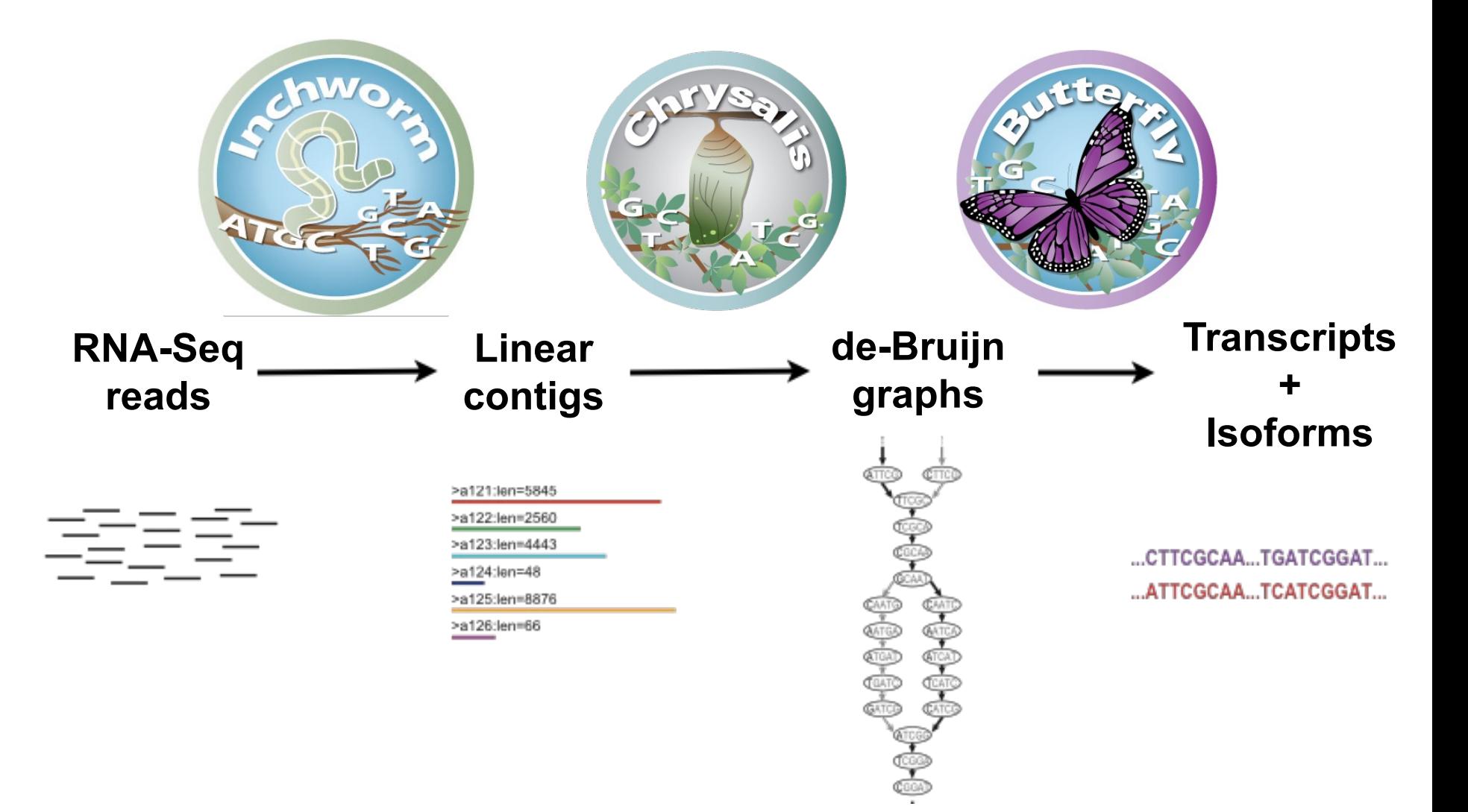

Thousands of disjoint graphs

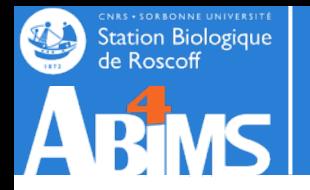

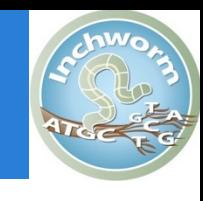

Decompose all reads into overlapping Kmers (25-mers) and count them : Jellyfish Extend kmer at 3' end, guided by coverage. Identify seed kmer as most abundant Kmer, ignoring low-complexity kmers.

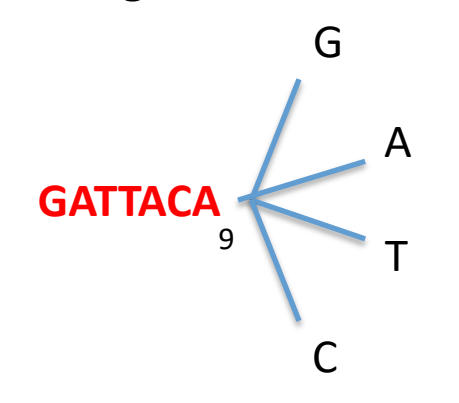

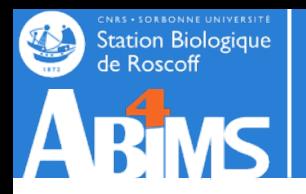

# Inchworm Algorithm

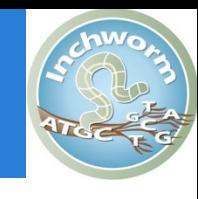

G 4 A T C **GATTACA** 9
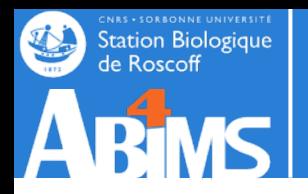

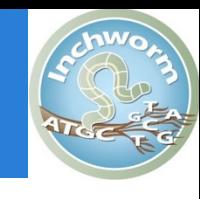

G 4  $A_{1}$ T C **GATTACA** 9

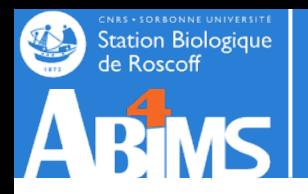

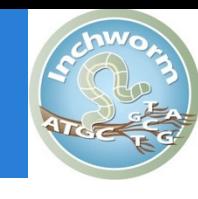

G 4  $A_{1}$  $T_{\rm o}$ C **GATTACA** 9

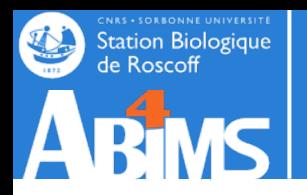

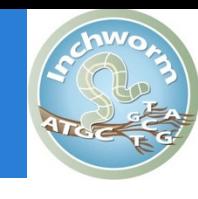

G 4  $A_{1}$  $T_{\rm o}$  $C_{4}$ **GATTACA** 9

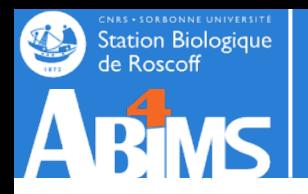

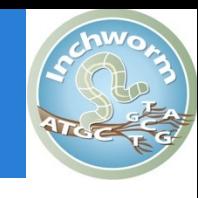

**GATTACA G** 4  $A_{1}$  $T_{\rm o}$ **C** 4 9

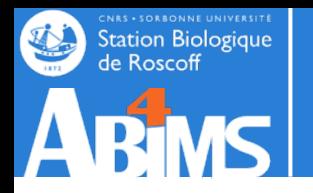

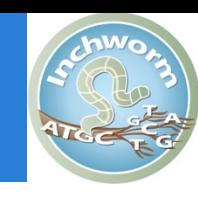

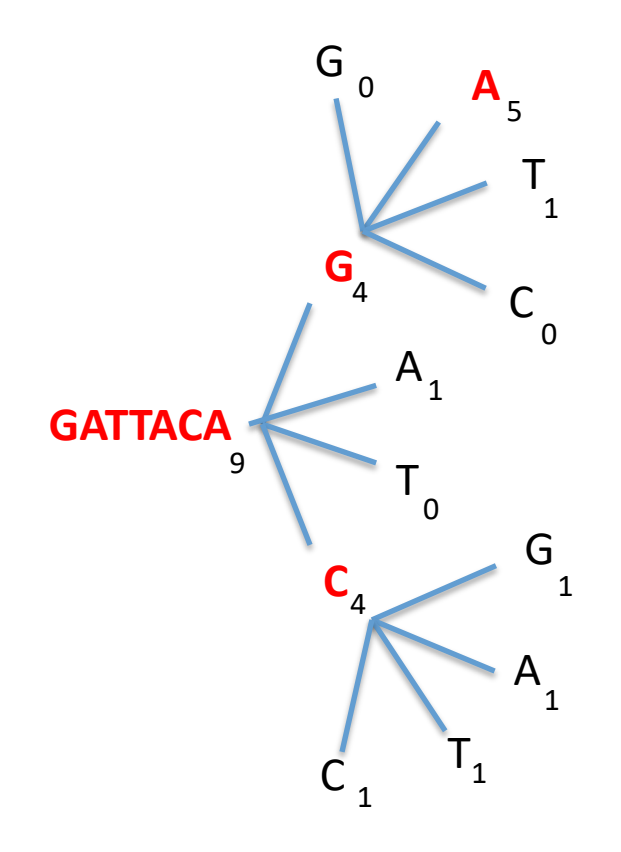

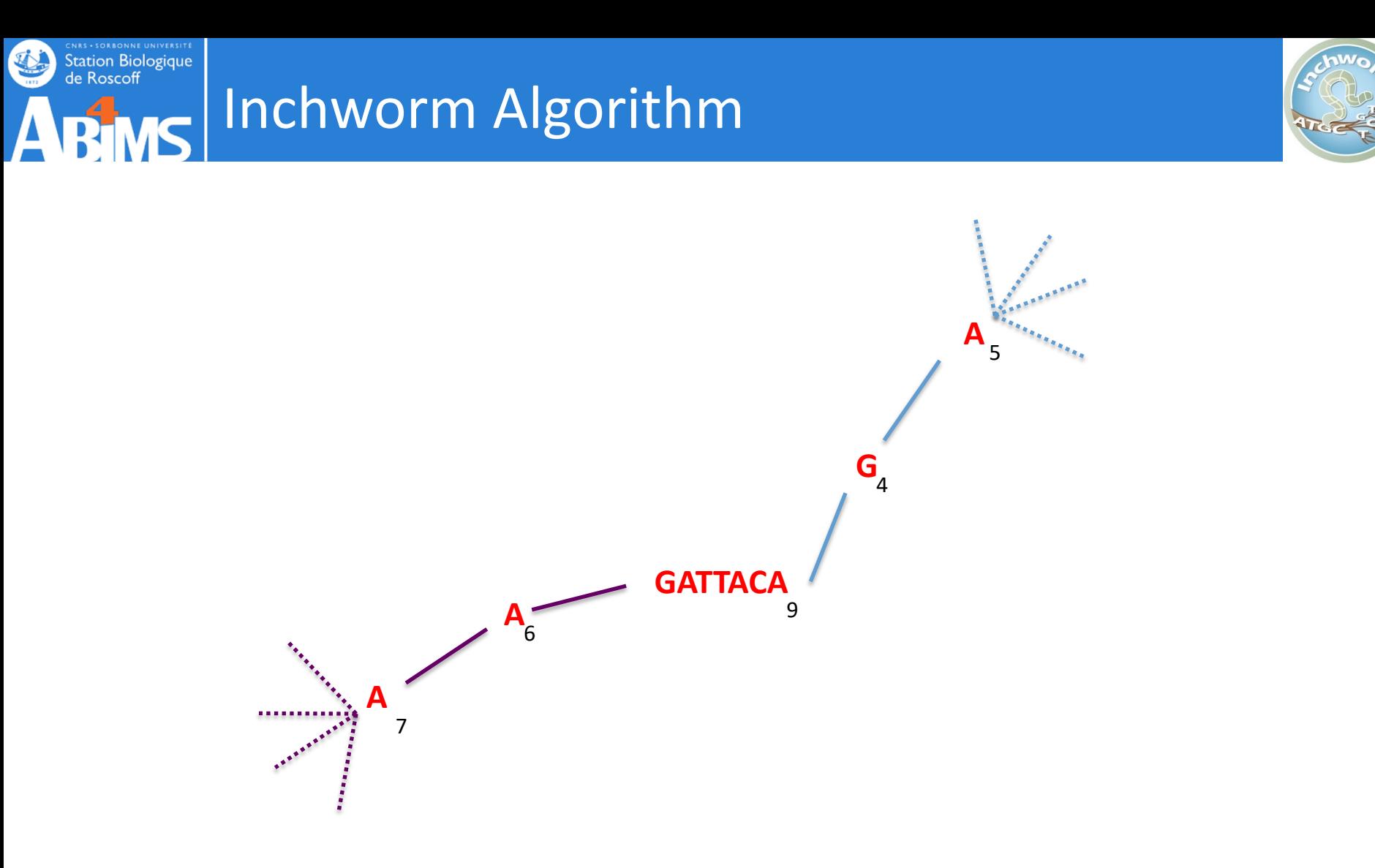

Report contig: **….AAGATTACAGA….** 

Remove assembled kmers from catalog, then repeat the entire process.

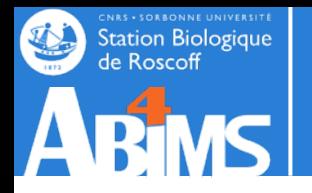

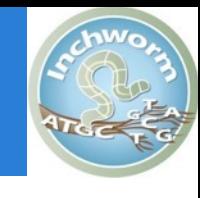

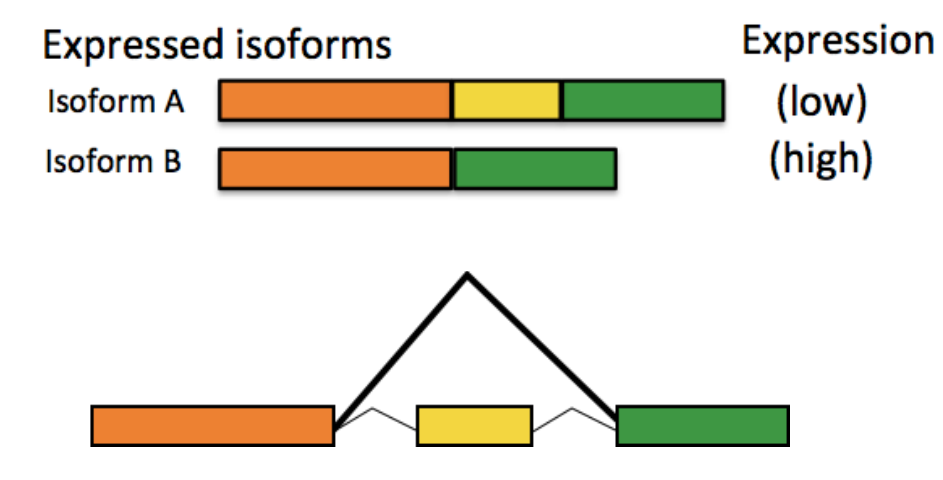

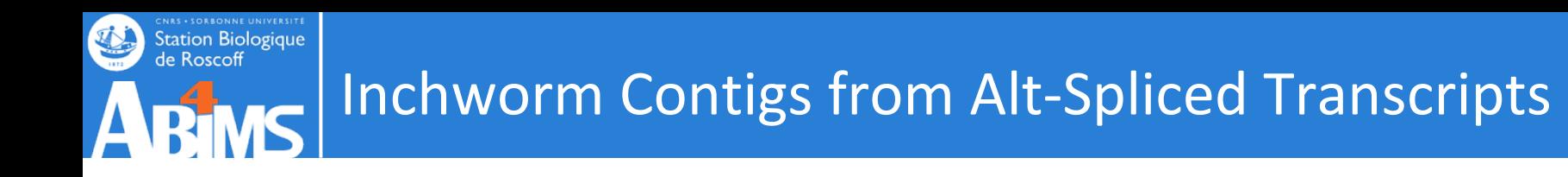

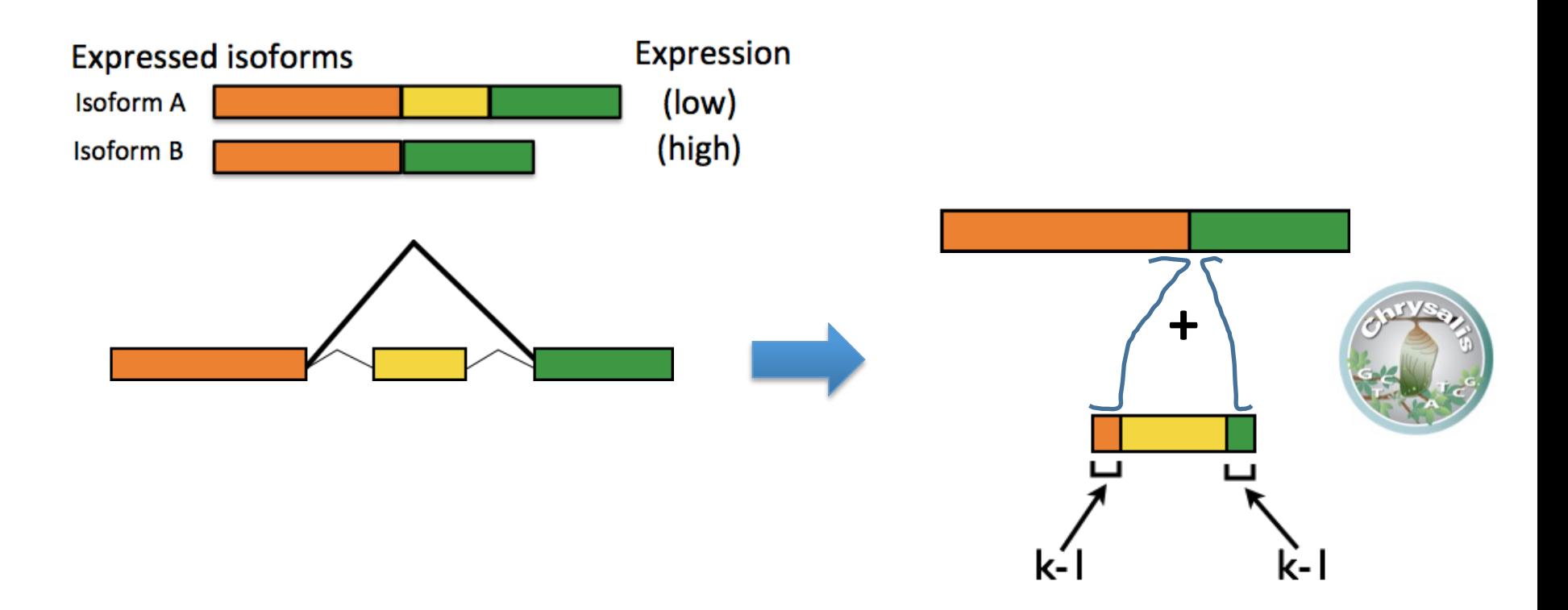

Inchworm can only report contigs derived from unique kmers.

Alternatively spliced transcripts :

- the more highly expressed transcript may be reported as a single contig,
- the parts that are different in the alternative isoform are reported separately.

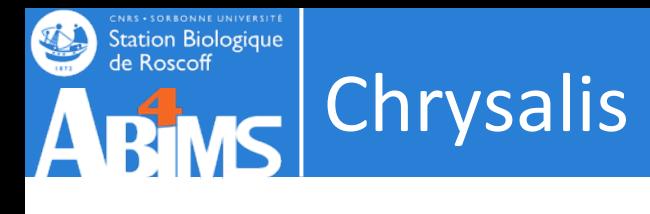

>a121:len=5845

>a122:len=2560

>a123:len=4443

>a124:len=48

>a125:len=8876

>a126:len=66

Integrate (clustering) Isoforms via k-1 overlaps

Verify via "welds"

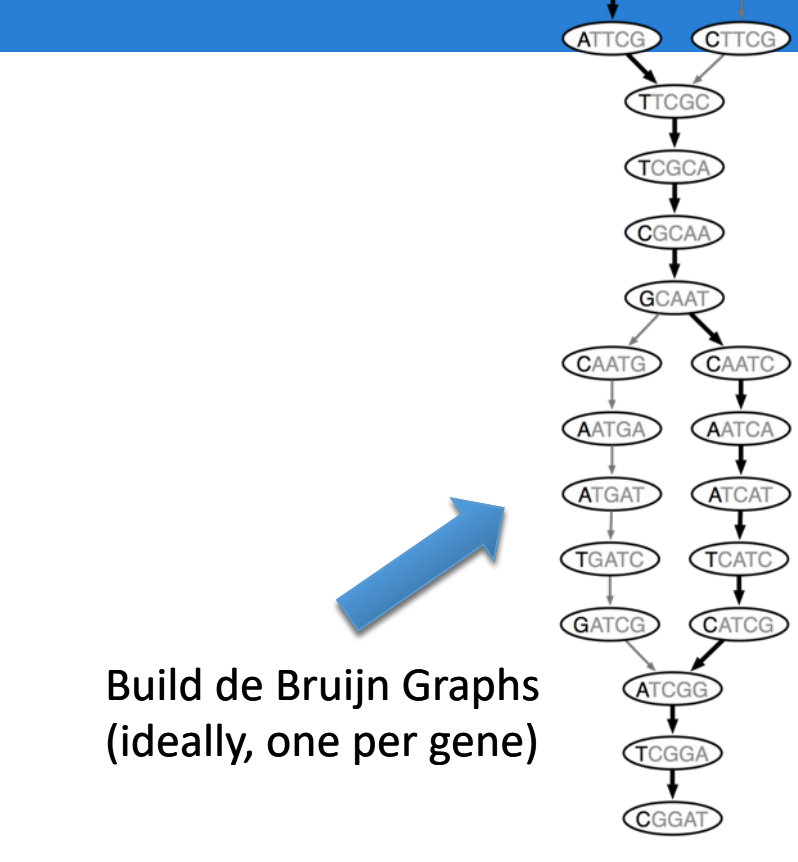

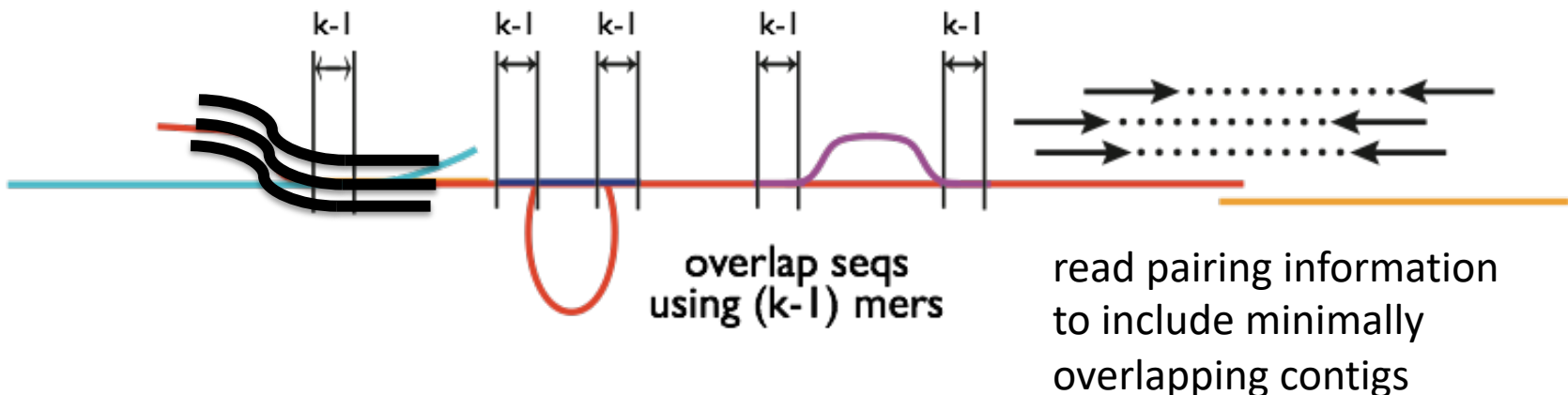

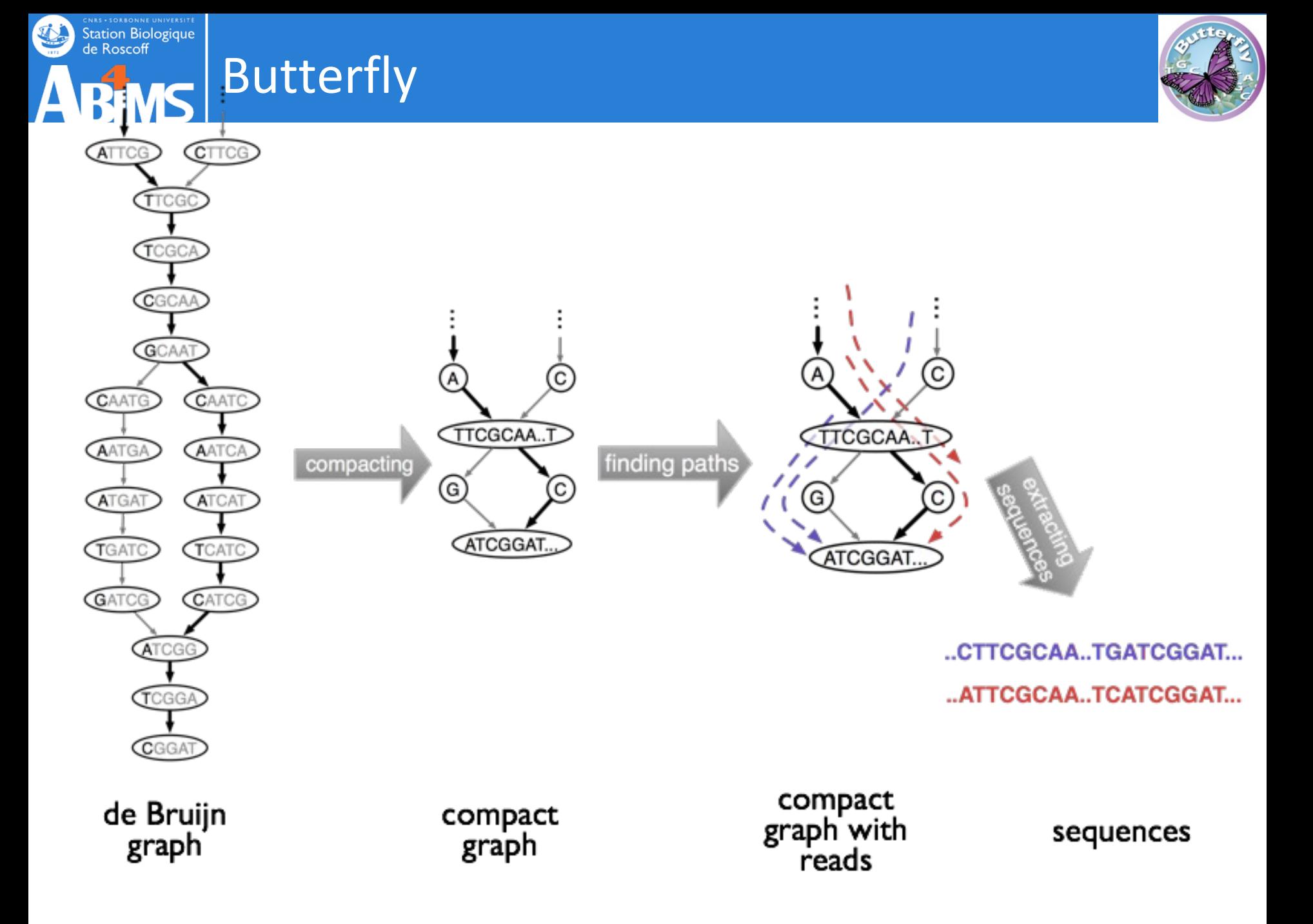

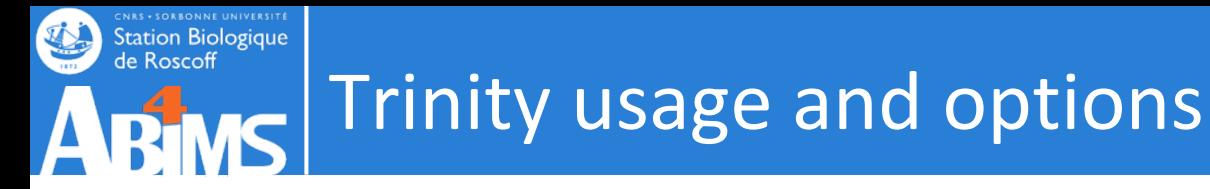

**Typical Trinity command** Trinity --seqType fq --max\_memory 50G \--left A\_rep1\_left.fq --right A\_rep1\_right.fq --CPU 4

```
Trinity --seqType fq --max memory 50G --single single.fq
CPU 4
```
Running a typical Trinity job requires ~1 hour and ~1G RAM per ~1 million PE reads.

The assembled transcripts will be found at 'trinity\_out\_dir/Trinity.fasta'.

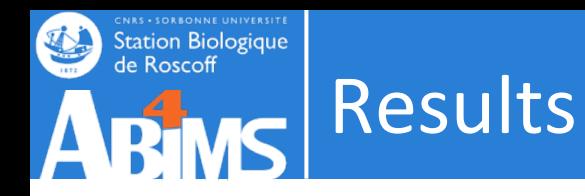

Result: linear sequences grouped in *components*, *contigs* and sequences

>**TRINITY\_DN889\_c0\_g1\_i1** len=259 path=[473:0-258] [-1, 473, -2] GAACAATGTCTACACTGTCTTCAACTTGGATGACAAGGAACTTTCATTGGCTCAAGCTAA CTACAATTCATCTCTGAAACCAGATATTGAAGAAATCAAGGATACTGTCCCTAGCGCTGT GCTGGCTCCACAATACTACAACACATTCTCAGCTGACCCAACTGCCACTGCAGTCACTGG TAACATCTTTGCACCAGAGGCCACTATGTCCATGGCTGCTCCAGCTAATGCTTCTAGAAA CTCTTCATTAAACTCTCCT

>**TRINITY\_DN810\_c0**\_**g1**\_**i2** len=226 path=[407:0-225] [-1, 407, -2] GATGATATCAACAATGAGACTTGTGAACCAGGTGAAGAAAACTCTTTCTTTGTATGCGAC CTAGGTGAAATTGAAAGATTGTACGCTAACTGGTGGAAAGAACTACCAAGAGTTCAGCCA TTTTACGCTGTCAAGTGTAACCCAGATTTGAAGATAATAAGAAAATTGGCTGACCTCGGA

#### **TRINITY\_DNW|cX**\_**gY**\_**iZ (until release 2.0 cX**\_**gY**\_**iZ** previously **compX**\_**cY**\_**seqZ**

**TRINITY\_DNW|cX** defines the graphical component generated by Chrysalis (from clustering inchworm contigs). Butterfly might tease subgraphs apart from each other within a single component, based on the read support data . This gives rise to subgraphs (**gY**).: trinity genes Each subgraph then gives rise to path sequences (**iZ**). : trinity isoforms

**(path**) list of vertices in the compacted graph that represent the final transcript sequence and the range within the given assembled sequence that those nodes correspond to.

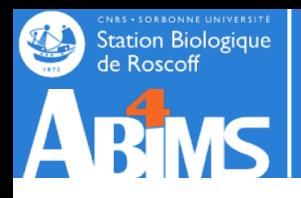

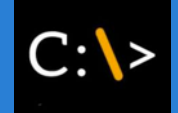

#### **Typical rnaSPAdes command**

```
spades.py -- rna --pe1-1 A rep1 left.fq --pe1-2
A_rep1_right.fq -o spades_directory -t 4 -m 50
```
#### **Output**

- transcripts.fasta default assembly
- hard filtered transcripts.fasta includes only long and reliable transcripts with rather high expression.
- soft filtered transcripts.fasta includes short and low-expressed transcipts, likely to contain junk sequences.

Thus, each contig name has

- individual unique id (NODE XX)
- length (length XXXX)
- kmer coverage  $(cov \, XXXX)$  : (is always lower than the read (per-base) coverage)

Distinct isoforms will have different unique ids, and may have different coverage and length as well. The only thing they share is the gene id (given after  $g$ ). For example:

NODE\_217\_length\_5488\_cov\_28.472321\_g133\_i0 NODE\_260\_length\_5302\_cov\_30.767137\_g133\_i1

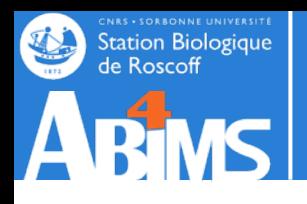

## Trinity statistics

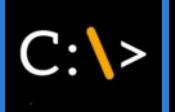

#### TRINITY HOME/util/TrinityStats.pl Trinity.fasta

################################ ## Counts of transcripts, etc. ################################ Total trinity 'genes': 7648 Total trinity transcripts: 7719 Percent GC: 38.88 ######################################## Stats based on ALL transcript contigs: ######################################## Contig N10: 4318 Contig N20: 3395 Contig N30: 2863 Contig N40: 2466 Contig N50: 2065 Median contig length: 1038 Average contig: 1354.26 Total assembled bases: 10453524 ##################################################### ## Stats based on ONLY LONGEST ISOFORM per 'GENE': ##################################################### Contig N10: 4317 Contig N20: 3375 Contig N30: 2850 Contig N40: 2458 Contig N50: 2060 Median contig length: 1044 Average contig: 1354.49 Total assembled bases: 10359175

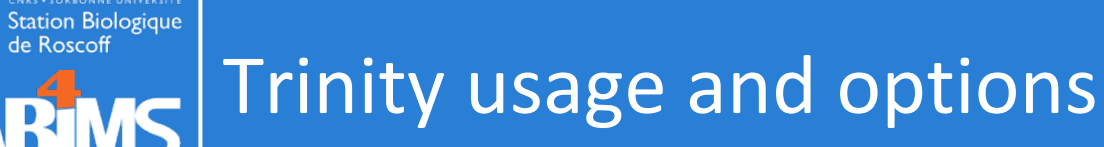

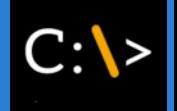

**Typical Trinity command with multiple samples** Trinity --seqType fq --max\_memory 50G --CPU 4 \--left A\_rep1\_left.fq,A\_rep2\_left.fq \--right A\_rep1\_right.fq,A\_rep2\_right.fq

#### sample.txt

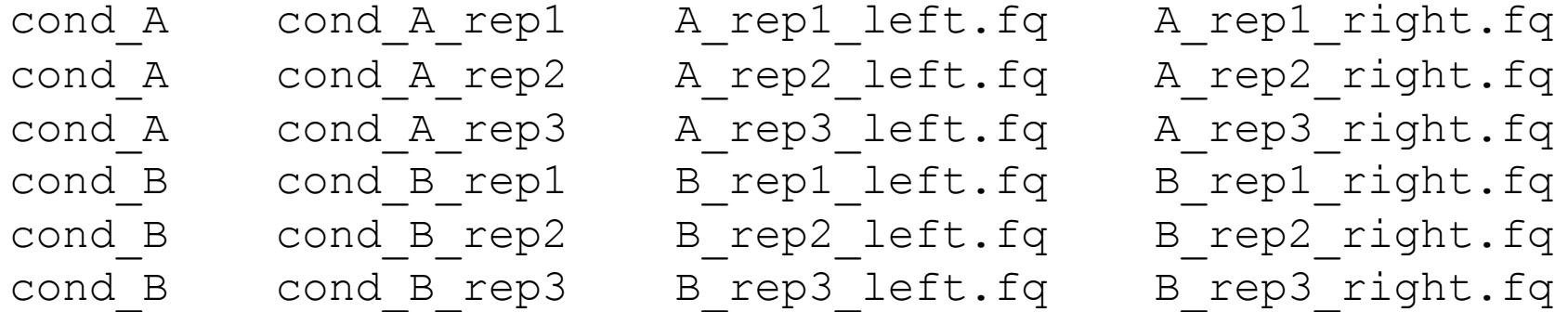

Trinity --seqType fq --max\_memory 50G --CPU 4 \--samples\_file sample.txt

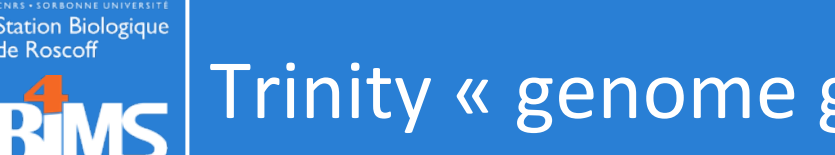

If your RNA-Seq **sample differs sufficiently** from your reference genome and you'd like **to capture variations** within your assembled transcripts

**De novo assembly is restricted to only those reads that map to the genome.** 

The advantage is that **reads that share sequence in common but map to distinct parts of the genome** will be targeted separately for assembly.

The disadvantage is that reads that do not map to the genome will not be incorporated into the assembly.

-> Unmapped reads can, however, be targeted for a separate genome-free de novo assembly.

**Genome guided Trinity command**

```
Trinity --genome_guided_bam rnaseq_alignments.csorted.bam --
max_memory 50G --genome_guided_max_intron 10000 --CPU 6
```
The assembled transcripts will be found at 'trinity out dir/Trinity-GG.fasta'.

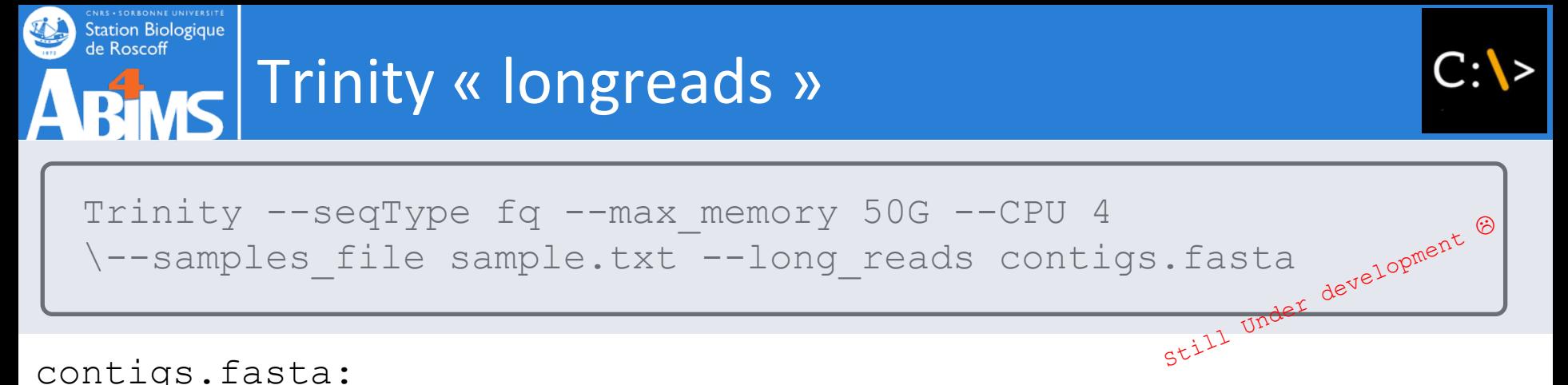

contigs.fasta:

fasta file containing error-corrected or circular consensus (CCS) PacBio reads

In short, the Trinity v2.4.0 version uses the pacbio reads mostly for path tracing in a graph that's built based on the illumina reads (not build using illumina AND pacbio) .

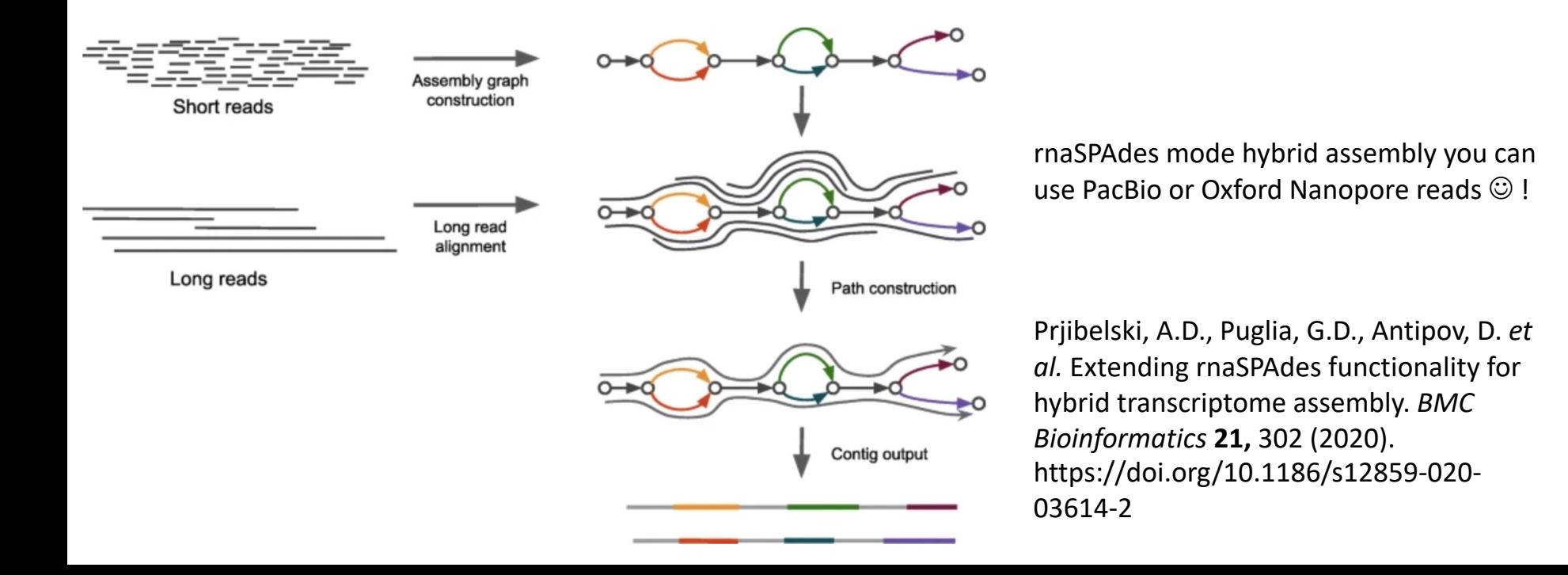

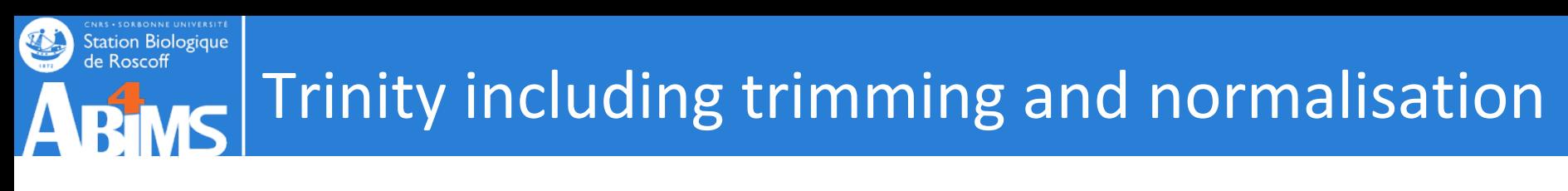

#### **Trimming**

Trinity --seqType fq --max\_memory 50G --CPU 4 --samples file sample.txt --trimmomatic --quality trimming params "ILLUMINACLIP:illumina.fa:2:30:10 SLIDINGWINDOW:  $4:15$  LEADING: 5 TRAILING: 5 MINLEN: 25"

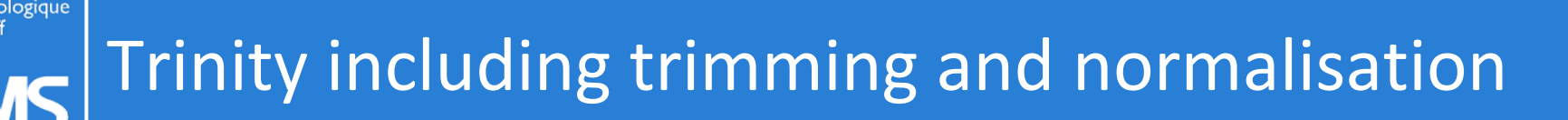

#### **Trimming**

```
Trinity --seqType fq --max_memory 50G --CPU 4
--samples file sample.txt --trimmomatic
--quality trimming params "ILLUMINACLIP:illumina.fa:2:30:10
SLIDINGWINDOW: 4:15 LEADING: 5 TRAILING: 5 MINLEN: 25"
```
- Normalisation:
	- By definition RNAseq display a wide range of expressions Very low expressed  $\rightarrow$  Very highly expressed transcripts
	- The information given by reads from high expression transcripts is redundant, and very high coverage also brings more sequencing errors
	- De-novo assemblers do not benefit from coverage increase beyond a certain point (> 200 millions reads) , and fewer data means quicker assemblies
	- $\rightarrow$  How to decrease coverage of highly expressed transcripts without decreasing that of low expressed transcripts ?

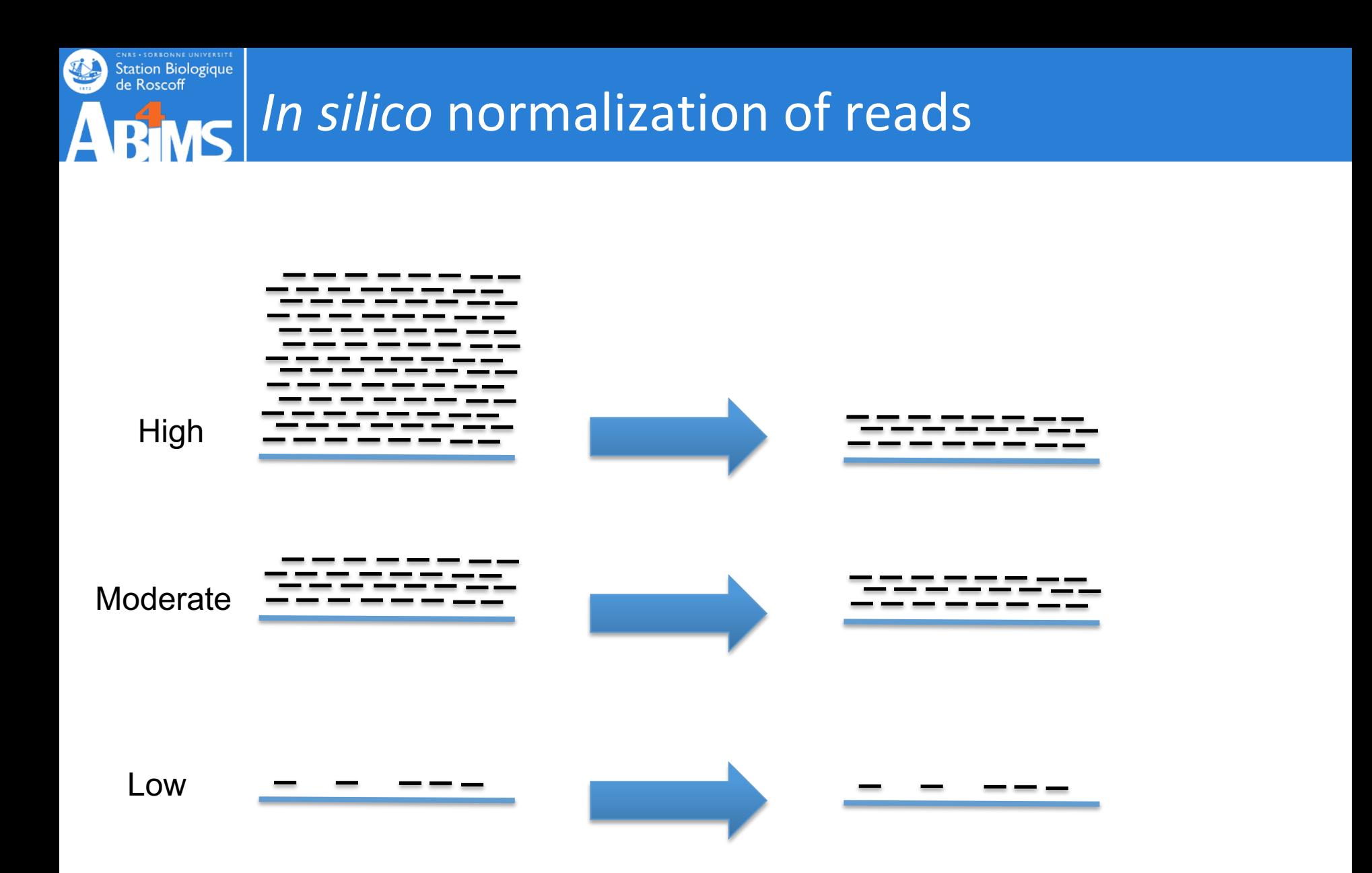

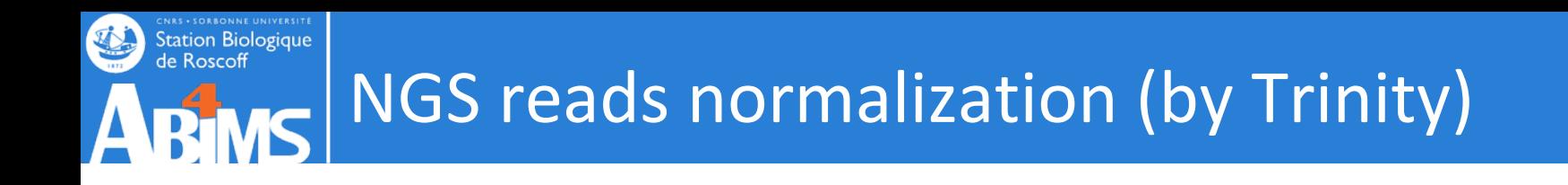

- 1. Count kmers in all the data (Jellyfish):
	- with  $k = 25$
- 2. For each read, compute the median, average and stdev kmers coverage
- 3. Accept a read with a probability of: max coverage/median

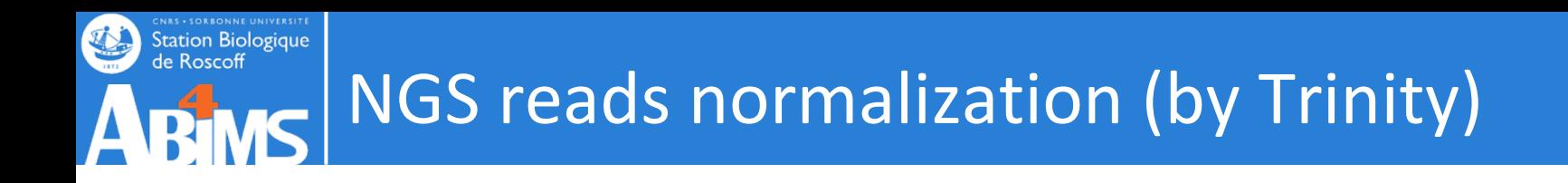

3. Accept a read with a probability of:

- e.g. with *max coverage*  $= 30$
- Read\_A: median coverage =  $60 \rightarrow \frac{max\_coverage}{median}$ median  $= 0.5$  $\rightarrow$  Read A has a 50% chance of being kept

$$
\text{Read\_B:} \text{} \text{} \text{} \text{median} \text{} \text{} \text{coverage} = 10 \rightarrow \frac{\text{max\_coverage}}{\text{median}} = 3
$$

 $\rightarrow$  Read B has a 300% chance of being kept ;-)  $\rightarrow$  Read B will be kept

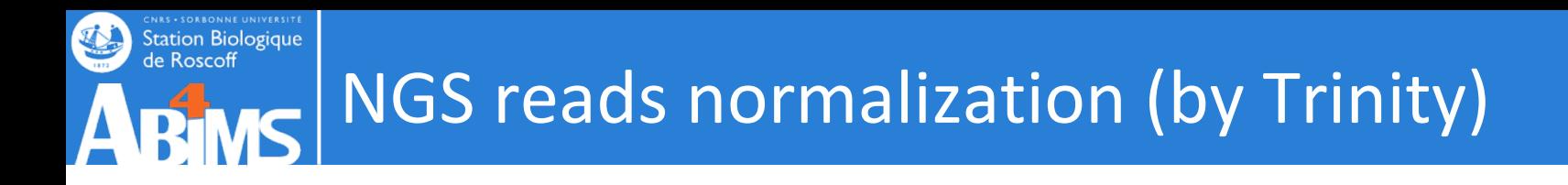

## 3. Accept a read with a probability of:

Reads coming from a highly expressed transcript and are several times more covered than the threshold.

- $\rightarrow$  Its information is also contained by other reads.
- $\rightarrow$  So it has less chance to be kept.

Reads coming from a low expressed transcript, way below the threshold.

 $\rightarrow$  Its information is not very redondant, need it for the assembly.

 $\rightarrow$  So it will absolutly be kept

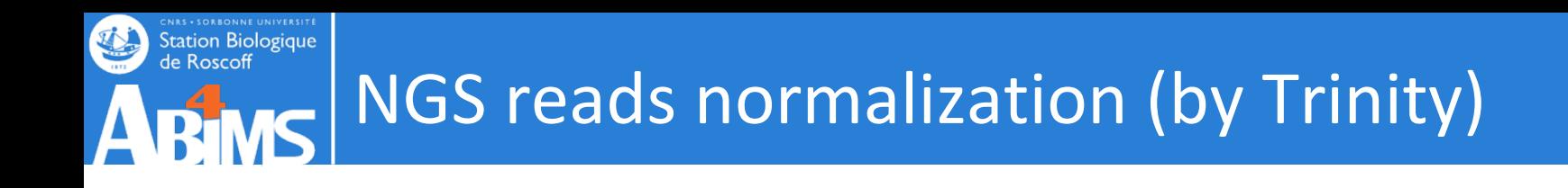

- 1. Count kmers in all the data (Jellyfish):
	- with  $k = 25$
- 2. For each read, compute the median, average and stdev kmers coverage
- 3. Accept a read with a probability of: *maxcov*/*median*
- 4. Remove a read if: *standartdev*/*average* (CV)> 1 (100%)

A high variability in a read kmer coverage means there is probably a lot of sequencing errors in this read

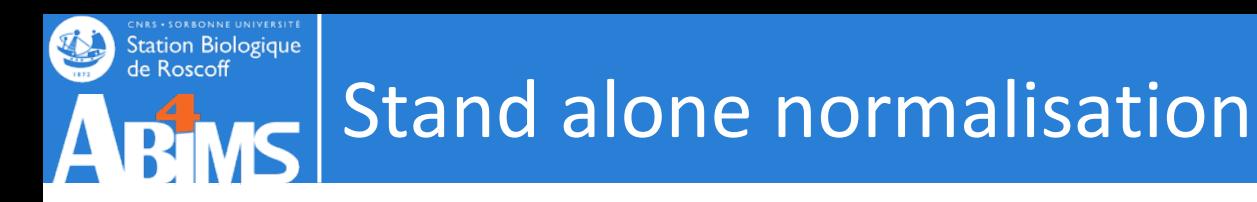

\$TRINITY\_HOME/util/insilico\_read\_normalization.pl  $-$ seqType fq  $-$ -JM 1G  $-$ -max cov 50 --left lib1 1.P.qtrim --right lib2 2.P.qtrim \ --pairs\_together --output insil\_norm\_ex

 $1189570$  /  $1879312 = 63.30\$  reads selected during normalization.  $1094$  /  $1879312 = 0.068$  reads discarded as likely aberrant based on coverage profiles.

Normalization complete. See outputs: insil\_norm\_ex/lib1\_1.P.qtrim.normalized\_K25\_C50\_pctSD200.fq insil\_norm\_ex/lib1\_2.P.qtrim.normalized\_K25\_C50\_pctSD200.fq

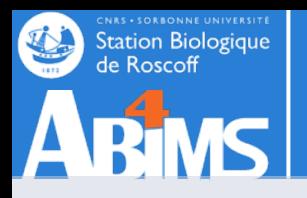

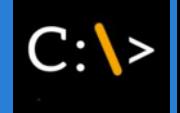

Trinity --seqType fq --max\_memory 50G --CPU 4 --samples file sample.txt --trimmomatic --quality\_trimming\_params "ILLUMINACLIP:illumina.fa:2:30:10 SLIDINGWINDOW:4:5 LEADING:5 TRAILING:5 MINLEN:25 --normalize by read set

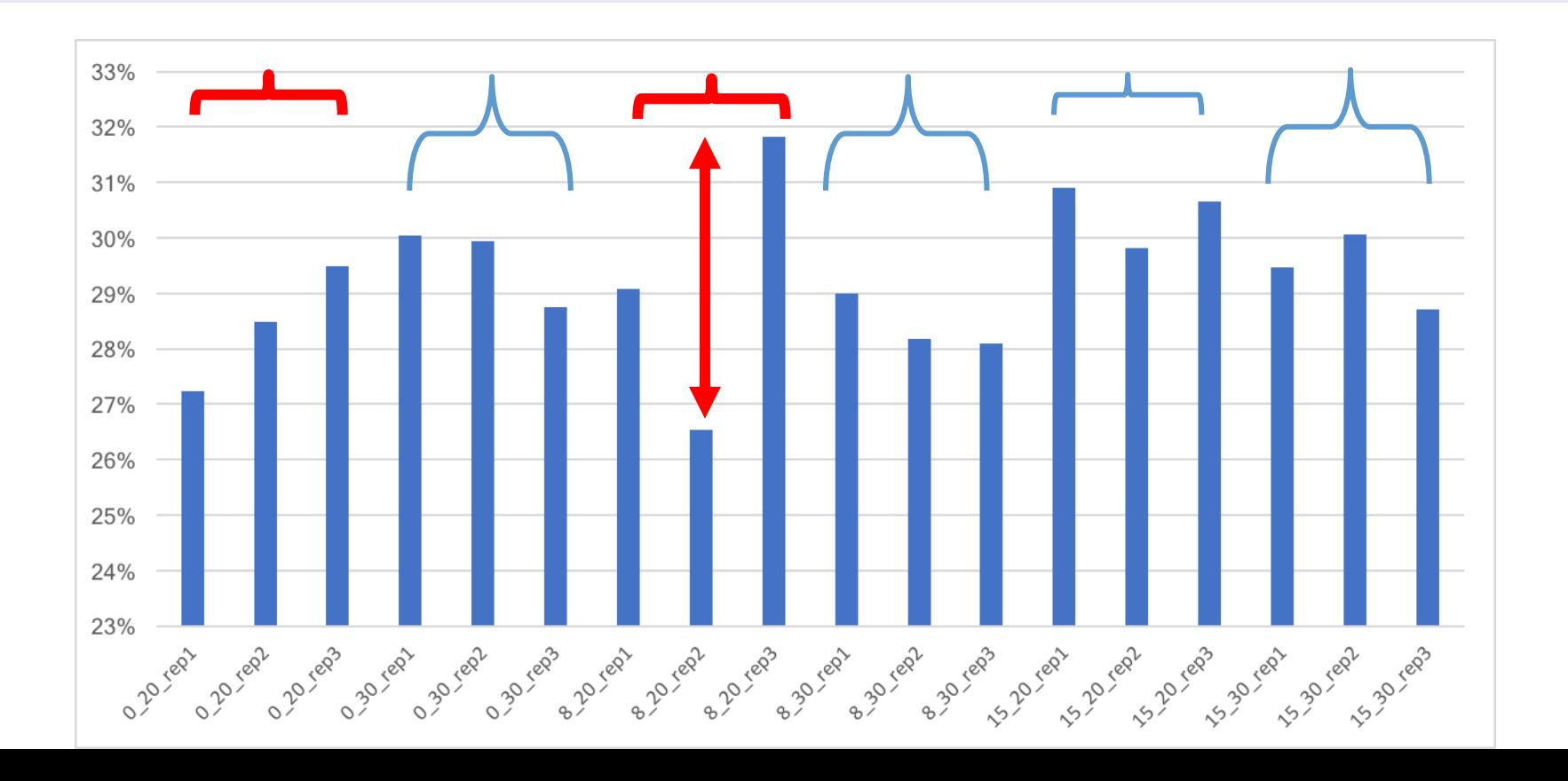

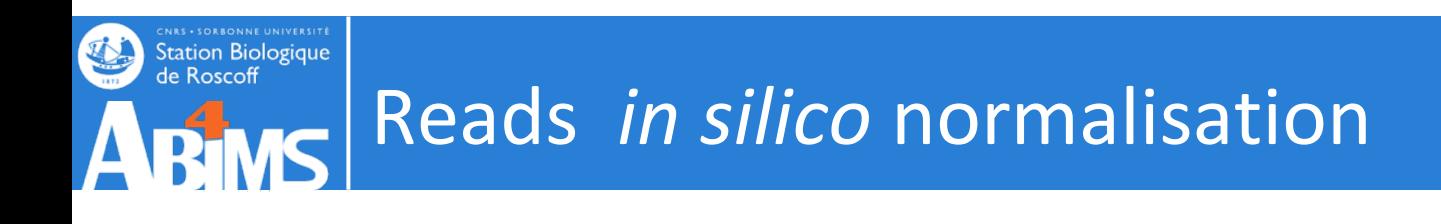

Tools that can perform *in silico* read normalization

- Trinity assembler also offers in-built *in silico* normalization
- khmer https://github.com/dib-lab/khmer (using the diginorm algorithm)
- Bignorm https://git.informatik.uni-kiel.de/axw/Bignorm
- NeatFreq https://github.com/bioh4x/NeatFreq
- ORNA https://github.com/SchulzLab/ORNA

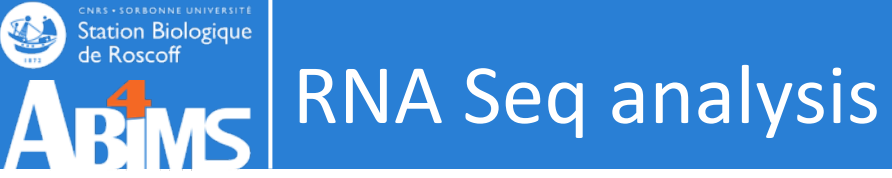

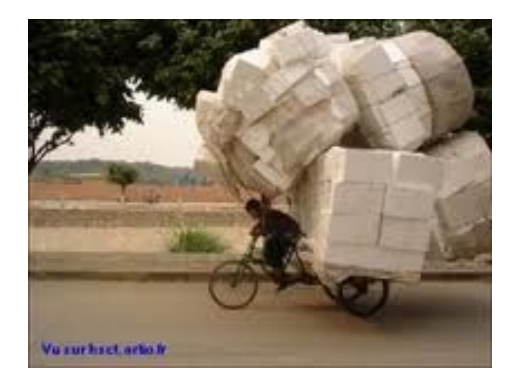

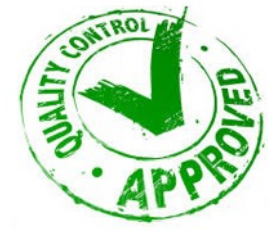

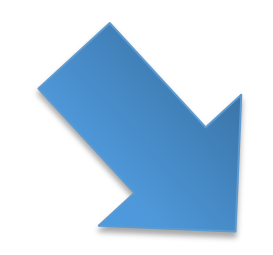

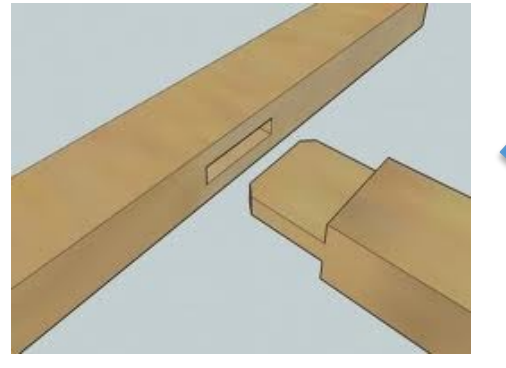

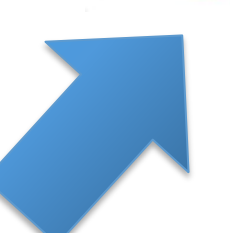

# **ASSEMBLY QUALITY ASSESSMENT AND CLEANNING**

Transcriptome assembly

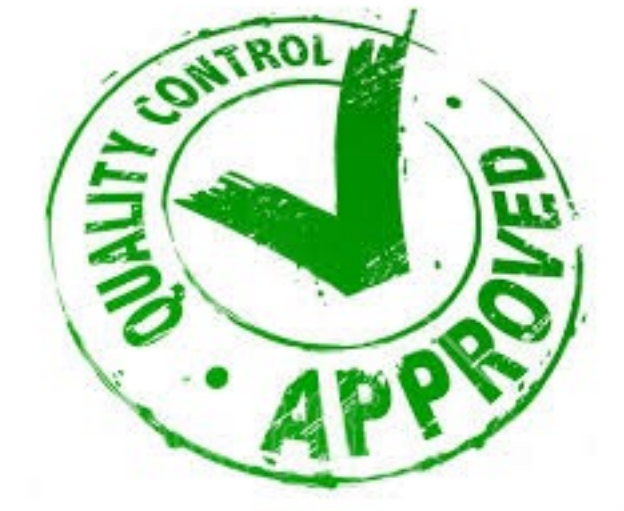

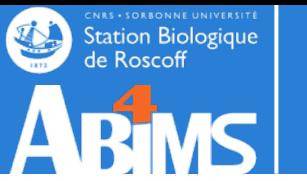

### De novo Transcriptome Assembly is Prone to Certain Types of

Errors

**CNRS - SORBONNE UNIVERSITE**<br>Station Biologique<br>de Roscoff

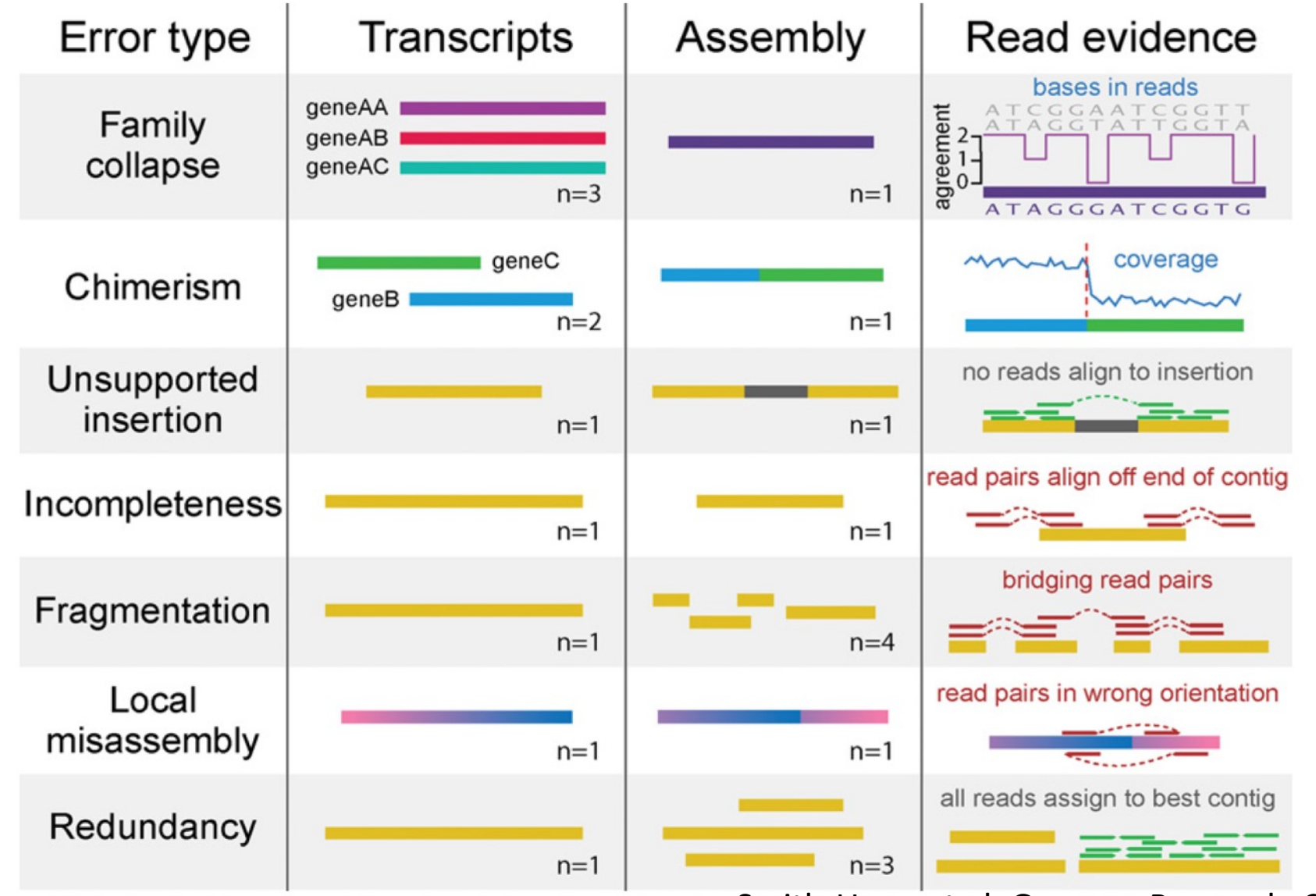

Smith-Unna et al. Genome Research, 2016

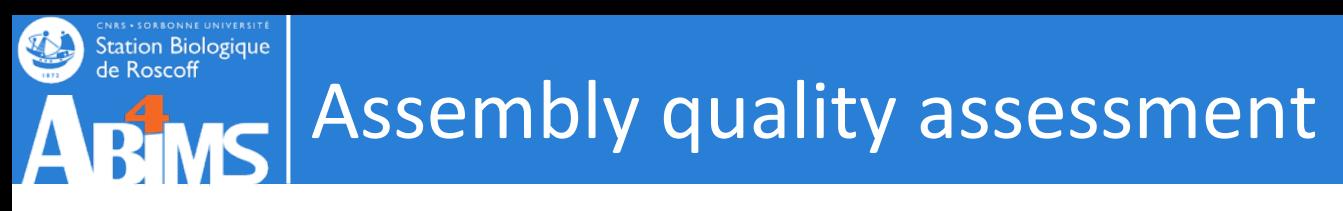

• Generating general Assembly metrics

• Comparing the assembled sequences to the reads used to generate them (reference-free)

- Comparing the assembled sequences
	- to catalogue of orthologous genes
	- to conserved gene domains
	- to transcriptomes or genomes of closely related species.

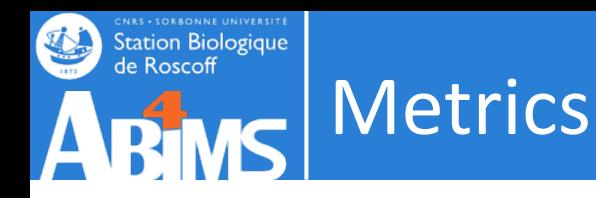

- The number of contigs in the assembly
- The size of the smallest contig
- The size of the largest contig
- The number of bases included in the assembly
- The mean length of the contigs
- The number of contigs <200 bases
- The number of contigs >1,000 bases
- The number of contigs >10,000 bases
- The number of contigs that had an open reading frame
- The mean % of the contig covered by the **ORF**
- NX (e.G. N50): the largest contig size at which at least X% of bases are contained in contigs at least this length
- % Of bases that are G or C
- GC skew
- AT skew
- The number of bases that are N
- The proportion of bases that are N
- The total linguistic complexity of the assembly

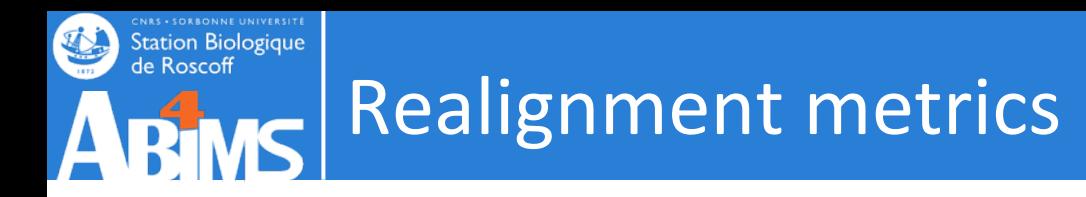

The Assembly is a sum-up.

The realignment rate gives how much of the initial information is inside the contigs.

-> compute percentage of reads mapped

Factors affecting realignment rate:

- Presence of highly expressed genes
- Contamination by building blocks (adaptors)
- Reads quality

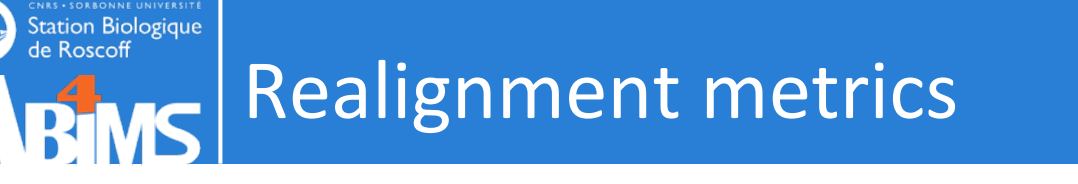

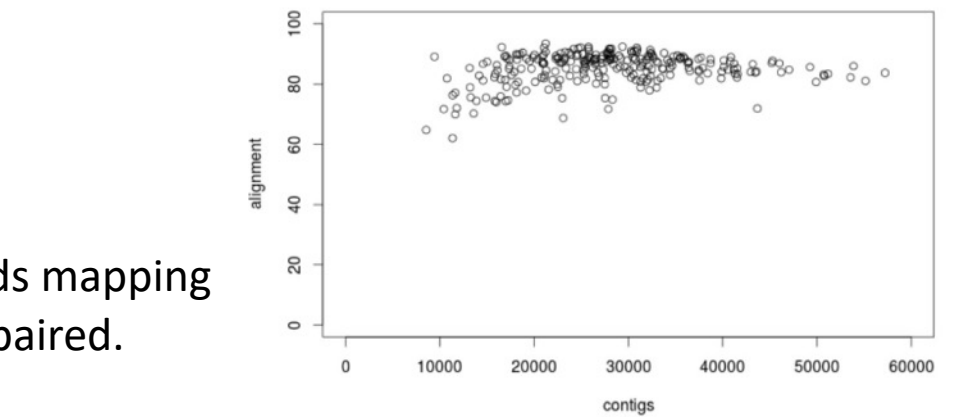

A typical 'good' assembly has ~80 % reads mapping to the assembly and ~80% are properly paired.

Given read pair:  $\longrightarrow$   $\longleftarrow$  Possible mapping contexts in the Trinity assembly are reported:

Proper pairs

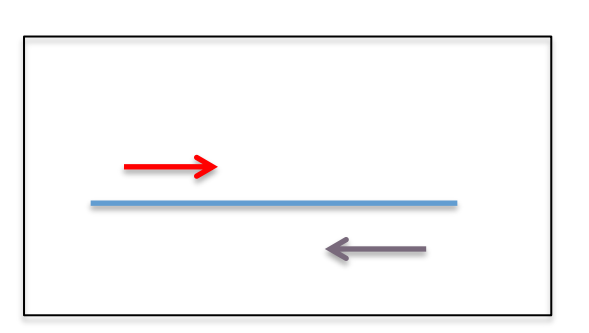

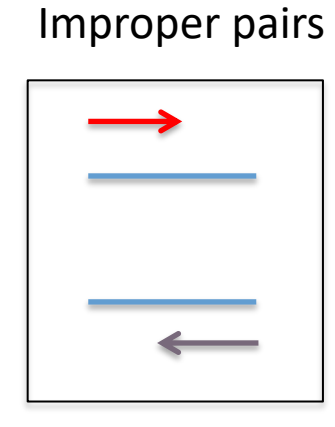

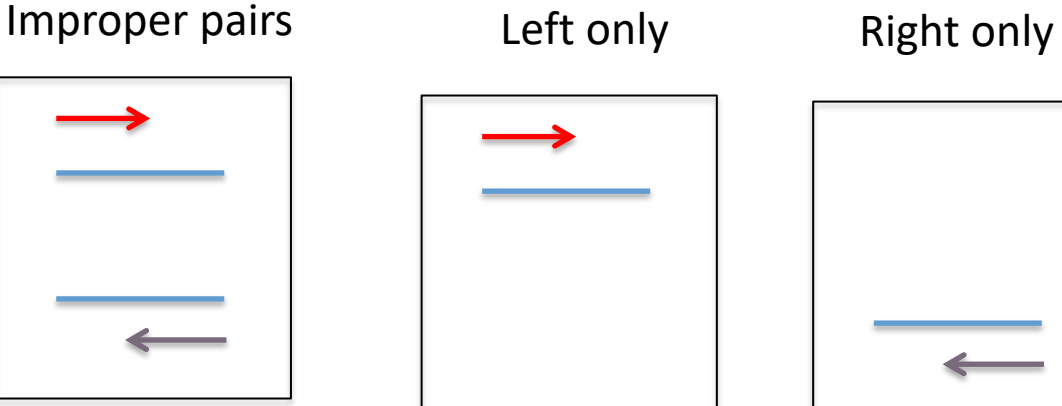

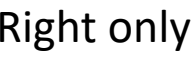

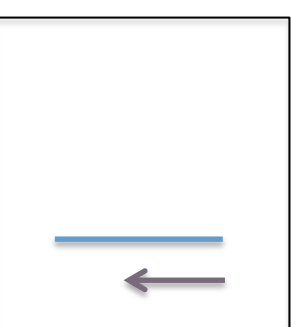

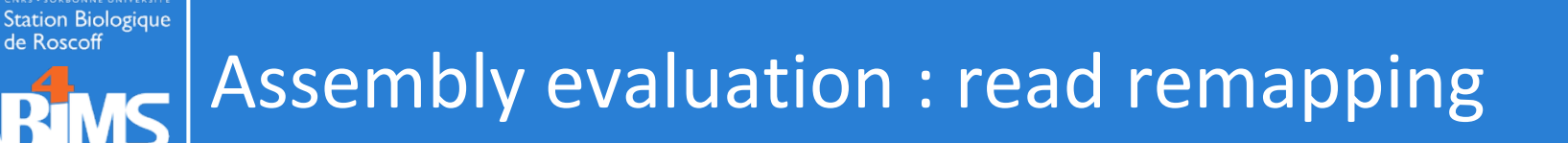

#### Alignment methods : bowtie2 -RSEM

\$TRINITY HOME/util/align and estimate abundance.pl --seqType fq --transcripts Trinity.fasta --est method RSEM --aln method bowtie2 --prep reference --trinity mode --samples file samples.txt -seqType fq

#### Pseudo-Alignment methods : kallisto

\$TRINITY HOME/util/align and estimate abundance.pl --seqType fq --transcripts Trinity.fasta --est method kallisto --prep reference --trinity mode --samples file samples.txt --seqType fq

#### Pseudo-Alignment methods : salmon

```
$TRINITY HOME/util/align and estimate abundance.pl --seqType fq
--transcripts Trinity.fasta --est method salmon --prep reference
trinity mode --samples file samples.txt --seqType fq
```
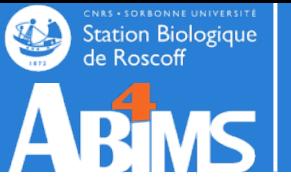

## Realignment metrics

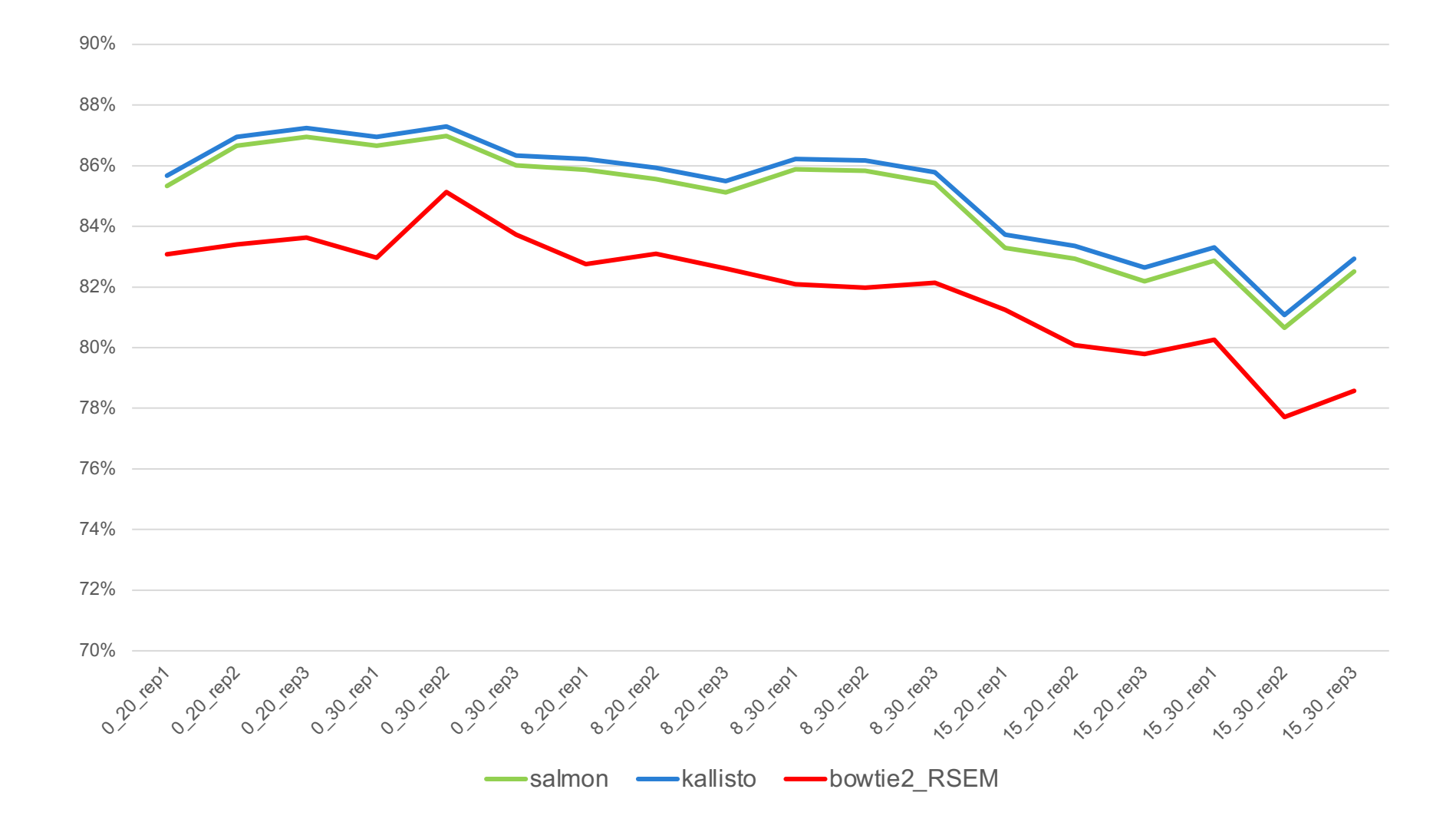
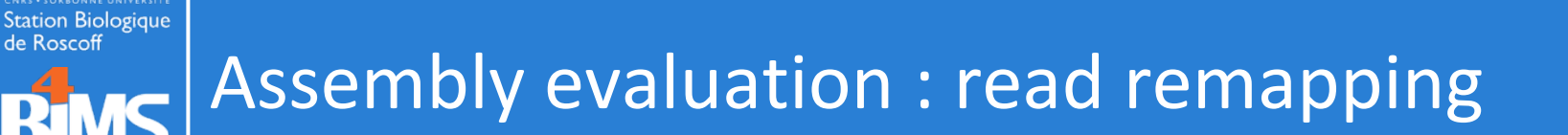

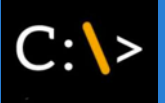

### Pseudo-Alignment methods : kallisto (salmon : quant.sf ; quant.sf.genes)

head cond A rep1/abundance.tsv | column -t Or head cond\_A\_rep1/abundance.tsv.genes | column –t

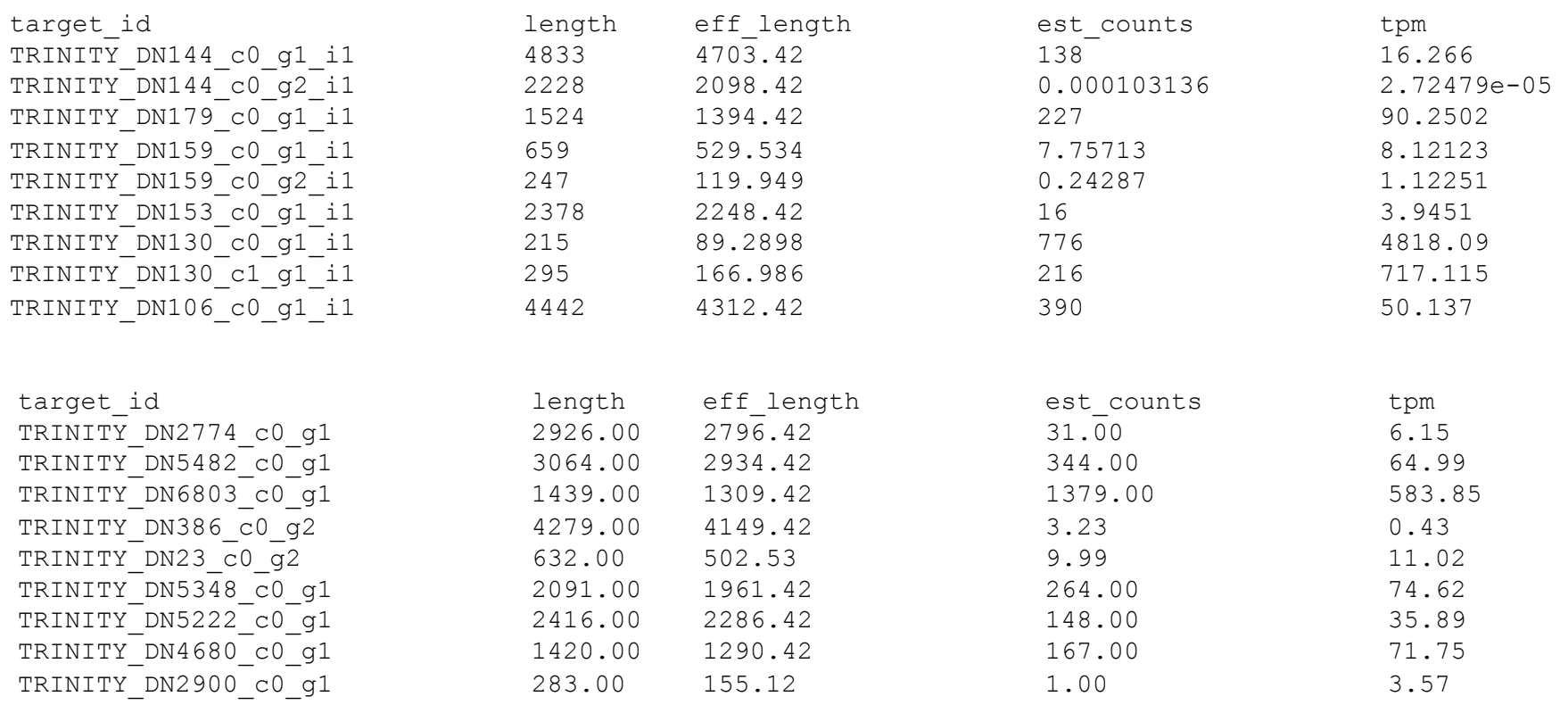

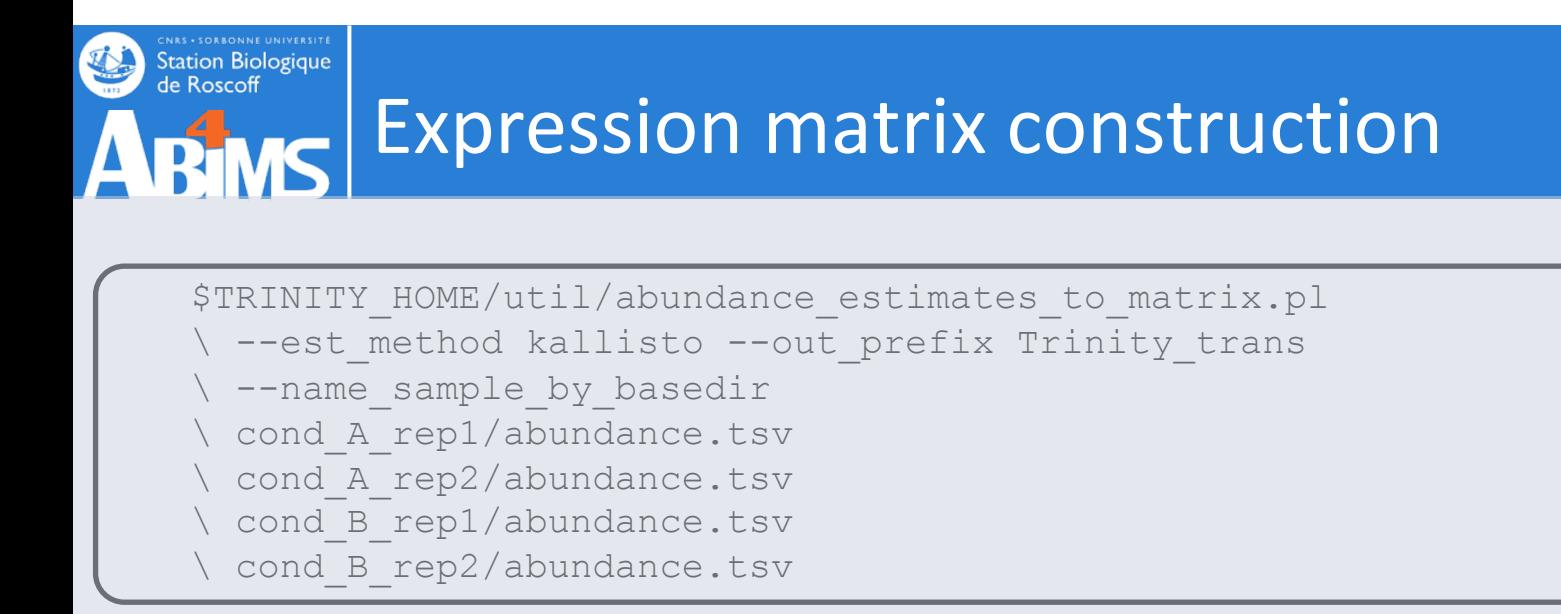

Two matrices,

- one containing the estimated counts,
- one containing the TPM expression values that are cross-sample normalized us TMM method.

TMM normalization assumes that most transcripts are not differentially expressed linearly scales the expression values of samples to better enforce this property.

A scaling normalization method for differential expression analysis of RNA-Seq dat Robinson and Oshlack, Genome Biology 2010.

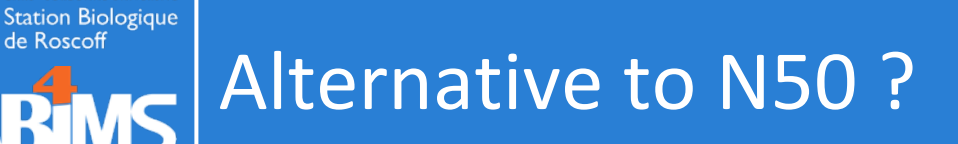

## **Often, most assembled transcripts are \*very\* lowly expressed** (How many 'transcripts & genes' are there really?)

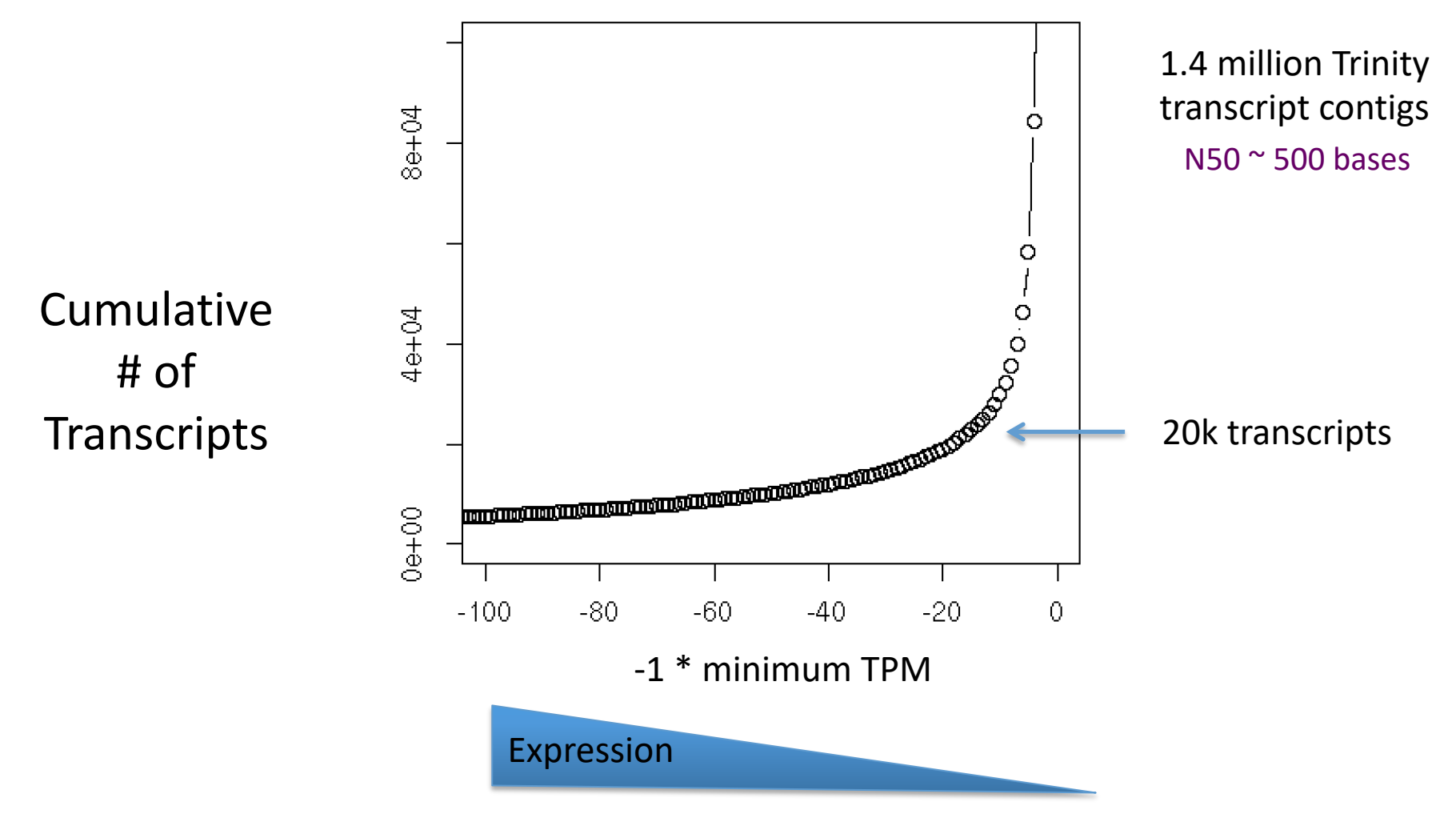

\* Salamander transcriptome

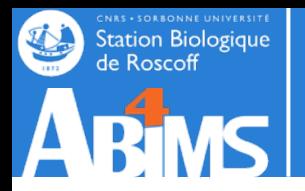

### **Compute N50 Based on the Top-most Highly Expressed Transcripts (ExN50)**

- Sort contigs by expression value, descendingly.
- Compute N50 given minimum % total expression data thresholds => ExN50

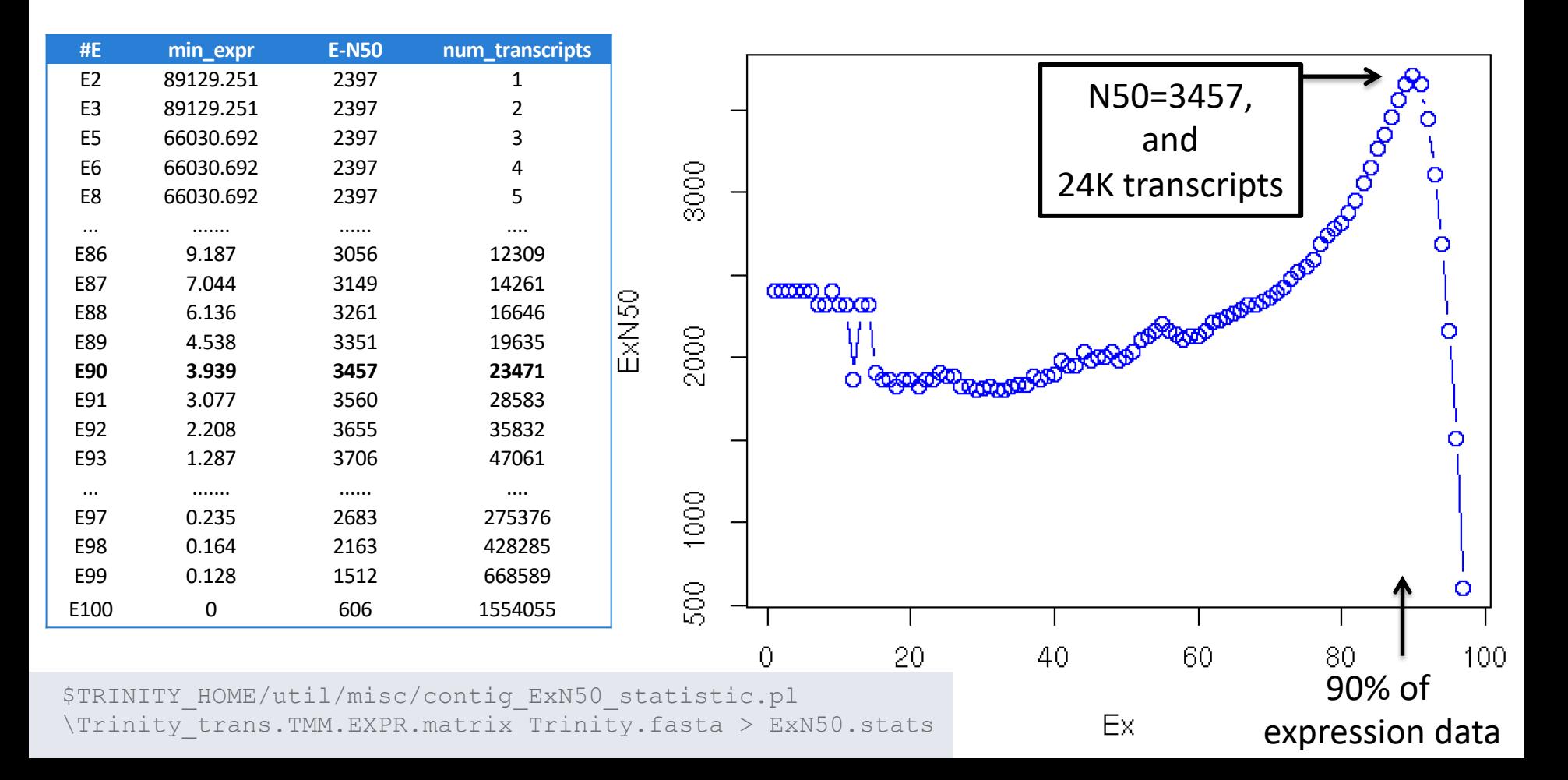

#### ExN50 Profiles for Different Trinity Assemblies Station Biologique<br>de Roscoff Using Different Read Depths $\blacksquare$

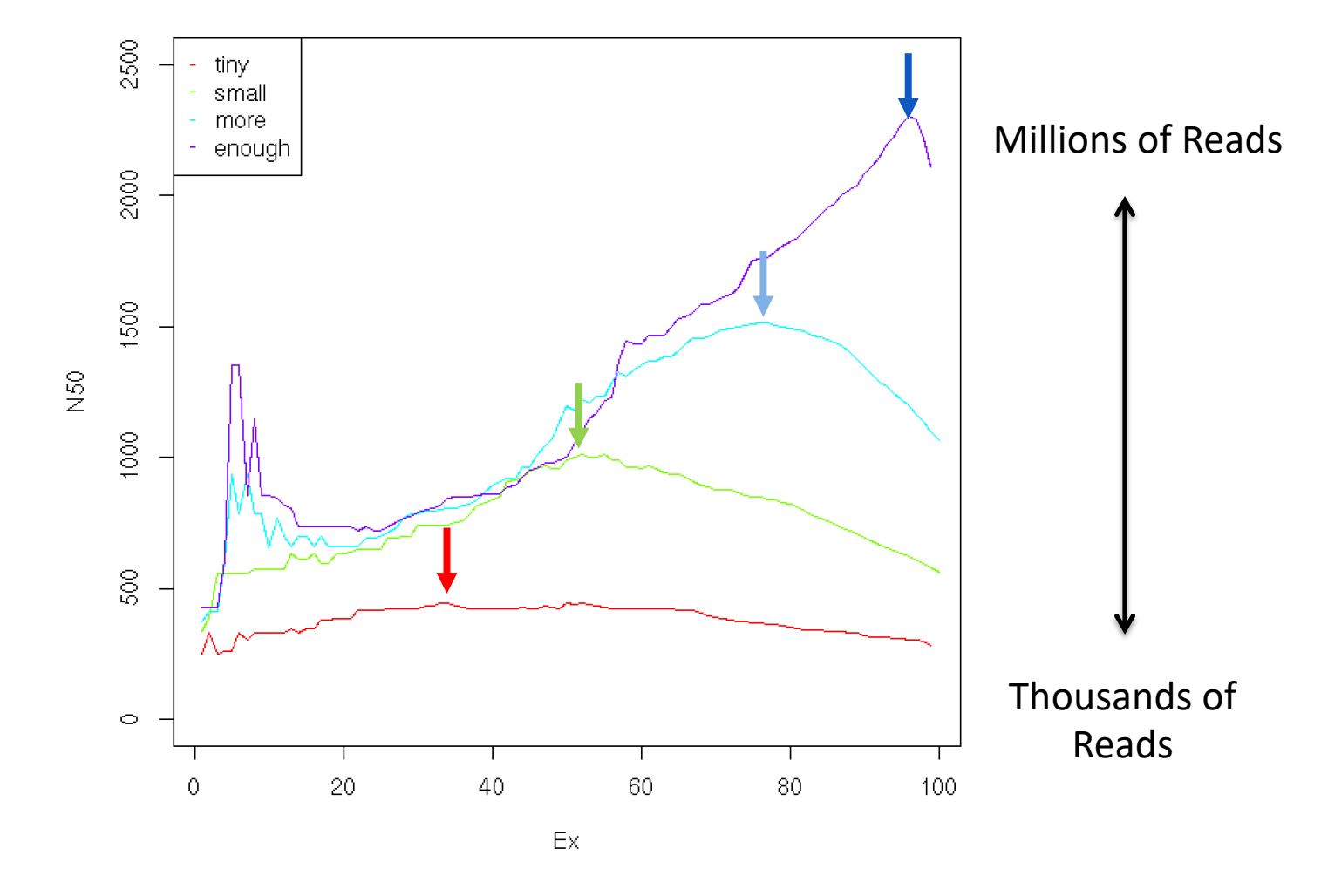

Note shift in ExN50 profiles as you assemble more and more reads.

\* Candida transcriptome

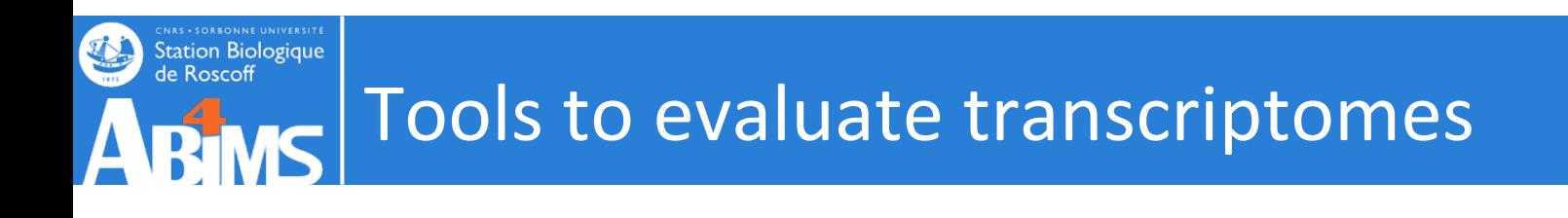

**Transrate**: understand your transcriptome assembly. http://hibberdlab.com/

Transrate analyses a transcriptome assembly in three key ways:

- by inspecting the contig sequences
- by mapping reads to the contigs and inspecting [the alignments](https://github.com/ablab/rnaquast)
- by aligning the contigs against proteins or transcripts from a related speci inspecting the alignments
	- Assemblies score
	- Contigs score
	- Optimised assemblies score (filter out bad contigs from an assembly you with only the well-assembled ones)

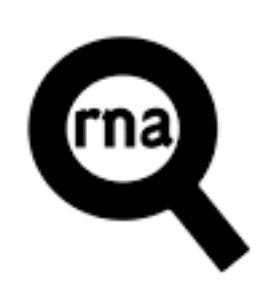

### **Aternatives :**

- Detonate
- RNAquast (https://github.com/ablab/rnaqua

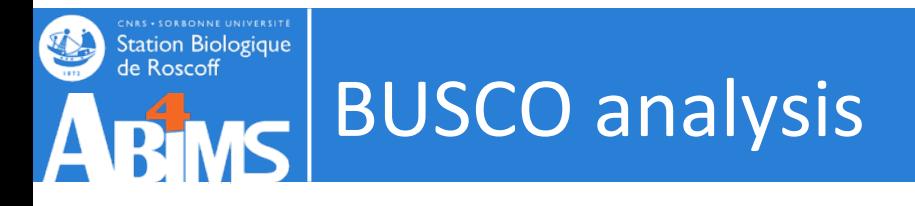

**CEGMA** (http://korflab.ucdavis.edu/datasets/cegma/)

HMM:s for 248 core eukaryotic genes aligned to your assembly to assess complet

gene space "complete": 70% aligned "partial": 30% aligned

### **BUSCO**(http://busco.ezlab.org/)

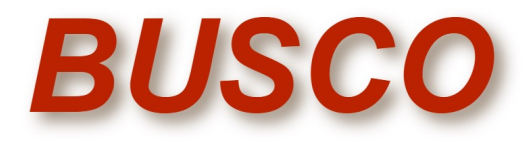

Assessing genome assembly and annotation completeness with Benchmarking  $U$ </u> Single-Copy Orthologs

Datasets (Beta versions, updated sets and additional lineages coming soon)

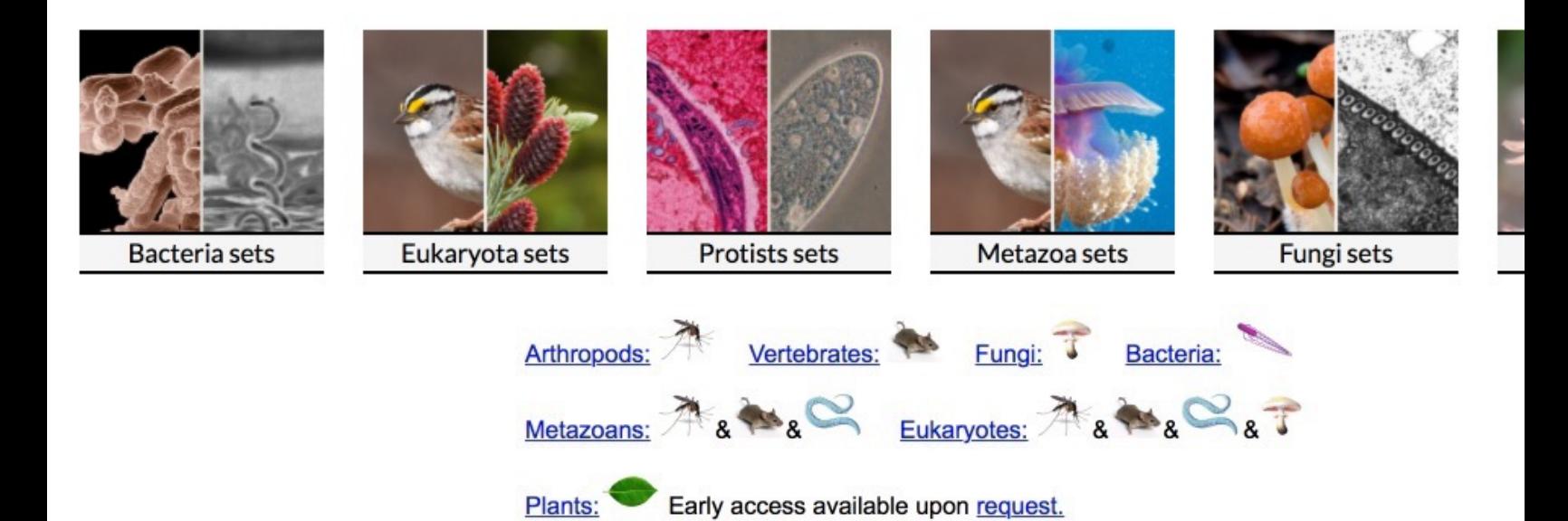

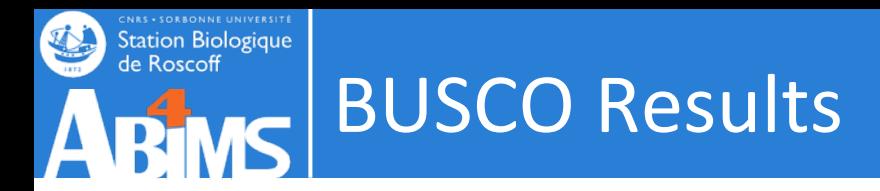

# BUSCO version is: 5.3.2 # The lineage dataset is: eukaryota odb10 (Creation date: 2020-09-10, number of genomes: 70, number of BUSCOs: 255) # BUSCO was run in mode: transcriptome

\*\*\*\*\* Results: \*\*\*\*\*

C:97.2%[S:57.6%,D:39.6%],F:2.4%,M:0.4%,n:255

- 248 Complete BUSCOs (C)
- 147 Complete and single-copy BUSCOs (S)
- 101 Complete and duplicated BUSCOs (D)
- 6 Fragmented BUSCOs (F)
- 1 Missing BUSCOs (M)
- 255 Total BUSCO groups searched

```
# BUSCO version is: 5.3.2 
# The lineage dataset is: arthropoda odb10 (Creation date: 2020-09-10, number of genomes: 90,
number of BUSCOs: 1013)
# BUSCO was run in mode: transcriptome
```
\*\*\*\*\* Results: \*\*\*\*\*

C:96.9%[S:56.8%,D:40.1%],F:1.8%,M:1.3%,n:1013

- 981 Complete BUSCOs (C)
- 575 Complete and single-copy BUSCOs (S)
- 406 Complete and duplicated BUSCOs (D)
- 18 Fragmented BUSCOs (F)
- 14 Missing BUSCOs (M)
- 1013 Total BUSCO groups searched

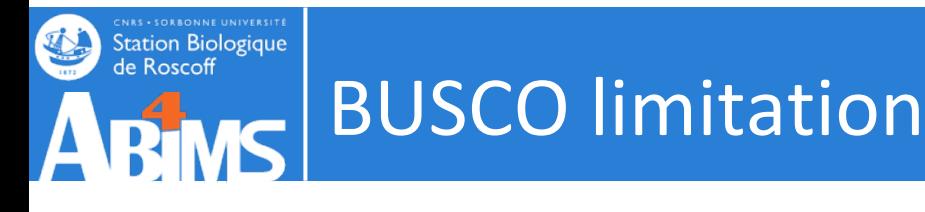

A

Ascomycota-

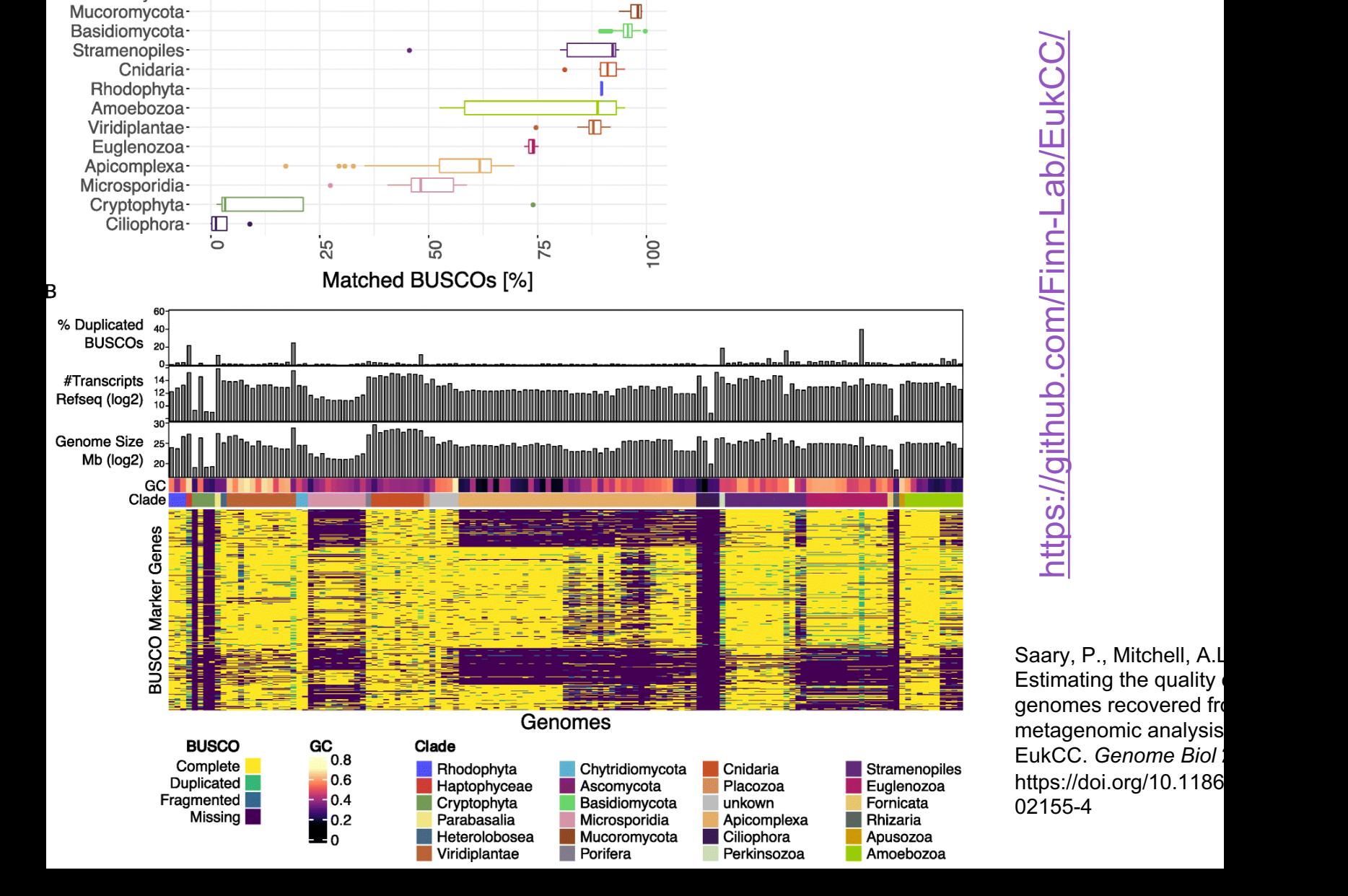

đ

# https://github.com/Finn-Lab/Eu[kCC/](https://github.com/Finn-Lab/EukCC/)https://github.com/Finn-Lab/EukCC/

Saary, P., Mitchell, A.L. Estimating the quality genomes recovered from metagenomic analysis **EukCC.** Genome Biol: https://doi.org/10.1186 02155 - 4

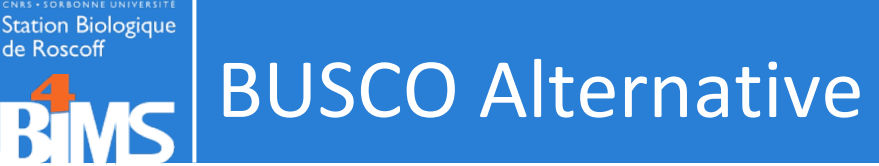

Instead of scoring on the basis of conserved genes (BUSCO) , completeness is assessed on the basis of conserved protein domains (DOGMA).

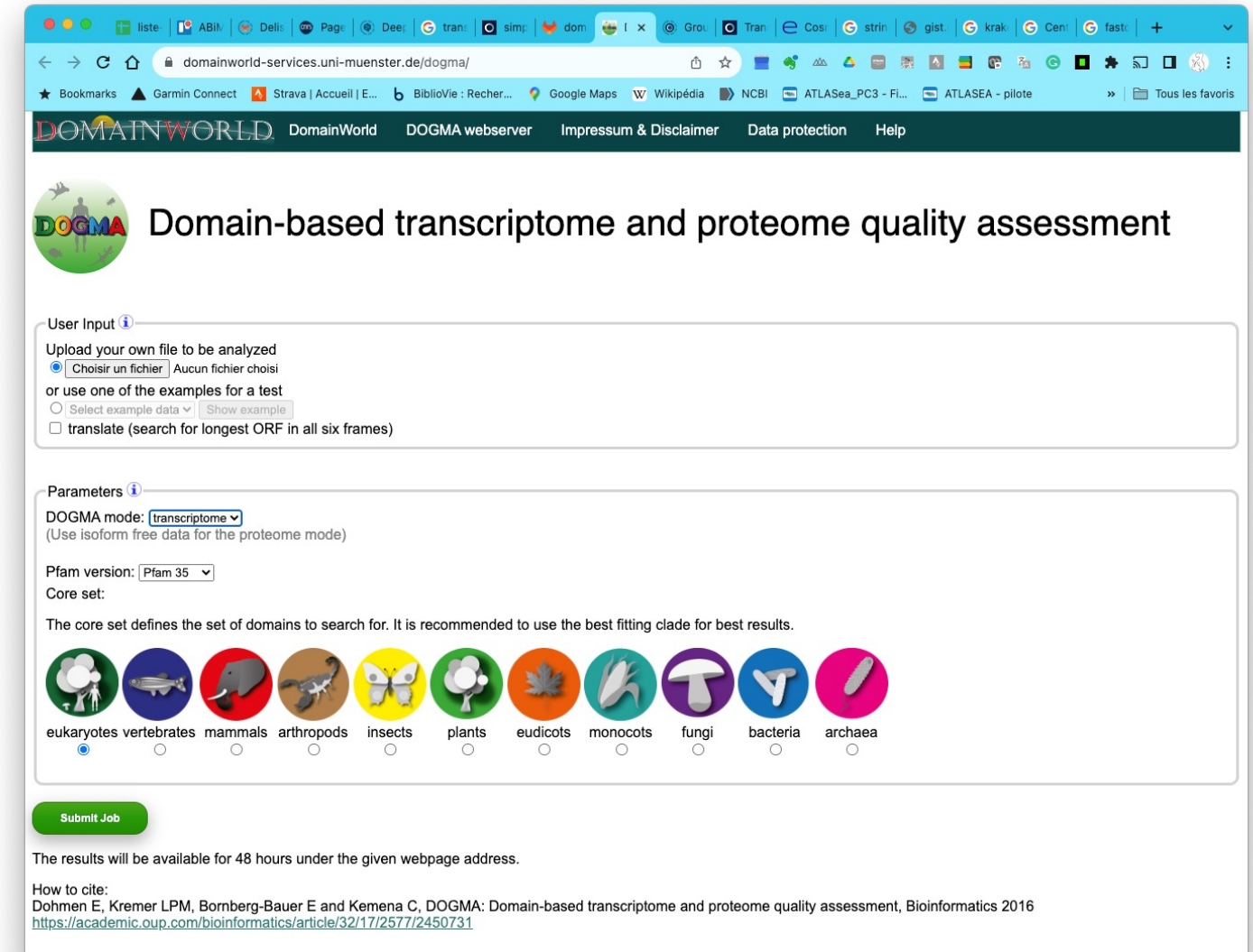

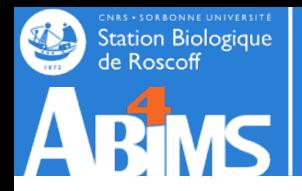

*de novo* assembled contigs include transcriptional artifacts,

- pre-mRNA and ncRNA in addition to the protein-coding transcripts [61].
- alternative splicing which manifests as transcript isoforms.

*It may not always be necessary to retain all such sequences*

*Most of the de novo assembler identify isoformes* 

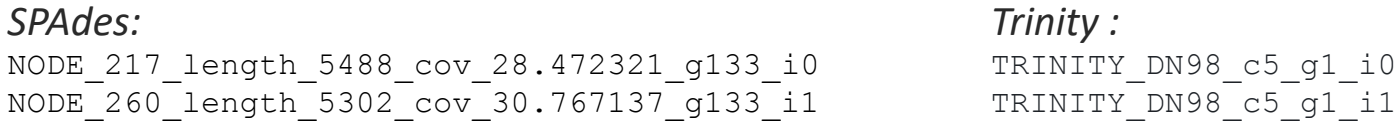

A representative isoform can be chosen in several different ways:

- the isoform with the highest read support,
- the longest isoform,
- the isoform that produces the longest translated amino acid sequence
- the isoform whose coding sequence (CDS) has the highest read support.

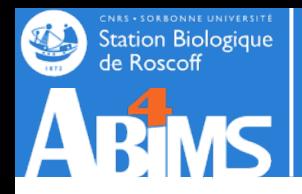

Exclude transcripts that can be considered as being lowly expressed on the basis of abundance metrics such as TPM (e.g. TPM <1.00)

Clustering tool with combination of sequence identity and sequence coverage thresholds

- CD-HIT and MMSeqs2
- the longest sequence in each cluster or the sequence with the most commonality
- the longest isoform is not necessarily the most expressed (and vice versa).

Clustering + shared read support Corset,Grouper or Compacta

Creation of SuperTranscripts : stitches all unique exons from the isoforms into a single, linear sequence.

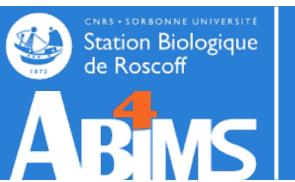

# New de novo transcriptome assembler

- IDBA-Tran (Peng et al., Bioinf., 2014)
- IDBA-MTP (Peng et al., RECOMB 2014)
- SOAPdenovo-Trans (Xie et al., Bioinf., 2014)
- Fu et al., ICCABS, 2014
- StringTie (Pertea et al., Nat. Biotech., 2015)
- Bermuda (Tang et al., ACM, 2015)
- Bridger (Chang et al., Gen. Biol. 2015)
- BinPacker (Liu et al. PLOS Comp Biol, 2016)
- FRAMA (Bens M et al., BMC Genomics 2016)
- rnaSPAdes (Bushmanova et al., *GigaScience 2019)*
- *….*
- Cstone (Linheiro and Archer, PLOS Comp Biol, 2021)

BinPacker - https://github.com/macmanes-la Bridger - https://github.com/fmaguire/Bridge inGAP-CDG - https://sourceforge.net/project DTA-SiST - [https://github.com/jzbio/DTA-SiST](https://sourceforge.net/projects/transcriptomeassembly/) IDBA-tran - https://github.com/loneknightpy IsoTree - https://github.com/david-cortes/isotree Oases - https://github.com/dzerbino/oases RNA-Bloom - https://github.com/bcgsc/RNA-Bloom rnaSPAdes - https://github.com/ablab/spades SOAPdenovo-Trans https://github.com/aquaskyline/SOAPdenov Trans-ABySS - https://github.com/bcgsc/tran TransLig https://sourceforge.net/projects/transcriptomeg-

Trinity - https://github.com/trinityrnaseq/tri

## **CNRS - SORBONNE UNIVERSITE** de Roscoff Assemblers comparison

- Qiong-Yi Zhao et al., Optimizing de novo transcriptome assembly from short-read RNA-Seq data: a con BMC Bioinformatics 2011, 12(Suppl 14):S2
- Clarke, K., Yang, Y., Marsh, R., Xie, L., & Zhang, K. K. (2013). Comparative analysis of de novo transcriptom Science China Life Sciences, 56(2), 156–162. doi:10.1007/s11427-013-4444-x
- (Vijay et al., 2013) Challenges and strategies in transcriptome assembly and differential gene express quantification. A comprehensive in silico assessment of RNA-seq experiments. Molecular ecology. PM
- (Haas et al., 2013) De novo transcript sequence reconstruction from RNA-seq using the Trinity platfor generation and analysis. Nature pro[tocols. PMID: 23845962](https://doi.org/10.1371/journal.pone.0232005)
- (Lu et al., 2013) Comparative study of de novo assembly and genome-guided assembly strategies for reconstruction based on RNA-Seq. Sci China Life Sci.
- Chen, G., Yin, K., Wang, C., & Shi, T. (n.d.). De novo transcriptome assembly of RNA-Seq reads with dif Science China Life Sciences, 54(12), 1129–1133. doi:10.1007/s11427-011-4256-9
- (He et al., 2015) Optimal assembly strategies of transcriptome related to ploidies of eukaryotic organi genomics. DOI: 10.1186/s12864-014-1192-7
- S. B. Rana, F. J. Zadlock IV, Z. Zhang, W. R. Murphy, and C. S. Bentivegna, "Comparison of De Novo Trans Assemblers and k-mer Strategies Using the Killifish, Fundulus heteroclitus," *PLoS ONE*, vol. 11, no. 4, p. 2016.
- (Wang and Gribskov, 2016) Comprehensive evaluation of de novo transcriptome assembly programs on differential gene expression analysis. Bioinformatics. PMID: 27694201
- M. Hölzer and M. Marz, "De novo transcriptome assembly: A comprehensive cross-species comparison RNA-Seq assemblers," Gigascience, vol. 8, no. 5, pp. 57–16, May 2019.
- Sadat-Hosseini et al. (2020) Combining independent *de novo* assemblies to optimize leaf transcriptom walnut. PLoS ONE 15(4): e0232005. https://doi.org/10.1371/journal.pone.0232005

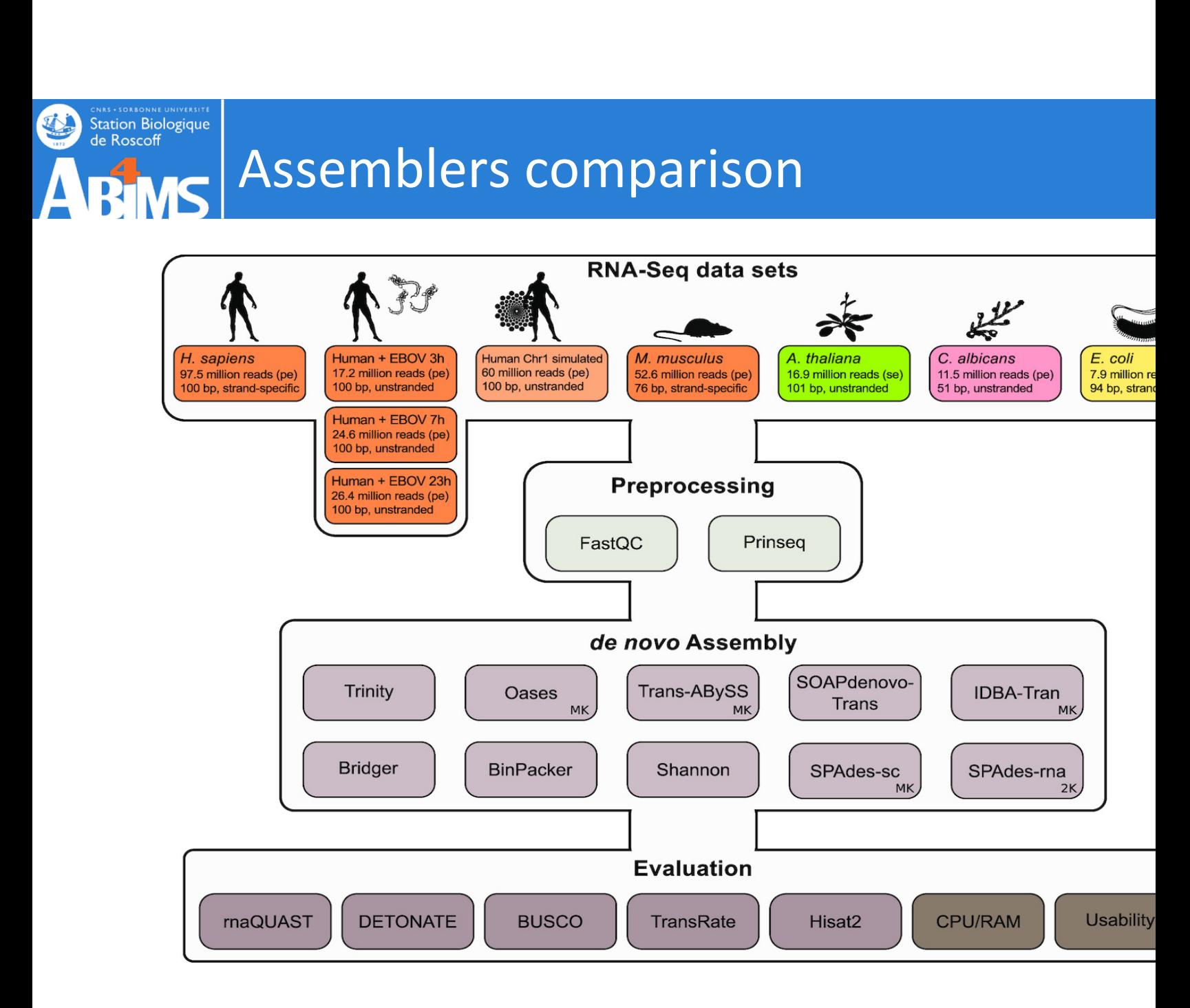

*GigaScience*, Volume 8, Issue 5, May 2019, giz039, https://doi.org/10.1093/gigascience/giz039

The content of this slide may be subject to copyright: please see the slide notes for details.

31/10/2023 Titre **Titus** Titre

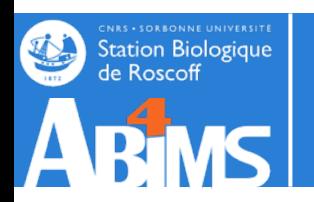

# Assemblers comparison

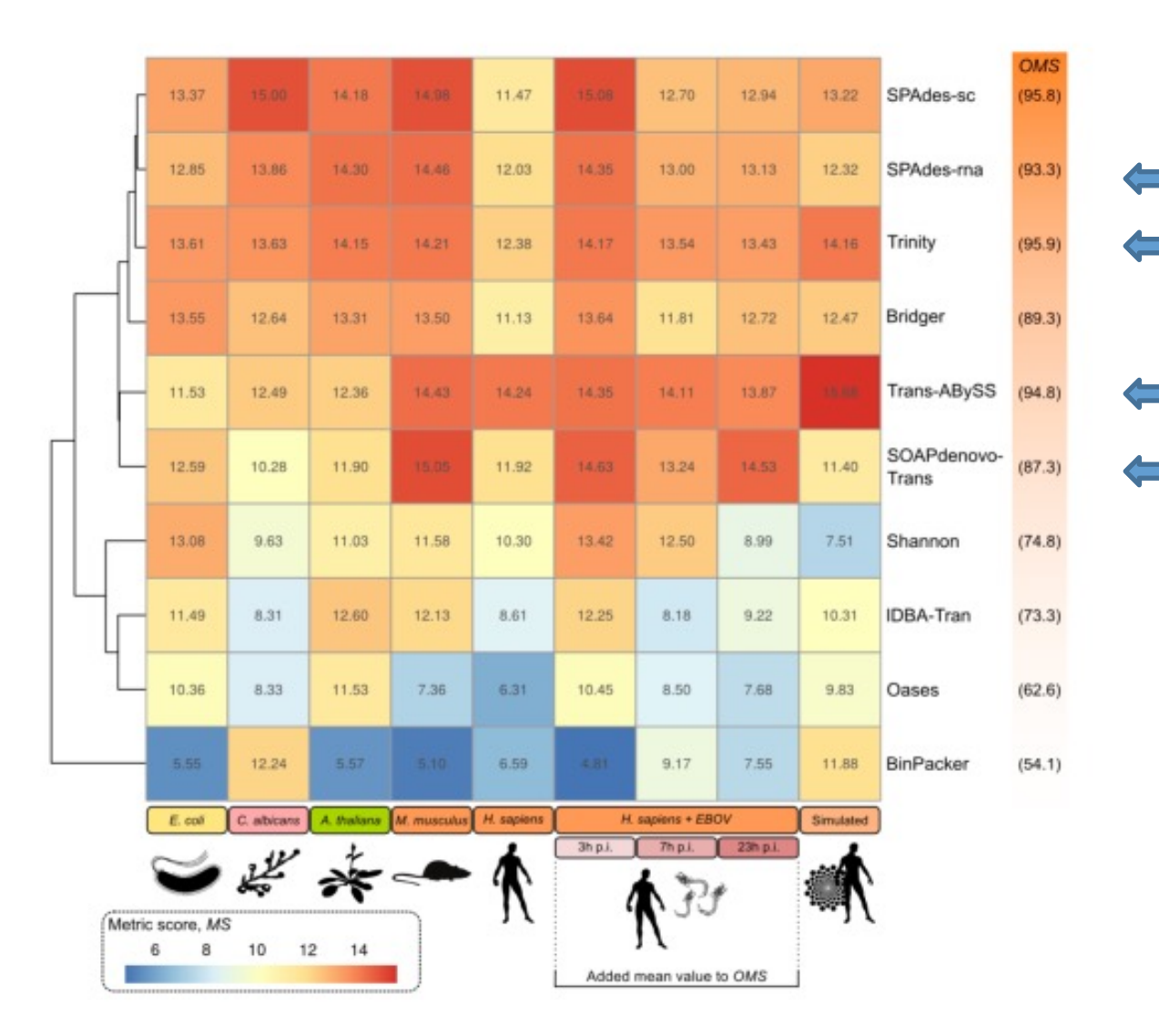

*GigaScience*, Volume 8, Issue 5, May 2019, giz039, https://doi.org/10.1093/gigascience/giz039

The content of this slide may be subject to copyright: please see the slide notes for details.

31/10/2023 Titre **Titus** Titre

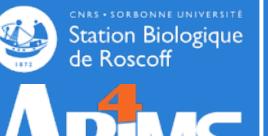

## New strategies

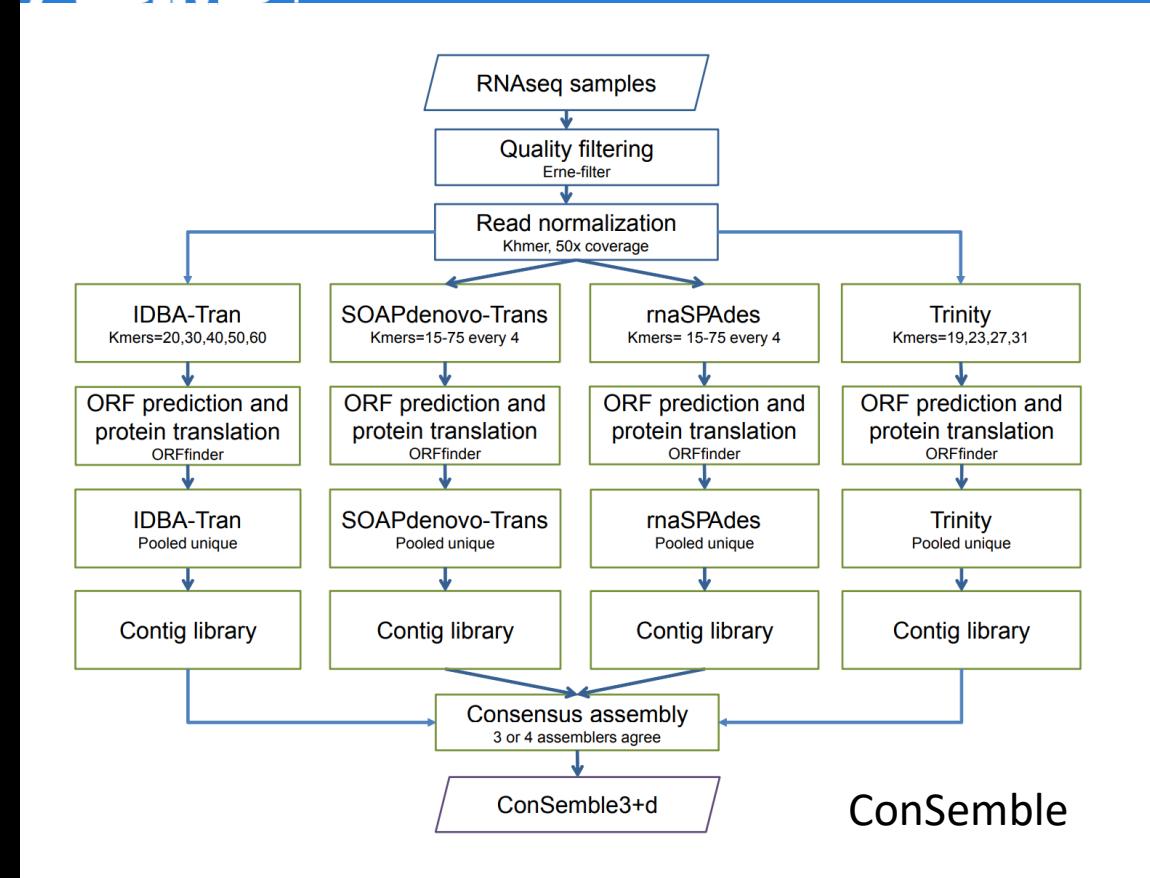

DRAP, EvidentialGene , Concatenation, ConSe TransPI, Pincho.

Exploit the result of di assemblers run in para choose the best soluti

- Cabau C, Escudié F, Djari A, Guiguen Y, Bobe J, Klopp C. Compacting and correcting Trinity and Oases RNA-Seq *de novo* 2017 Feb 16;5:e2988. doi: 10.7717/peerj.2988. PMID: 28224052; PMCID: PMC5316280.
- Gilbert DG. Genes of the pig, *Sus scrofa*, reconstructed with EvidentialGene. PeerJ. 2019;7:e6374.
- Cerveau N, Jackson DJ. Combining independent de novo assemblies optimizes the coding transcriptome for nonconver eukaryotic organisms. BMC Bioinform. 2016;17(1):525.
- Voshall, A., Behera, S., Li, X. *et al.* A consensus-based ensemble approach to improve transcriptome assembly. *BMC Bioinformatics* 22, 513 (2021). https://doi.org/10.1186/s12859-021-04434-8
- R.E. Rivera-Vicéns, C.A. Garcia-Escudero, N. Conci, M. Eitel, G. Wörheide. TransPi a comprehensive TRanscriptome A for de novo transcriptome assembly. doi: https://doi.org/10.1101/2021.02.18.431773